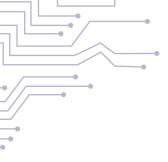

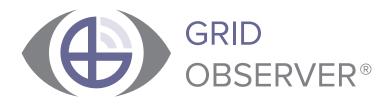

# FEATURE OVERVIEW AND QUICK-START MANUAL

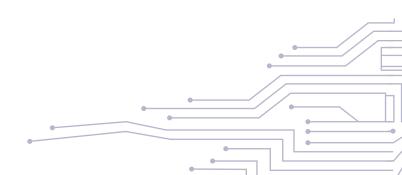

1-28-2019

# GRIDOBSERVER® FEATURE OVERVIEW AND QUICK-START GUIDE

434 North Centre Street Cumberland, MD 21502 PHONE (240) 219-0370 • www.gridobserver.com

# TABLE OF CONTENTS

| GridObserver Overview                                              | 6  |
|--------------------------------------------------------------------|----|
| Manager of Managers vs. element management systems                 | 6  |
| GridObserver <sup>®</sup> provides a complete view of your network |    |
| Why GridObserver?                                                  |    |
| Anomaly analysis                                                   | 8  |
| Unmatched data                                                     |    |
| Agentless access                                                   |    |
| Leading Indicator Technology                                       | 9  |
| Key performance indicators                                         |    |
| Ease of implementation                                             | 10 |
| GridObserver Interface Overview: What Am I Looking At?             |    |
| Main Dashboard                                                     |    |
| Error (Red)                                                        | 14 |
| Warn (Yellow)                                                      | 14 |
| Ok (Green)                                                         |    |
| Top Menu                                                           |    |
| Administration                                                     |    |
| Operations                                                         |    |
| Engineering                                                        |    |
| Executive                                                          |    |
| Mapping                                                            |    |
| Custom Reports                                                     | 16 |
| Sites                                                              |    |
| Devices                                                            |    |
| Device Probes                                                      | 20 |
| Quick Start Guide                                                  | 22 |
| Overview                                                           |    |

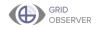

| Add/Verify Network Information               | 23 |
|----------------------------------------------|----|
| Sites                                        | 23 |
| Adding a Site                                | 23 |
| Device Types                                 | 26 |
| Adding a Device Type                         | 26 |
| Devices                                      | 29 |
| Adding a Device                              | 29 |
| SNMP Profiles                                | 33 |
| Add SNMP Profile                             | 33 |
| Add Additional Information                   |    |
| Custom Fieldsets                             |    |
| Examples                                     | 36 |
| Adding a Custom Fieldset to a Device or Site | 37 |
| Uploads and Documents                        |    |
| Adding a New Upload                          |    |
| Journals                                     | 45 |
| Adding Journal Content                       | 45 |
| Monitor Your Network                         | 48 |
| Devices and Sites                            | 48 |
| Monitoring Devices and Sites                 | 48 |
| Group Collections                            |    |
| Reporting                                    |    |
| Glossary                                     |    |

## 

# GRIDOBSERVER OVERVIEW

# MANAGER OF MANAGERS VS. ELEMENT MANAGEMENT SYSTEMS

GridObserver is a comprehensive Manager of Managers (MOM) which fully integrates into your current smart grid. As a MOM, GridObserver fulfills a critical role within your network by detecting each piece of physical and virtual equipment, their relationships, and mapping your entire network to provide a complete view of its activity and status.

Typically, an element management system (EMS) or a network management system (NMS) is used to monitor a network. Some larger networks even require several EMS and NMS configurations to ensure the smooth operation of all the equipment within the network. EMSs and NMSs only look at discrete pieces of equipment from the manufacturer who created it.

As a Manager of Managers, GridObserver collects data from the EMSs and NMSs within your network to assess all aspects of your grid. Once integrated, GridObserver also hands control to those smaller, more specialized systems when appropriate to ensure your network is operating at maximum efficiency.

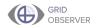

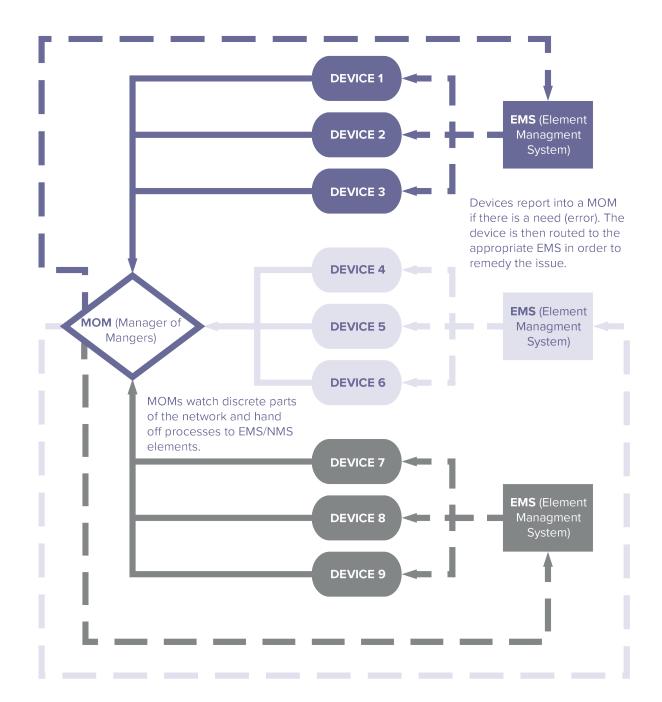

# How a MOM and EMS/NMS Work Together

**CONX**<sup>®</sup>

# **GRIDOBSERVER PROVIDES A COMPLETE VIEW OF YOUR NETWORK**

Although there are other Manager of Managers on the market, GridObserver grabs more data from your network and paints a clear picture of your system. GridObserver goes to work immediately after installation, detecting your network's devices and stitching together information to build a model of your entire smart grid.

Most MOMs are designed only to retrieve surface level data and predefined metrics. GridObserver looks beyond the industry standards to bring you more significant data than any other management system. With the ability to gather, analyze, and report more than 100,000 different indicators, GridObserver gives you more power and possibilities than any other Manager of Managers.

## WHY GRIDOBSERVER?

GridObserver is the product of over 20 years of careful engineering. Designed by network engineers with their fellow engineers in mind, GridObserver has been built from the ground up to be your ideal network management solution. This Manager of Managers goes far beyond the capabilities of other MOMs on the market, collecting more data and providing more actionable insights than any other management system.

## Anomaly Analysis

Standard network management systems come with a fundamental flaw: they only report issues after a failure or outage occurs. GridObserver changes that way network monitoring is performed by continually tracking key indicators and data to detect performance anomalies and alert your team before it becomes a problem. Using machine learning,

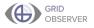

the system filters out noise and insignificant data and delivers prompt alerts when it detects a problematic anomaly.management system.

## Unmatched Data

GridObserver gathers all available data from devices within your network. Not only does it collect device information, but it also tracks the relationships between equipment, physical locations, and external factors. GridObserver finds the geolocation of each network component and generates a map to make dispatching technicians simple. The system even uses device locations to take local weather into account when analyzing performance and potential problems.

## Agentless Access

Most network management systems require physical devices be installed specifically to interface with the network. GridObserver's completely agentless and clientless design means there is no physical user interface to maintain and no designated access portal. The GridObserver interface is accessible from any standard web browser. That ease of access allows you to retrieve your data, create reports, and respond to alerts anytime, anywhere.

## Leading Indicator Technology

The heart and soul of GridObserver lie in Leading Indicator Technology<sup>®</sup> (LIT<sup>®</sup>). LIT uses your network's data to provide a complete view of what is currently happening, insights into what will happen in the future, and accurate diagnoses of problems before they occur. The secret to GridObserver's Leading Indicator Technology is its ability to understand devices and their relationships at a deeper level than any other management system. Through machine learning, this MOM processes device journals, metadata, device details, and SNMP information to provide valuable insights unavailable from other monitoring solutions.

9

### conx

## Key Performance Indicators

Tracking key performance indicators (KPIs) is an essential aspect of any business. Through customizable reports and in-depth analysis, GridObserver provides more insights into your KPIs than any other network management system. GridObserver produces both on-demand and scheduled reports on any key metric you choose, ensuring each member of your team has the information they need to be successful.

#### **C-level Executives**

KPI tracking allows executives to see network health and needs giving them the ability to make informed decisions and invest funds and resources with confidence.

#### **Network Engineers**

Engineers use KPI reporting to see when equipment needs to be upgraded, changed, or added to maximize network coverage and efficiency.

### **Network Operators**

KPIs allow operators at all levels to keep tabs on the network they service and stay informed of potential issues before they cause outages.

## Ease of Implementation

Most network management systems are cumbersome to install and can take months, or even years to fully deploy. GridObserver quickly integrates into your smart grid and, in most cases, is fully operational in under 30 days. Customization is a crucial component of GridObserver, so each installation is explicitly tailored to fit in the existing network. This personalized approach to installation maximizes utility and minimizes unscheduled downtime. GridObserver is also manufacturer agnostic, allowing it the flexibility to install seamlessly into any smart grid system.

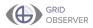

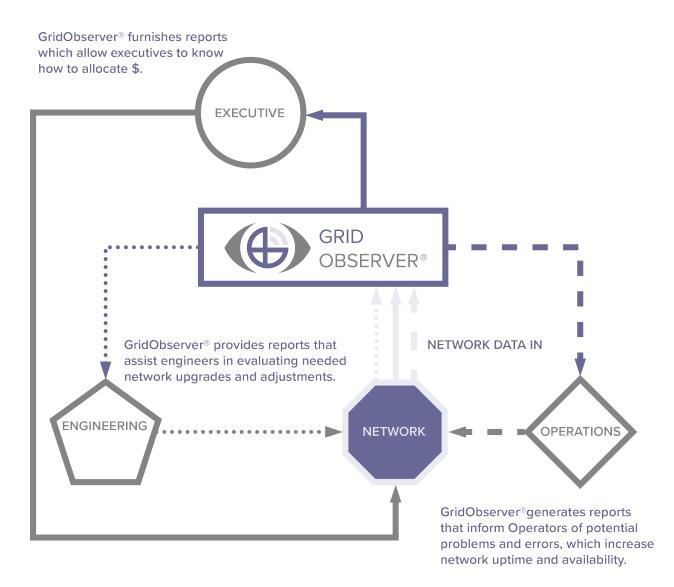

# GRIDOBSERVER INTERFACE: WHAT AM I LOOKING AT?

## Main Dashboard

The first screen you encounter when you log into GridObserver is the main dashboard. This screen displays the most recent query of the network at the time the page loads. From this main dashboard, you can access the various tools and components of GridObserver. The following information is intended to provide an overview of the different tools and elements of the system.

| Deno x                            | +                                                                          |                 |                                 |                                                |                                         |                      | - a                   |
|-----------------------------------|----------------------------------------------------------------------------|-----------------|---------------------------------|------------------------------------------------|-----------------------------------------|----------------------|-----------------------|
| C B https://godemo                | o1.conounet/index.cfm                                                      |                 |                                 |                                                |                                         |                      |                       |
| istration 🗸 Operations            | ✓ Engineering ✓ Executive ✓ Mapping ✓ Custom Reports ✓ De                  | weloper Tools 🗸 |                                 |                                                |                                         | root                 | <ul> <li>I</li> </ul> |
| GRID                              |                                                                            |                 | GO Demo Netwo                   | rk Overview                                    |                                         |                      |                       |
| OBSERVER®                         | Filter                                                                     |                 |                                 |                                                |                                         | Refres               | h 🖃                   |
| rch for Devices                   | Site Name                                                                  | Device          | Name                            | Device Type                                    | Status                                  | Last Check           | Last Cha              |
| Ok Owam OError                    | 400 Rus Terminal                                                           |                 | Fan 4P-16.162                   | Fan Mesh Access Point                          | OK - Ping 98.4 ms                       | \$30.0avs            | S38 Davis             |
| Contain Contain                   | ADD Bus Terminal                                                           |                 | FAN AP-16-163                   | FAN Mesh Access Point                          | OK - Pine 77.7 ma                       | 530 Dava             | 538 Dava              |
|                                   | ADD Bus Terminal                                                           |                 | MPLS 8-115                      | MPLS Switch                                    | OK-Ping 14.9 ms                         | 530 Days             | 623 Davs              |
| Co                                |                                                                            | <u> </u>        |                                 |                                                |                                         |                      |                       |
|                                   | Aduana Mexico Tiluana                                                      |                 | MPLS 8-18                       | MPLS Switch                                    | OK - Ping 316 ms                        | 530 Days             | S99 Days              |
|                                   | Acesa Montemer                                                             |                 | QIS_EQ-146                      | Cisco Equipment                                | OK-Ping 9.30 ms                         | \$30 Days            | 815 Days              |
|                                   | Arena Monteriar                                                            |                 | CPE-227<br>CPE-231              | Wireless CPE                                   | OK - Ping 71.1 ms                       | 530 Days             | 542 Days              |
| k Summary K                       | Arena Nonterray<br>Arena Nonterray                                         |                 | 02E-231<br>MPLS-202             | Hirelens GPE<br>HPLS Switch                    | OK - Ping 57.9 ms<br>OK - Ping 53.2 ms  | 530 Days<br>530 Days | 612 Days<br>619 Days  |
|                                   | Auditorio Municipal                                                        |                 | MPLS-22                         | MPLS switch                                    | OK - Ping Sold Ins<br>OK - Ping 129 ms  | 530 Days             | SS7 Days              |
| 0 Backhaul Type                   | Auto Hotel Peccato's                                                       |                 | ALU 6855-187                    | LAN Switch                                     | OK - Ping 13.1 ms                       | 530 Dava             | 858 Dava              |
|                                   | Auto Hotel Peocato's                                                       |                 | MPLS 6-32                       | MPLS Switch                                    | OK-Ping 13.3 ms                         | 530 Days             | 672 Days              |
| 0 ADO Bus Terminal                |                                                                            | 2               |                                 |                                                |                                         |                      |                       |
| 0 AR emergencias                  | Avuntamiento Municipal De Vilaflores                                       |                 | B3-200                          | Wireless Basestation                           | OK-Ping 7.31 ms                         | 530 Days             | 564 Days              |
|                                   | Avuntamiento Nunicipal De Vilafores<br>Avuntamiento Nunicipal De Vilafores |                 | 55-34<br>85-66                  | Wireless Basestation                           | OK - Ping 7.30 ms<br>OK - Ping 7.33 ms  | 530 Days<br>530 Days | 605 Days<br>564 Days  |
| 0 Auditorio Municipal             | Avuntamiento Nunicipal De Vilañores                                        |                 | E2:56<br>FAN 4P-17.58           | FAN Mesh Access Point                          | OK-Ping 7.33 ms                         | 530 Days             | SS0 Days              |
| 0 Auto Hotel Peccato <sup>*</sup> | Avantamiento Nuncipal De Vilafores                                         |                 | FAN AP-17.50                    | FAN MISH ACCESS POINT                          | OK - Ping 75.5 IIIS                     | 530 Dava             | 550 Dava              |
| 0 Banamex                         | Eventamiento Municipal De Wilafores                                        |                 | FAN AP-17.60                    | FAN Mesh Access Point                          | OK - Ping Tota ma                       | 530 Dava             | 550 Days              |
|                                   | Avuntamiento Municipal De Wildfores                                        |                 | MPLS-114                        | MPLS Switch                                    | OK-Ping 8.29 ms                         | \$30 Davs            | Unknown               |
| 0 Bodega Aurrera                  | Avuntamiento Nunicipal De Wilaflores                                       |                 | MPLS 0-54                       | MPLS Switch                                    | OK-Pine 841 ms                          | 530 Dava             | 649 Dava              |
| 0 Gasolinera                      |                                                                            |                 |                                 |                                                |                                         | 530 Days             | 675 Davs              |
|                                   | Avuntamiento Nunicipal San Fernando<br>Avuntamiento Nunicipal San Fernando |                 | FAN AP-17.42<br>FAN AP-17.43    | FAN Mesh Access Point<br>FAN Mesh Access Point | OK - Ping 79.6 ms<br>OK - Ping 74.0 ms  | 530 Days             | 601 Days              |
| 0 Gasolinera                      | Avantamiento Nuncipal San Fernando                                         |                 | FAN AP-17.44                    | FAN MISH ACCESS POINT                          | OK - Ping Iwo IIIS<br>OK - Ping 80.9 ms | 530 Dava             | 500 Dava              |
|                                   | Avuntamiento Municipal San Fernando                                        |                 | FAN AP-17.45                    | FAN Mesh Access Point                          | OK - Ping 80.4 ms                       | 530 Days             | 500 Days              |
| Device Types                      |                                                                            |                 | MPLS 8-52                       | MPLS Switch                                    | OK - Ping 5.67 ma                       | 530 Days             | 703 Dava              |
|                                   |                                                                            |                 |                                 |                                                |                                         |                      |                       |
| 0 ACS                             | Estamez                                                                    |                 | ALC DWDM-14                     | DWDM                                           | OK-Ping 4.81 ms                         | 530 Days<br>Linknown | 553 Days<br>Unknown   |
| 0 alert test                      | Batamex<br>Batamex                                                         |                 | ALU 040X-0.0.0.67<br>CAM 650-19 | ALLI DRKK<br>Cambium 650                       | OK-Ping 16.3 ms                         | 530 Days             | S91 Days              |
|                                   | Bahamex                                                                    |                 | CAM 850-19<br>CI5 E0-112        | Cambium 650<br>Cisco Equipment                 | OK - Ping 16.3 ms<br>OK - Ping 6.86 ms  | 530 Days             | 815 Dava              |
| 0 ALU 6850                        | Datates                                                                    |                 | 05.00.00                        | Cisco Equipment                                | OK - Ping 6.00 Hs                       | 530 Days             | 815 Days              |
| 0 ALU 7750                        | Banamex                                                                    |                 | CPE-205                         | Hireless CPE                                   | OK-Ping 62.3 ms                         | \$30 Davs            | SS6 Davis             |
| 0 ALLEDMX                         | Banamex                                                                    |                 | CPE-235                         | Wireless CPE                                   | OK - Ping 22.9 ms                       | 530 Days             | 559 Davs              |
|                                   | Banamex                                                                    |                 | CPE-23T                         | Hireless CPE                                   | OK - Ping 44,4 ma                       | 530 Dava             | 539 Dava              |
| 0 Aviat Microwave                 | Datamez                                                                    |                 | <u>CPI-47</u>                   | Hireless CPE                                   | OK - Ping 61.7 ms                       | 530 Days             | 539 Days              |
| 0 Cambium 650                     | Banamex                                                                    |                 | CPE-69                          | Wireless CPE                                   | OK-Ping 48.4 ms                         | \$30 Days            | SS6 Days              |
|                                   | Banamex                                                                    |                 | CPE-71                          | Wireless CPE                                   | OK - Ping 41.9 ms                       | 530 Days             | 794 Days              |
| 0 Clsco Equipment                 | Danamez                                                                    |                 | TAN AP-26.90                    | TAN Mesh Access Point                          | OK - Ping 84.7 ms                       | 530 Days             | 533 Days              |
|                                   | Banamez                                                                    |                 | FAN AP-16.99                    | EAN Mesh Access Point                          | OK-Ping 70.5 ms                         | 530 Days             | S33 Days              |
| 1 Sites ^                         | Banamex                                                                    |                 | MPLS-127                        | MPLS Switch                                    | OK-Ping 2.50 ms                         | \$30 Days            | Unknown               |
|                                   | Banamex                                                                    |                 | MPLS-172                        | MPLS Switch                                    | OK - Ping 45.1 ms                       | 530 Days             | 557 Days              |
| 0 ADO Bus Terminal                | Estamez                                                                    |                 | MP15-185                        | MPLS Switch                                    | OK - Ping 49.9 ms                       | 530 Days             | 539 Days              |
| 0 Aduana Mexico Tilu-             | Banamez                                                                    |                 | MPL5-222<br>MPLS-223            | MPLS Switch<br>MPLS Switch                     | OK - Ping 14.1 ms<br>OK - Ping 34.3 ms  | 530 Days<br>530 Days | 592 Days<br>537 Days  |
|                                   | Banamex<br>Banamex                                                         |                 | MPLS-223<br>MPLS-57             | MPLS Switch                                    | OK - Ping 34.3 ms<br>OK - Ping 2.19 ms  | 530 Days<br>530 Days | 823 Dava              |
| 0 Arena Monterrey                 |                                                                            |                 |                                 |                                                |                                         |                      |                       |
| Auditorio Municipal               | Banames                                                                    |                 | MPLS 8-102                      | MPLS Switch                                    | OK - Ping 2.74 ms                       | 530 Days             | 802 Days              |
| Auto Hotel Peccato'               | Datames                                                                    |                 | MPLS 0-31                       | MPLS Switch                                    | OK - Ping 2.21 ms                       | 530 Days             | 787 Days              |
|                                   | Banamex                                                                    |                 | MPLS 8-81                       | MPL5 Switch                                    | OK - Ping 1.55 ma                       | 530 Dava             | 602 Dava              |
| 0 Ayuntamiento Muni               |                                                                            |                 |                                 |                                                | OK - Ping L36 Hs                        | 530 Days             | 760 Dava              |
| 0 Avuntamiento Muni               | Estamez                                                                    |                 | SAR_TRANS-147                   | MPLS Switch                                    |                                         |                      |                       |
|                                   | Banames                                                                    |                 | SAB. TRANS-247<br>ALU 6855-51   | HPLS Switch                                    | OK - Ping 1.50 ms<br>OK - Ping 4.12 ms  | 530 Days<br>530 Days | 759 Days<br>732 Days  |
| 0 Banamex                         | Bancomer                                                                   |                 |                                 | LAN Switch                                     |                                         |                      |                       |

The main screen displays a list of all the devices that are in the network. This table shows all network devices and can be customized to display selected device information.

|                        | GO Demo Netw  | ork Overview          |                   |            |             |
|------------------------|---------------|-----------------------|-------------------|------------|-------------|
| Filter Ok OWarn OError | Roset         |                       |                   | Refres     | - •         |
| Site Name              | Device Name   | Device Type           | Status            | Last Check | Last Change |
| ADD Bus Terminal       | FAN AP-16.162 | FAN Mesh Access Point | OK - Ping 98.4 ms | 530 Days   | 538 Days    |
| ADO Bus Terminal       | FAN AP-16.163 | FAN Mesh Access Point | OK - Ping 77.7 ms | 530 Days   | 538 Days    |
| ADD Bus Terminal       | × MPLS 8-115  | MPLS Switch           | OK - Ping 14.9 ms | 530 Days   | 623 Days    |
| Aduana Mexico Tijuana  | × MPLS 8-18   | MPLS Switch           | OK - Ping 316 ms  | 530 Days   | S99 Days    |
| Icena Monterrey        | C15 E0.148    | Circo Equipment       | OX - Plot 9 30 mt | \$20 Dave  | 215 Dave    |

Refresh table with the latest data from the network.

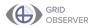

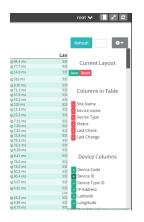

Add/Remove displayed fields on the table.

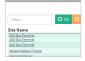

Quick sort filter that sorts the devices according to the query.

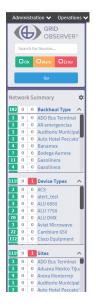

The left panel on the dashboard allows you to view customizable collections of devices and sites. This panel is visible on every screen you navigate to in GridObserver.

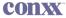

One of the prominent features on the GridObserver dashboard is the red, yellow, and green status options. With these options, you can sort quickly through the various states of the devices on the network.

|                              | GO Demo Network Overview     |                       |                   |            |             |  |  |  |  |  |  |  |
|------------------------------|------------------------------|-----------------------|-------------------|------------|-------------|--|--|--|--|--|--|--|
| Filter O k O warm O Error Re | set                          |                       |                   | Refresh    | - 0-        |  |  |  |  |  |  |  |
|                              |                              |                       |                   |            |             |  |  |  |  |  |  |  |
| Site Name                    | Device Name                  | Device Type           | Status            | Last Check | Last Change |  |  |  |  |  |  |  |
| ADD Bus Terminal             | Device Name<br>FAN AP-16.162 | FAN Mesh Access Point | OK - Ping 98.4 ms | 530 Days   | 538 Days    |  |  |  |  |  |  |  |
|                              |                              |                       |                   |            |             |  |  |  |  |  |  |  |
| ADD Bus Terminal             | FAN AP-16.162                | FAN Mesh Access Point | OK - Ping 98.4 ms | 530 Days   | 538 Days    |  |  |  |  |  |  |  |

### Error (Red)

If **Error** is selected, the screen will display a list of all devices that are actively responding with errors. The errors might indicate the following:

- The device is not responding to monitoring service
- The device needs immediate attention

#### Warn (Yellow)

If **Warn** is selected, the screen will display all devices that are actively responding with warnings. The warnings might indicate the following:

- Something may be wrong with a device
- Potential concerns ranging from environmental factors to configurations and connections.

## Ok (Green)

If **OK** is selected, the screen will display all devices that are operating according to their configuration.

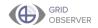

## Top Menu

The different features, reports, and tools are accessible through the top menu. The following is an overview of what can typically be found under each menu option.

Administration 🗸 Operations 🗸 Engineering 🗸 Executive 🗸 Mapping 🗸 Custom Reports 🗸 Developer Tools 🗸

Note: Because the menu system is customizable (depending on the needs of the network), not all options are described.

#### Administration

This primary menu option is found in all builds of GridObserver. From this menu you can do the following:

- Access, edit, and view Devices, Device Types, and Sites
- Discover devices on the network
- Create, edit, and view Device Probes
- View SNMP profiles
- Create, edit, and view Groups and Group Collections
- Manage users and their roles

#### **Operations**

This option supports the tools and reports that are useful to network operators. Many tools and reports are customizable under this section based upon network operation needs.

- Actionable Intelligence Engine
- The Operations Dashboard provides a central location for operators to view the network status
- Reports on information such as availability, latency, loss, SNMP browsers, MAC lookups, and MIB tables

### **CONX**

## Engineering

The Engineering options are typically industry specific and customizable to meet the needs of network engineers.

- The Engineering Dashboard provides a central location for operators to view various network KPIs
- There are also options for MPLS related reports, alarms, and other various tools

#### Executive

The Executive options allow executives to access and view pertinent data related to desired metrics.

- The Executive Dashboard provides a general overview of key metrics that help influence business decisions
- Custom reports, such as a metric report, provide KPIs to executives

#### Mapping

GridObserver can geocode locations and devices. The Mapping option contains various tools available for that purpose:

- Point-to-Point Planner and Point-to-Multi-Point Line of Sight Analysis for location and equipment planning
- The option to view all sectors
- Maps, a map builder, and Google Earth
- Custom tools or options related to geolocations and mapping

#### **Custom Reports**

This menu option contains any custom reports that are pertinent to multiple responsibilities within your network and organization.

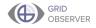

## Sites

Another important component in GridObserver is the Sites list. Following is a brief look at what you can find in the Sites section under the Administration option in the top menu.

Each device in the network will be assigned to a specific site. Sites are the physical locations for devices. A site can have multiple devices.

When you navigate to the Sites list, you will see a table with a list of sites. From this screen you can select sites to view or edit and create new sites for the network.

| Sites                                |                            |                                      |       |       |             |              |              |  |  |  |  |  |  |
|--------------------------------------|----------------------------|--------------------------------------|-------|-------|-------------|--------------|--------------|--|--|--|--|--|--|
| ilter Add tody                       |                            |                                      |       |       |             |              |              |  |  |  |  |  |  |
| ite Name                             | Address                    | City                                 | State | Zip   | Lat         | Lon          | Device Count |  |  |  |  |  |  |
| ADO Bus Terminal                     | 113 Vértiz calle           | Royal Palms Estates Colonia          | PL    | 25678 | 19.5612023  | -98.05129146 | 3            |  |  |  |  |  |  |
| Aduana Mexico Tiluana                | 126 Narvarte avenida       | A and E Ramirez Colonia              | MX    | 17298 | 19.11441874 | -99.30283364 | 1            |  |  |  |  |  |  |
| Africe                               | 12 Valle la carretera      | Pennsylvania Avenue Colonia          | MX    | 17298 |             |              | 0            |  |  |  |  |  |  |
| Remergencias                         | 95 Valle calle             | J R Colonia Number 1                 | MC    | 34598 |             |              | 0            |  |  |  |  |  |  |
| krena Monterrey                      | 112 Miravalle la carretera | Northside Village Colonia Number 2   | CL.   | 25678 | 19.31315907 | -99.00513138 | 4            |  |  |  |  |  |  |
| uditorio Banamex                     | 124 Actipán la carretera   | Villas del Valle Colonia             | CL    | 25678 |             |              | 0            |  |  |  |  |  |  |
| luditorio Municipal                  | 17 Mixcoac avenida         | Rancho Grande Colonia                | CL.   | 34598 | 19.27614953 | -98.73214724 | 1            |  |  |  |  |  |  |
| uto Hotel Peccato's                  | 117 Emperadores calle      | Glenshire Estates Colonia            | CL    | 34598 | 19.30347685 | -96,78268804 | 2            |  |  |  |  |  |  |
| wuntamiento Municipal De Villaflores | 90 Del la carretera        | Garciatville                         | MX    | 39278 | 18.99541461 | -98.95794043 | 8            |  |  |  |  |  |  |
| wuntamiento Municipal San Fernando   | 103 Letrán la carretera    | Roma Creek Number 1, 2 and 3 Colonia | RD    | 25678 | 19.54310504 | -99.08928236 | 5            |  |  |  |  |  |  |
| Sanamex                              | 58 San calle               | Villa Cavazos                        | MX    | 17298 | 19.5340578  | -98.74713889 | 2            |  |  |  |  |  |  |
| Sanamex                              | 81 Carmen avenida          | Florentino Ramos Colonia             | MX    | 17298 | 18.17944    | -99.6494     | 1            |  |  |  |  |  |  |
| anamex                               | 126 Ortiz la carretera     | Villa de Martinez Colonia            | MX    | 34598 | 19.38252496 | -99.26508901 | 1            |  |  |  |  |  |  |
| lanamex                              | 84 Portales avenida        | Robinette Colonia                    | RD    | 17298 | 19.41216023 | -99.18437798 | 1            |  |  |  |  |  |  |
| Banamex                              | 91 Boria calle             | Indian Hot Springs                   | PL    | 17298 | 19,45286996 | -99.25646926 | 3            |  |  |  |  |  |  |
|                                      | AND also second a          | Alberta Retation Monthly & Colonia   | ~     | 97505 | 10.20060106 | 00.01560047  |              |  |  |  |  |  |  |

When you select or create a new site, a screen will load with a number of fields and a vertical menu of options on the right.

| Name                |       |        | Search for an address                                                                                |           |                           |
|---------------------|-------|--------|----------------------------------------------------------------------------------------------------|-----------|---------------------------|
| Carl's Jr.          |       |        | Map Satellite                                                                                        |           | Carl's Jr.                |
| Address             |       |        | Santa Maria                                                                                          |           |                           |
| 27 Carmen avenida   |       |        | Huexoculco                                                                                           |           |                           |
| City                | State | Zip    | a Candelaria<br>Tiapala                                                                              |           | Site Details 2            |
| Valle Vista Colonia | RD    | 17298  | n                                                                                                    |           | Site Devices              |
|                     |       |        | San Mateo<br>Tezoquipan                                                                              |           | Site Messages             |
| Phone               | Fax   |        | Tialmanalco San Rafael                                                                               |           |                           |
|                     |       |        | Santa María                                                                                          |           | Latency Graphs            |
| Latitude            | Long  | gitude |                                                                                                    | 8         | Performance Indicators    |
|                     |       |        |                                                                                                    | -         | Incident Anomaly Analysis |
| Notes               |       |        | ngo                                                                                                  | +         |                           |
| Notes               | A     |        | San Francisco                                                                                        | _         | Site Uploads              |
|                     | Save  |        | ttiago Zentilalpan Cuauhtenco<br>sopula<br>Google Mag data #2019 Google, INEGI Terma of Use Report a | map error |                           |
|                     |       |        |                                                                                                    |           |                           |
|                     |       |        |                                                                                                    |           | Hyperlocal Weather        |
|                     |       |        |                                                                                                    |           |                           |

You can select from the following options:

#### Site Details

Includes basic information about the site, such as the name of the site, the address, latitude and longitude, and any notes related to

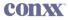

the site, such as instructions to follow when accessing this site.

Site Devices

Lists all devices currently assigned to the Site as well as device details, such as device name, IP address, device type, and physical location. Clicking on a device from this menu navigates you to that device's page.

- Site Messages
- Devices Status Graphs

Provides graphs representing the status of every device associated with the site.

- Latency Graphs
- Performance Indicators
- Incident Anomaly Analysis
- Indicators
- Site Uploads
- Site Journal
- Site Logins
- Hyperlocal Weather (If enabled in the build).

## Devices

The Device list is accessed through the Administration menu or from the left side bar. Devices are pieces of equipment in a network.

|   |            |                 | Devices                                   |              |             |              |
|---|------------|-----------------|-------------------------------------------|--------------|-------------|--------------|
|   | Add Entry  |                 |                                           |              |             |              |
| e | Name       | IP Address      | Site                                      | Device Type  | Latitude    | Longitude    |
|   | MPLS 8-100 | 192.168.152.100 | Oficina de Correo Palacio Federal         | MPLS Switch  | 19.67602572 | -98.80750248 |
|   | MPLS 8-101 | 192.168.152.101 | Inbursa                                   | MPLS Switch  | 18.64771018 | -98.84926935 |
|   | MPLS 8-102 | 192.168.152.102 | Banamex                                   | MPLS Switch  | 19.41216023 | -99.18437798 |
|   | MPLS 8-103 | 192.168.152.103 | Cruz Rola Mexicana Delegacion<br>Torreón  | MPLS Switch  | 18.86446383 | -98.92833142 |
|   | MPLS 8-104 | 192.168.152.104 | Embassy Suites                            | MPLS Switch  | 18.57025535 | -98.6425444  |
|   | MPLS 8-105 | 192.168.152.105 | ELTIPOS                                   | MPLS Switch  | 18.5487076  | -98.8956926  |
|   | MPLS 8-107 | 192.168.152.107 | Elektra                                   | MPLS Switch  | 18.7469051  | -98.92265447 |
|   | MPLS 8-108 | 192.168.152.108 | Meliä                                     | MPLS Switch  | 19.26820485 | -99.30707463 |
|   | MPLS 8-109 | 192.168.152.109 | Pernex                                    | MPLS Switch  | 19.06206292 | -99.06530143 |
|   | MPLS 8-11  | 192.168.38.11   | Hospital General Regional de<br>Zitacuaro | NPLS Switch  | 18.80035686 | -97.68620317 |
|   | MPLS 8-11  | 192.168.152.11  | Presidencia Municipal                     | MPLS Switch  | 19.15245608 | -99.06191091 |
|   | MPLS 8-110 | 192.168.152.110 | ELReposo                                  | MPLS Switch  | 18.27338759 | -98.17309374 |
|   | MPLS 8-111 | 192.168.152.111 | Tiesta Americana                          | MPLS Switch  | 19.65859831 | -98.2322502  |
|   | MPLS 8-112 | 192.168.152.112 | Liverpool Parque Delta                    | MPLS Switch  | 18.1470564  | -97.91760193 |
|   | MPLS 8-113 | 192.168.152.113 | Unidad Médica Familiar no.2               | MPLS Switch  | 18.87328264 | -99.36180822 |
|   | MPLS 8-114 | 192.168.152.114 | Liverpool Lindavista                      | MPLS Switch  | 18.9265067  | -99.22929348 |
|   | MPLS 8-115 | 192.168.152.115 | ADD Bus Terminal                          | MPLS Switch  | 19.5612023  | -98.05129146 |
|   | MPLS 8-119 | 192.168.152.119 | Santander                                 | MPLS Switch  | 18.86969767 | -99.24454766 |
|   | MPLS 8-12  | 192.168.152.12  | Mercado de la Campestre                   | MPLS Switch  | 19.4899937  | -99.20418474 |
|   | MPLS 8-121 | 192.168.152.121 | Mendoza's Paint & Body                    | MPLS Switch  | 19.18222147 | -99.28539947 |
|   | MPLS 8-122 | 192.168.152.122 | caseta policia                            | MPLS Switch  | 19.57559231 | -99.13179287 |
|   | MPLS 8-13  | 192.168.152.13  | Palacio Municipal                         | MPLS Switch  | 19.22196199 | -98.82594709 |
|   | MPLS 8-135 | 192.168.152.135 | HSBC                                      | MPLS Switch  | 19.22692683 | -98.59905867 |
|   | MPLS 8-138 | 192.168.152.138 | Tacos El Yacul                            | MPLS Switch  | 19.22934521 | -99.10397523 |
|   | MPLS 8-14  | 192.168.152.14  | Restaurant El Chillon                     | MPLS Switch  | 19.29500865 | -99.26604297 |
|   | MPLS 8-141 | 192.168.151.141 | Correos de Mexico                         | MPLS Switch  | 19.55942669 | -98.80156316 |
|   | MPLS 8-142 | 192.168.151.142 | Torre Empresarial                         | MPLS Switch  | 19.27268672 | -99.02249762 |
|   | MPLS 8-15  | 192.168.152.15  | Estafeta                                  | MPLS Switch  | 18.71673102 | -97.98341679 |
|   | MPLS 8-156 | 192.168.152.156 | Cinemex Constituyentes                    | MPLS Switch  | 19.52268501 | -99.17160573 |
|   | MPLS 8-16  | 192.168.152.16  | H-E-B                                     | MPLS Switch  | 19.30507008 | -99.13926351 |
|   | MPLS 8-17  | 192.168.152.17  | Pollo Feliz                               | MPLS Switch  | 19.31083885 | -99.17431512 |
|   | MPLS 8-18  | 192.168.152.18  | Bancomer                                  | MPLS Switch  | 19.62654478 | -99.21290301 |
|   | MPLS 8-18  | 192.168.38.18   | Aduana Mexico Tijuana                     | MPLS Switch  | 19.11441874 | -99.30283364 |
|   | MPLS 8-19  | 192.168.38.19   | Casino de la Cultura de Culiacán          | MPLS Switch  | 19.66691944 | -98.67406078 |
|   | MRIS 8,30  | 102 168 157 30  | Plaza ámárica                             | MDI S Switch | 10.43126306 | -99 12440614 |

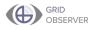

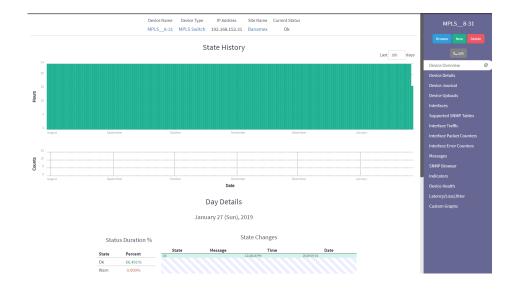

As in the Sites section, once a device is created or selected a set of fields and vertical menu will appear on the right.

The following are some of the options accessible through a Device screen.

Device Overview

View State History, Day Details, and State Changes

Device Details

Access site, device location, device information, and IP address

Device Journal

Allows notes to be taken and stored with other device information.

Device Uploads

Select and upload device-specific files here (e.g., manuals and photographs)

- Interfaces
- Supported SNMP Tables
- Interface Traffic, Packet Counters, and Error Counters

Monitors the flow of packets and any packet delivery failures

Messages

Searchable semantic data sent from the device and color-coded to indicate severity

- SNMP Browser
- Indicators

## CONX

- Device Health
- Latency/Loss/Jitter
- Custom Graphs

## Device Probes

Probes track specific device features on a repeated basis. You can access the list of Device Probes through the Administration menu option. Like Devices and Sites, Probes are displayed in a table format that allows you to view, edit, or create new probes.

| Filter                                                                                                    | Add Entry      |                    |                      |              |                 |
|----------------------------------------------------------------------------------------------------|----------------|--------------------|----------------------|--------------|-----------------|
| robe                                                                                                    | Check Interval | Linked Types Count | Linked Devices Count | Result Count | SNMP DataPoints |
| theck Cisco                                                                                                    | 300            | 1                  | 0                    | 0            | 0               |
| Theck Cisco                                                                                                    | 300            | 1                  | 0                    | 0            | 0               |
| beck Cisco                                                                                                    | 300            | 1                  | 2                    | 0            | 0               |
| heck Cisco                                                                                                    | 300            | 1                  | 112                  | 0            | 0               |
| heck SNMP                                                                                                    | 300            | 1                  | 24                   | 0            | 0               |
| beck SNMP                                                                                                    | 300            | 1                  | 22                   | 0            | 0               |
| heck SNMP                                                                                                    | 300            | 1                  | 0                    |              | 0               |
| heck SNMP                                                                                                    | 300            | 1                  | 0                    | 0            | 0               |
| guipment Check                                                                                                    | 300            | 1                  | 177                  |              | 0               |
| quipment Check                                                                                                    | 300            | 1                  | 0                    |              | 0               |
| quipment Check                                                                                                    | 300            |                    | 12                   | ō            | 0               |
| guigment Check                                                                                                    | 300            |                    | 0                    |              | 0               |
| guigment Check                                                                                                    | 300            | 1                  | 0                    |              | ň               |
| guipment Check                                                                                                    | 300            |                    | 0                    | ě            | 0               |
| guigment Check                                                                                                    | 300            |                    | 0                    |              | 0               |
| ouigment Check                                                                                                    | 300            | 1                  | 0                    |              | 0               |
| guigment Check                                                                                                    | 300            |                    |                      |              | 0               |
| sujement Check                                                                                                    | 300            | 1                  | 245                  | ě.           | 0               |
|                                                                                                    | 300            |                    | 240                  | 0            | 0               |
| pulpment Check                                                                                                    | 300            |                    | 0                    | 0            |                 |
| guigment Check                                                                                                    | 300            |                    |                      |              | 0               |
| guigment Check                                                                                                    | 300            | 1                  | 0                    | 0            | 0               |
| guigment Check                                                                                                    | 300            | 1                  | 2                    | 0            | 0               |
| puigment Check                                                                                                    | 300            | 1                  | 0                    | 0            | 0               |
| guigment Check                                                                                                    | 300            | 1                  | 2                    | 0            | 0               |
| guioment Check                                                                                                    | 300            | 1                  | 24                   | 0            | 0               |
| puipment Check                                                                                                    | 300            | 1                  | 0                    | 0            | 0               |
| guigment Check                                                                                                    | 300            | 1                  | 0                    | 0            | 0               |
| guigment Check                                                                                                    | 300            | 1                  | 194                  | 0            | 0               |
| ouigment Check                                                                                                    | 300            | 1                  | 20                   | 0            | 0               |
| guigment Check                                                                                                    | 300            | 1                  | 0                    | 0            | 0               |
| guigment Check                                                                                                    | 300            | 1                  | 0                    | 0            | 0               |
| aulpment Check                                                                                                    | 300            | 1                  | 0                    | 0            | 0               |
| guigment Check                                                                                                    | 300            | 1                  | 0                    |              | 0               |
| oujoment Check                                                                                                    | 300            | 1                  | 0                    | 0            | 0               |
| guigment Check                                                                                                    | 300            |                    | 8                    |              | 0               |
| guigment Check                                                                                                    | 300            | 1                  | 82                   |              | 0               |
| quipment Check                                                                                                    | 300            |                    | 4                    |              | 0               |
| pulpment Check                                                                                                    | 300            |                    | 128                  |              | 0               |
| auigment Check                                                                                                    | 300            | 1                  | 110                  |              |                 |
| sulpment Check                                                                                                    | 300            | 1                  | 4                    | 0            | 0               |
| wigment Check                                                                                                    | 300            | 1                  | ×                    |              | 0               |
| aulpment Check                                                                                                    | 300            | 1                  | 0                    |              | 0               |
| wigment Check                                                                                                    | 300            |                    | 2                    | 0            | 0               |
| automent Check                                                                                                    | 300            | 1                  | 3                    | 0            | 0               |
| AND REAL PROPERTY AND REAL PROPERTY AND REAL PRO |                | -                  | 3                    |              |                 |
| guipment Check                                                                                                    | 300            | 1                  | 0                    | 0            | 0               |
| guigment Check                                                                                                    | 300            | 1                  | 6                    | 0            | 0               |
| puipment Checks                                                                                                    | 300            | 1                  | 0                    | 0            | 0               |
| ulpment Checks                                                                                                    | 300            |                    |                      | 0            | 0               |

Once a probe is selected or created, a new screen with a vertical menu on the right appears with fields and options relating to the probe.

| Probe Details  | Check SNMP              |  |
|----------------|-------------------------|--|
| Probe Name     |                         |  |
| Check SNMP     | <br>Probe Details       |  |
| Probe Interval | Associated Device Types |  |
| 300            |                         |  |
| Save           |                         |  |
|                |                         |  |
|                | Storage Strategies      |  |
|                |                         |  |
|                |                         |  |

The following are some of the options that can be found in the probe screen:

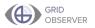

## Probe Details

Probe name and Intervals (in milliseconds)

Associated Device Types

Add or remove existing Device Types

Data Collection

Add or remove SNMP Queries, OIDs, and Request Types

- Data Processing
   Add basic expressions
- Alarm Conditions
   Specify alert messages for Return Codes (OK, Warning, Error)
- Storage Strategies

View existing or add new storage strategies

# QUICK-START GUIDE

## **OVERVIEW**

To get up and running, you'll need to complete these steps:

- 1. Add/Verify Network Information
  - Sites (pg.23)
  - Device Types (pg.26)
  - Devices (pg.29)
  - SNMP Profiles (pg.33)
- 2. Add Additional Information
  - Custom Field Sets (pg.36)
  - Uploads and Documents (pg.41)
  - Journals (pg.45)
- 3. Monitor Your Network
  - Devices and Sites (pg.48)
  - Group Collections (pg.51)
  - Reporting (pg.54)

Conxx has likely completed some of these steps for you. You may skip sections that are already complete after verifying the information present is correct.

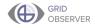

## **ADD/VERIFY NETWORK INFORMATION**

The first step you must complete is to verify that the network information you provided to Conxx for input is correct, complete, and up-to-date. New information may need to be input if changes have been made to your account since it was created.

Information that needs to be added or verified includes the following:

- Sites
- Device types
- Devices
- SNMP profiles

Once you have added and verified your information, your account will be up and running.

## Sites

Sites are the physical locations of devices. Site information serves as the primary system for grouping and tracking your devices. Each time you create a new device you will designate which Site it belongs to.

If you have already provided information to Conxx for your sites, many of the steps below will already have been completed. Navigate to the appropriate pages to verify or input the correct information.

#### **Adding a Site**

1. Select Sites from the Administration drop-down menu.

| GO Demo                 | ×                | +                                    |             |           |                  |                   |                                |                                                |
|-------------------------|------------------|--------------------------------------|-------------|-----------|------------------|-------------------|--------------------------------|------------------------------------------------|
| → C 🔒 h                 | ttps://godemo1.c | onxo.net/index.cfm                   |             |           |                  |                   |                                |                                                |
| Iministration ٨         | Operations 🗸     | Engineering 🗸                        | Executive 🗸 | Mapping 🗸 | Custom Reports 🗸 | Developer Tools 🗸 |                                |                                                |
| Devices<br>Device Types | RVER®            |                                      |             |           |                  |                   | GO Demo Net                    | work Overview                                  |
| Device Discovery        |                  | Filter                               | O Ok        | 🛛 Warn 🛛  | Error Reset      |                   |                                |                                                |
| Device Probes           |                  | Site Name                            |             |           |                  | Device            |                                | Device Type                                    |
| Custom Fieldsets        | Error            | ADO Bus Terminal<br>ADO Bus Terminal |             |           |                  |                   | FAN AP-16.162<br>FAN AP-16.163 | EAN Mesh Access Point<br>EAN Mesh Access Point |
| SNMP Profiles           |                  | ADO Bus Terminal                     |             |           |                  | N                 | MPLS 8-115                     | MPLS Switch                                    |
|                         |                  | Aduana Mexico Tijuana                |             |           |                  | 2                 | MPLS 8-18                      | MPLS Switch                                    |
| Groups                  |                  | Alsuper                              |             |           |                  | <u>م</u>          | MPLS 8-53                      | MPLS Switch                                    |
| Group Collections       |                  | Arena Monterrey                      |             |           |                  | -                 | CIS EQ-148                     | Cisco Equipment                                |
| oroup conections        | \$               | Arena Monterrey<br>Arena Monterrey   |             |           |                  |                   | CPE-227<br>CPE-231             | Wireless CPE<br>Wireless CPE                   |
| Sites                   |                  | Arena Monterrey<br>Arena Monterrey   |             |           |                  |                   | CPE-231<br>MPLS-203            | Mireless CPE<br>MPLS Switch                    |
|                         | ype 🔨            | Auditorio Municipal                  |             |           |                  |                   | MPLS-22                        | MPLS Switch                                    |
| Users                   | rminal           | Auto Hotel Peccato's                 |             |           |                  |                   | ALU 6855-187                   | LAN Switch                                     |
|                         |                  | Auto Hotel Peccato's                 |             |           |                  | <b>3</b>          | MPLS 8-32                      | MPLS Switch                                    |

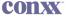

2. Click the **Add Entry** button.

| O Demo X                            | +                                                                                                    |                                         |                                                       |          |       |                            |                              | - a          |
|-------------------------------------|----------------------------------------------------------------------------------------------------|-----------------------------------------|-------------------------------------------------------|----------|-------|----------------------------|------------------------------|--------------|
| C A https://godemo1                 | Lconxcnet/views/location/browse.cfm                                                                                 |                                         |                                                       |          |       |                            |                              | 1            |
| nistration 🗸 Operations             | <ul> <li>Engineering          <ul> <li>Executive              <li>Mapping              </li> </li></ul> </li> </ul> | Custom Reports 🗸 Developer Tools 🗸      |                                                       |          |       |                            |                              | root 🗸 🔲 🗖   |
| GRID                                |                                                                                                    |                                         | Sites                                                 |          |       |                            |                              |              |
| OBSERVER®                           |                                                                                                    |                                         | Sites                                                 |          |       |                            |                              |              |
| rch for Devices                     | Filter Add Entry                                                                                                    |                                         |                                                       |          |       |                            |                              |              |
| Ok OWarn OError                     | Site Name                                                                                                    | Address                                 | City                                                  | State    | Zip   | Lat                        | Lon                          | Device Count |
|                                     | ADO.Bus Terminal                                                                                                    | 113 Vértiz calle                        | Poyal Palms Estates Colonia                           | PL       | 25678 | 19.5612023                 | -98.05129146                 | 3            |
|                                     | Aduana Mexico Tiluana                                                                                               | 126 Narvarte avenida                    | A and E Ramirez Colonia                               | MX       | 17298 | 19.11441874                | -99.30283364                 | 1            |
| Go                                  | alime                                                                                                    | 12 Valle la carretera                   | Pennsylvania Avenue Colonia                           |          | 17298 |                            |                              | 0            |
|                                     | Alsuper                                                                                                    | 18 Xoco calle                           | Elinois Heights Colonia                               | MX       | 39278 | 19.36375625                | -99.28051058                 |              |
|                                     | <u>AR emergencias</u>                                                                                               | 95 Valle calle                          | J R Colonia Number 1                                  | MC       | 34598 |                            |                              | 0            |
|                                     | Arena Honterrey                                                                                                    | 112 Minavalle la carretera              | Northaide Willage Colonia Number 2                    | CL       | 25678 | 29.33355007                | -29.00513138                 | 4            |
| k Summary 🌼 🌣                       | Auditorio Banames                                                                                                   | 124 Actipán la carretera                | Villas del Valle Colonia                              | CL.      | 25678 |                            |                              | 0            |
|                                     | Auditorio Municipal                                                                                                 | 17 Mixcoac avenida                      | Rancho Grande Colonia                                 | CL.      | 34598 | 19.27614953<br>19.30347685 | -98.73214724<br>-98.73268804 | 1            |
| 0 Backhaul Type \land               | Auto Hotel Perceto's                                                                                                | 117 Emperadores calle                   | Glenshire Estates Colonia                             | CL.      | 34598 |                            |                              | 2            |
|                                     | Avuntamiento Nunicipal De Wileflores                                                                                | 90 Del la carretera                     | Garcianville                                          | MX       | 32278 | 38.99541461                | -23.25724043                 | 8            |
| ADO Bus Terminal                    | Avuntamiento Nunicipal San Fernando                                                                                 | 103 Letrán la carretera<br>58 San calle | Poma Creek Number 1, 2 and 3 Colonia<br>Villa Cautors | RD<br>MX | 25678 | 19.54310504                | -99.08928226<br>-98.74713889 |              |
| AR emergencias                      | Banames                                                                                                    |                                         |                                                       |          | 17298 | 19.5340578                 |                              | 2            |
|                                     | Lanamaz                                                                                                    | 61 Carmen avenida                       | Florentino Ramos Colonia                              | MX       | 17298 | 38.17944                   | -22.5424                     | 1            |
| Auditorio Municipal                 | Banames                                                                                                    | 126 Ortiz la carretera                  | Villa de Martinez Colonia                             | MX       | 34598 | 19.30252495                | -99.26508901                 | 1            |
|                                     | Banames                                                                                                    | 84 Portales avenida                     | Robinette Colonia                                     | 80       | 17298 | 19.41216023                | -99.58437796                 | 1            |
| Auto Hotel Peccato'                 | Sanamas                                                                                                    | 91 Borja calle                          | Indian Hot Springs                                    | PL       | 17228 | 29.45256293                | -22.25646926                 | 3            |
| Banamex                             | Bacames                                                                                                    | 108 de avenida                          | Alberta Estates Number 2 Colonia                      | CL.      | 34590 | 19.36869105                | -99.01160947                 | 3            |
| Bodega Aurrera                      | Banames                                                                                                    | 21 Insurgentes avenida                  | Reid Hope King Colonia                                | 80       | 25678 | 19.60516545                | -98.87621655                 | 3            |
|                                     | Benames                                                                                                    | 104 Atenor la carretera                 | Falcon Shores                                         | PL.      | 25678 | 29.62968335                | /99.12292402                 | 3            |
| 0 Gasolinera                        | Sanames                                                                                                    | 81 Iztaccihuati calle                   | Sierra Alto Nobile Home Colonia                       | MX       | 34590 | 12.34022522                | -99.2758135                  | 7            |
| 0 Gasolinera                        | Banco Santander Serlin                                                                                              | 40 Valle Center avenida                 | La Camellia Colonia A                                 | MX       | 39278 |                            |                              | 0            |
| • Gasonnera                         | Bancomer                                                                                                    | 57 Actipán avenida                      | Rancho Viejo Number 1 Colonia                         | CL CL    | 39278 |                            |                              | 0            |
|                                     | Baccomer                                                                                                    | 88 Oriente calle                        | Villa Pancho                                          | CL CL    | 34598 |                            |                              | 3            |
| 1 Device Types A                    | Bancomer                                                                                                    | 113 Cruz avenida                        | Conway Plaza Colonia                                  | PL PL    | 39278 | 17.67029349                | -98.15992072                 | 1            |
| Device Types ^                      | Bancomer                                                                                                    | 40 Emperadores calle                    | La Homa Five Colonia                                  | 80       | 25678 | 19.06827811                | -99.11457531                 | 3            |
| 0 ACS                               | Decomer                                                                                                    | 100 de la carretera                     | North Cross Estates Colonia                           | CL       | 25678 | 22.62654478                | -99.21290301                 | 11           |
|                                     | Baccorter                                                                                                    | 52 Tlacoquemécati la carretera          | El Rio Colonia                                        | CL.      | 39278 | 19.5340578                 | -98.74713889                 | 3            |
| ø alert_test                        | Bancomer                                                                                                    | 101 Dominguez la carretera              | Todds Colonia Number 2                                | CL       | 17298 | 19.31793899                | -99.27371874                 | 4            |
| 0 ALU 6850                          | Bancomer Otay                                                                                                    | 121 Emperadores la carretera            | Thomas Ortega Colonia                                 | PL       | 17238 |                            |                              | 0            |
|                                     | Eacoste                                                                                                    | 99 Unidas avenida                       | Olivia Lopez de Gutierrez Colonia                     | PL.      | 17290 | 19.27005775                | -22.2235062                  | 1            |
| 0 ALU 7750                          | Banorte                                                                                                    | 87 de la carretera                      | Colonia George                                        | MX       | 34598 | 19.04330916                | -98.75477019                 | 4            |
| 0 ALU DMX                           | BBVA Bancomer                                                                                                    | 136 cacias avenida                      | Perezville                                            | MX       | 17298 | 18,22464                   | -29.61351                    | 1            |
|                                     | EDVA Earcorner                                                                                                    | 56 Sur la carretera                     | East Alto Bonito Colonia                              | CL       | 25678 | 17.67022342                | -98.15992072                 | 1            |
| <ol> <li>Aviat Microwave</li> </ol> | EBVA Bancomer                                                                                                    | 62 San la carretera                     | Dellinger Colonia                                     | 80       | 17298 | 18.92274548                | -99.15197446                 | 3            |
| 0 Camblum 650                       | Benteler de México                                                                                                  | 66 Miravalle calle                      | Agteca Acres Colonia                                  | 80       | 25678 | 19.44233876                | -98,90353389                 | 3            |
|                                     | Seat Western Pogeda Freeman                                                                                         | 00 Insurrentes calle                    | Tri-City Colonia Number 2                             | CL       | 17220 | 29,27657423                | -22.24195198                 | 3            |
| O Cisco Equipment                   | Elblioteca                                                                                                    | 115 Good calle                          | Ratamosa                                              | 80       | 25678 | 19,334                     | -93,94636653                 | 1            |
|                                     | Biblioteca Campeche                                                                                                 | 27 Lago calle                           | East Fresnos Colonia                                  | CL.      | 34598 | 19.12224376                | -98,96902165                 | 1            |
| _                                   | Elbloteca Carlos Fuentes                                                                                            | 26 Portales avenida                     | Sem Fordvoe                                           | PL       | 17298 | 22.33407431                | -22.34206533                 | 1            |
| 🚺 Sites 🔷 🔨                         | Elbloteca Central Universitaria                                                                                     | 120 Arro, Naples calle                  | Loma Linda Number 5 Colonia                           | PL       | 29270 | 19,20333612                | -99.12509118                 | 4            |
| ADO Bus Terminal                    | Biblioteca de ESIQE                                                                                                 | 14 Valle Center avenida                 | Santel Colonia                                        | 80       | 25578 | 19.10343806                | -99.30515982                 | 1            |
|                                     | Biblioteca Enzo Levi                                                                                                | 64 de la carretera                      | Mergarita Colonia                                     | MX       | 34528 | 22,54214227                | -29.00384166                 | 4            |
| 9 Aduana Mexico Tilu;               | Elbloteca Juan B. de Overzibal                                                                                      | 90 Unidas la carretera                  | Saldivar Coloria                                      | 80       | 17290 | 19,25615069                | -91,91499747                 | 1            |
| 0 Alsuper                           | Biblioteca Nacional de Ciencia y Tecnología                                                                         | 96 Naciante avecida                     | Ala Blanca Colonia Number 3                           | MX       | 17298 |                            |                              | 0            |
|                                     | Biblioteca Nueva Madero                                                                                             | 24 Narvarte avenida                     | Chana Colonia Number 3                                | CL.      | 34598 | 38,45336012                | -98.51299629                 |              |
| 0 Arena Monterrey                   | Elbloteca Publica Central                                                                                           | 111 Unidas la carretera                 | Obser                                                 | PL       | 32270 | 17.67022349                | -95.15992072                 |              |
| Auditorio Municipal                 | Biblioteca Pública Central                                                                                          | 117 Vértiz calle                        | Cuellar Colonia Number 4                              | MX       | 34598 | 20.17255431                | -99.99047621                 |              |
|                                     | Biblioteca Pública Municipal Ing, Manuel Bonill                                                                     | 116 cacias la cametera                  | Ranchito San Jose Colonia                             | 80       | 34598 | 19.76253688                | -98.31474985                 | 1            |
| Auto Hotel Peccato'                 | Elibioteca Estatal                                                                                                  | The cacity of a carrenter a             | Renorate Service Colonia<br>Rin Brawn Colonia         | 80       | 34330 | 22.56164122                | 03.55475305                  | -            |
| Avuntamiento Muni                   | Bimbo S.A. Planta Nazatlán                                                                                          | 38 San calle                            | Del Har Heights Colonia                               | MX       | 25678 | 19.33005029                | -99.25292482                 |              |
|                                     | Bin Bio<br>Bio Bio                                                                                                  | 69 iztaccilvati la carretera            | Villareal Colonia                                     | 80       | 25676 | 19.52183588                | -99.5447245                  |              |
| Ayuntamiento Muni                   |                                                                                                    |                                         |                                                       |          |       |                            |                              |              |

### 3. Input the following information:

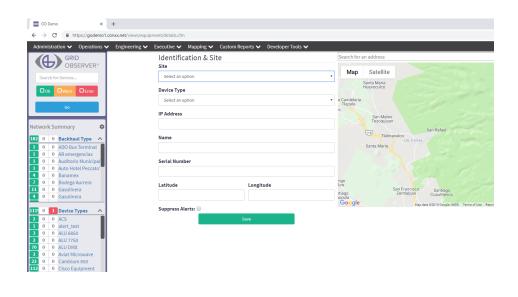

TIP: Pick a name that will help you easily identify the site in the future.

- Name. Create a custom name for this site.
- Address, City, State, and Zip

• Phone Number and Fax Number associated with this specific site.

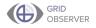

- Latitude and Longitude. Input the latitude and longitude manually, or use the Google Map window at the bottom of the page to auto populate the information.
- **Notes**. Notes can be updated or changed at any time and include additional information related to this site.
- 4. When finsihed, click the **Save** button.

TIP: It is important to input latitude and longitude for sites, because not all devices will have this information individually assigned.

## CONX

# Device Types

The Device Type is the role a piece of equipment plays in the network. Many pieces of equipment can be the same make/model but have different device types. The Device Type determines what will be monitored and what data will be collected from that device. Devices can be grouped by Device Type for such purposes as creating fieldsets, collecting data, or reporting.

If you have already provided information to Conxx for your device types, many of the steps below will have already been completed. Navigate to the appropriate pages to verify or input the correct information.

## Adding a Device Type

- 1. Select **Device Types** from the **Administration** drop-down menu.

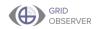

2. Click the Add Entry button.

|                                          | . Pastanatan a                  | Forwards and Manadana and Comban Banadana Produces Produces                                                                                                    |                          | oot 🗸 🔳                   | L  |
|------------------------------------------|---------------------------------|----------------------------------------------------------------------------------------------------|--------------------------|---------------------------|----|
| GRID                                     | Engineering V                   | Executive 🗸 Mapping 🗸 Custom Reports 🗸 Developer Tools 🗸                                                                                                    | '                        | oot 🗸 📋                   | -  |
| OBSERVER*                                |                                 | Device Types                                                                                                    |                          |                           |    |
| for Devices                              | Filter                          | AddEnty                                                                                                    |                          |                           |    |
| OWarn DError                             | Device Type                     |                                                                                                    | Manufacturer<br>Alverian | Model<br>GU-85            |    |
|                                          | BreezeACCESS GUIDS<br>ACS       |                                                                                                    | ACS                      | 3415                      |    |
| Go                                       | ADM STD                         | SONET                                                                                                    |                          | ADM STD                   |    |
|                                          | ADM XTD<br>Alcatel              | SONET MASS BOAR                                                                                                    | Alcatel                  | ADM XTD<br>7710           |    |
|                                          | Alcatel MPLS                    | TTO SR enables services providers to enhance IP transformation to greater edge for their network and it is designed especially for smaller PuPs, enterprise customer officers and distributed hub sites.                                                                                                    | Alcatel                  | SR 7710                   |    |
| ummary 🌣                                 | alert text                      |                                                                                                    |                          |                           |    |
|                                          | Alertus<br>ALU 6650             | Ethernet Switch                                                                                                    | Alcatel-Lucent           | 6650                      |    |
| Backhaul Type \land                      | ALU 7750                        | MILS Poular                                                                                                    | Alcatel-Lucent           | TT50                      |    |
| ADO Bus Terminal                         | ALU DHX                         | SONET                                                                                                    | Alcatel                  | DHX Gateway               | ë. |
| AR emergencias                           | ALU ESR<br>Alvarion BreezeUltra | Asuter                                                                                                    | Alcatel<br>Alverion      | ESRIUTE                   |    |
| Auditorio Municipal                      | Abarion 5100 BU                 | The Base Unit is installed at one end of the PTP link and connects to a central server or to the Internet. The BU is composed of two parts - a universal indoor unit (IDU) and an outdoor unit (ODU).                                                                                                    | Alverion                 | 5200 SU                   |    |
| Auto Hotel Peccato'                      | Alvarion B100 PB                | The Remote Bridge is placed at the far end of the PTP link, connecting the end user to the centrally located BU. It is composed of two parts - an identical universal indoor unit (DU) and an outdoor unit (DU).                                                                                                    | Alverion                 | 8100 RB                   |    |
|                                          | APC<br>APC                      | UPS Power                                                                                                    | APC<br>APC               | UPS                       |    |
| Banamex                                  | APC UPS 3000                    | Hower / NOC UPS                                                                                                    | APC                      | 3000                      |    |
| Bodega Aurrera                           | Aviat Microwave                 | Nicovare                                                                                                    | Aviat                    | Aviat                     |    |
| Gasolinera                               | 80-05.11                        | Wieless                                                                                                    | Alverion                 |                           |    |
| Gasolinera                               | Breeze Access VL 5.4<br>AU      | Weekss                                                                                                    | Alvarion                 | BAVE 5.4 AU               |    |
|                                          | Breeze/ccess 900 //J            |                                                                                                    | Alverion                 | BreezeAccess<br>900 AU    |    |
| Device Types 🔨                           | Breeze/Access 900 SU            |                                                                                                    | Alverion                 | BreezeAccess<br>900 SU    | ł  |
| ACS                                      | BreezeAccess AU 2.4             | Wieless                                                                                                    | Alverion                 | BreezeAccess<br>AU 2.4    |    |
| alert_test<br>ALLI6850                   | BreezeAccess AU 900             | Wieless                                                                                                    | Alverion                 | BreezeAccess<br>AU 900    | ł  |
|                                          | BreezeAccess 5U 2.4             | Wreless                                                                                                    | Alverion                 | SU 2.4                    |    |
| ALU 7750                                 | BreezeAccess 5U 900             | Wieless                                                                                                    | Alvarian                 | BreezeAccess<br>SU 900    | ł  |
| ALU DMX<br>Aviat Microwave               | Breeze/ccess VL 5.3             | Workers                                                                                                    | Alverion                 | BAVL SJEAU                |    |
| Cambium 650                              | Breeze/ccess VL 5.8             | The Access Units, installed at the Base Station site, provide all the functionality necessary to communicate with the Subscriber Units and to connect to the backbone of the Service Provider.                                                                                                    | Alverion                 | BreezeAccess<br>VL S.R.AU | ï  |
| Cisco Equipment                          | BreezeAccess VL 5.8             | The subscriber unit (30) installed at the outpress enables the outpress data interest on enables on enables of the outpress enables the outpress data interest and instanct services. The use of packet switching technology private sets uses with a convection to the access of the enables of the analysis. The subscriber unit provides an efficient platform for high speed internet and instanct services. The use of packet switching technology private sets uses with a convection to the enables of the alignment base access to beneficies. | Alverion                 | BreezeAccess<br>VL 5-8 SU | ï  |
| Sites ^                                  | BreezeAccess VL 5.8<br>SU       | Wieless                                                                                                    | Alverion                 | VL 5.8 SU 3 M             | b  |
| ADO Bus Terminal                         | BreezeAccess VL 5.8<br>SU 24 Mb | Wieless                                                                                                    | Alverion                 | VL 5.8 5U 24<br>Nb        |    |
| Aduana Mexico Tilu:                      | EreszeAccess VL 5.3<br>SU 54 Mb | Wieless                                                                                                    | Alverion                 | VL 5.8 SU 54<br>Nb        |    |
| Alsuper                                  | EreszeAccess VL 5.4<br>SU 6 Mb  | Wislam                                                                                                    | Alverion                 | VL 5.8 SU 6 M             | ь  |
| Arena Monterrey                          | BreezeCOH-BU-<br>DS11           | Winless                                                                                                    |                          |                           |    |
| Auditorio Municipal                      | BreezeCOM - RB-<br>DS.11        | Windess                                                                                                    |                          |                           |    |
| Auto Hotel Peccato'<br>Avuntamiento Muni | BreezecoM - WBC-<br>DS.11       | Wieless                                                                                                    |                          |                           |    |
| Avuntamiento Muni                        | Bridgewave                      |                                                                                                    |                          |                           |    |

3. Input the following information:

| 🔤 00 Demo 🛛 🗙 🕂                                                            |                               |                                     |      | - ø                                                                                                    | × |
|----------------------------------------------------------------------------|-------------------------------|-------------------------------------|------|----------------------------------------------------------------------------------------------------|---|
| ← → C  https://godemo1.conex.net/views/equipment_type/details.cfm          |                               |                                     |      | ê                                                                                                    | 1 |
| Administration V Operations V Engineering V Executive V Mapping V Custom F | Reports 🗸 🛛 Developer Tools 🗸 |                                     |      | root 🗸 🔲 🗾                                                                                                    | 0 |
|                                                                            | Device Type Name              |                                     |      | New Entry                                                                                                    |   |
|                                                                            |                               |                                     |      |                                                                                                    |   |
| Search for Devices                                                         | Manufacturer                  | Model                               | Icon | Browse New                                                                                                    |   |
| Ook OWam OError                                                            |                               |                                     | · •  | Device Type Details                                                                                                    | 0 |
| 60                                                                         | Device Type Description       |                                     |      | or the type of the type of the | - |
|                                                                            | Device Type Description       |                                     |      |                                                                                                    |   |
| Network Summary 🌣                                                          |                               |                                     |      |                                                                                                    |   |
| 182 0 0 Backhaul Type                                                      |                               |                                     |      |                                                                                                    |   |
| 0 0 ADO Bus Terminal     0 0 AR emergencias                                | Available Interfaces          |                                     |      |                                                                                                    |   |
| 0 0 Auditorio Municipal     0 0 Auto Hotel Peccato*                        |                               |                                     |      |                                                                                                    |   |
| 0 0 Banamex                                                                | 🛛 🚠 SNMP 🔲 🕼 Traps 🗆 >.       | . SSH 🔲 🔠 Telnet 🗎 🥥 Web 🗎 🚔 SSL    |      |                                                                                                    |   |
| 7 0 0 Bodega Aurrera<br>11 0 0 Gasolinera                                  | Alert Thresholds              |                                     |      |                                                                                                    |   |
| 4 0 Gasolinera                                                             | Latency                       | Loss %                              |      |                                                                                                    |   |
| 111 0 Device Types 🔨                                                       |                               |                                     |      |                                                                                                    |   |
| 2 0 0 ACS<br>1 0 0 alert_test                                              | Ping Type:                    | Dropped Pings to consider unreachal | ble  |                                                                                                    |   |
| 3 0 0 ALU 6850                                                             |                               | Max Attempts                        |      |                                                                                                    |   |
| 2 0 0 ALU 7750<br>70 0 0 ALU DMX                                           | List of Indicator Values      |                                     |      |                                                                                                    |   |
| 3 0 0 Aviat Microwave<br>22 0 0 Cambium 650                                |                               |                                     |      |                                                                                                    |   |
| 112 0 0 Cisco Equipment                                                    |                               |                                     |      |                                                                                                    |   |
| 1 Sites                                                                    |                               | Save                                |      |                                                                                                    |   |
| 3 0 0 ADO Bus Terminal                                                     |                               |                                     |      |                                                                                                    |   |
| 0 0 Aduana Mexico Tiju:     0 0 Alsuper                                    |                               |                                     |      |                                                                                                    |   |
| 0 0 Arena Monterrey     0 0 Auditorio Municipal                            |                               |                                     |      |                                                                                                    |   |
| 2 0 0 Auto Hotel Peccato'                                                  |                               |                                     |      |                                                                                                    |   |
| 8 0 0 Ayuntamiento Muni<br>S 0 0 Ayuntamiento Muni                         |                               |                                     |      |                                                                                                    |   |
|                                                                            |                               |                                     |      |                                                                                                    |   |
|                                                                            |                               |                                     |      |                                                                                                    |   |
|                                                                            |                               |                                     |      |                                                                                                    |   |
|                                                                            |                               |                                     |      |                                                                                                    |   |
|                                                                            |                               |                                     |      | TIP: You can                                                                                                    |   |
| Davias Turs Name                                                           |                               |                                     |      |                                                                                                    |   |
| <ul> <li>Device Type Name</li> </ul>                                       |                               |                                     |      | select any icon to                                                                                                    |   |
|                                                                            |                               |                                     |      | Sciece any icon to                                                                                                    |   |

- Manufacturer
- Model
- Icon (select from the drop-down list)
- **Device Type Description** (information related to how the device is used)

TIP: You can select any icon to represent your device type, but it's best to use something that will be meaningful to you and other users.

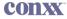

4. Fill out the following information:

| 🔤 GO Demo 🛛 🗙 🕂                                       |                                                      |                                       |    | - σ ×               | < |
|-------------------------------------------------------|------------------------------------------------------|---------------------------------------|----|---------------------|---|
| ← → C @ https://godemo1.comc.net/views/equipment;     | type/details.cfm                                     |                                       |    | 8 :                 |   |
| Administration V Operations V Engineering V Exec      | utive 🗸 Mapping 🗸 Custom Reports 🗸 Developer Tools 🗸 |                                       |    | root 🗸 🔳 🖉 🛛        |   |
| GRID                                                  | Device Type Name                                     |                                       |    |                     |   |
|                                                       |                                                      |                                       |    | New Entry           |   |
| Search for Devices                                    | Manufacturer                                         | Model Ic                              | on | Browse New          |   |
| Ock Owarn O Error                                     | Handiacturer                                         | induer in                             | ~  | Elouse new          |   |
| Otx Owam Opror                                        |                                                      |                                       |    | Device Type Details |   |
| 60                                                    | Device Type Description                              |                                       |    |                     |   |
|                                                       | Device Type Description                              |                                       |    |                     |   |
| Network Summary                                       |                                                      |                                       |    |                     |   |
| 182 0 0 Backhaul Type                                 |                                                      |                                       |    |                     |   |
| 1 0 0 ADO Bus Terminal                                |                                                      |                                       | A  |                     |   |
| 0 0 AR emergencias                                    | Available Interfaces                                 |                                       |    |                     |   |
| 1 0 0 Auditorio Municipal<br>1 0 0 Auto Hotel Peccato | T town the second                                    | _ SSH 🗉 🎟 Telnet 🗉 🥥 Web 🗉 🔒 SSL      |    |                     |   |
| 4 0 0 Banamex                                         | an shime a traps of                                  | _ SSH 🗆 🕮 Telnet 🗆 🖉 Web 🗆 🖬 SSL      |    |                     |   |
| 7 0 0 Bodega Aurrera                                  | Alert Thresholds                                     |                                       |    |                     |   |
| 11 0 0 Gasolinera<br>4 0 0 Gasolinera                 |                                                      |                                       |    |                     |   |
|                                                       | Latency                                              | Loss %                                |    |                     |   |
| 1111 0 1 Device Types A                               |                                                      |                                       |    |                     |   |
| 2 0 0 ACS<br>1 0 0 alert test                         | Ping Type:                                           | Dropped Pings to consider unreachable |    |                     |   |
| 3 0 0 ALU 6850                                        |                                                      | Max Attempts                          |    |                     |   |
| 2 0 0 ALU 7750<br>70 0 0 ALU DMX                      |                                                      |                                       |    |                     |   |
| 70 0 0 ALU DMX<br>3 0 0 Aviat Microwave               | List of Indicator Values                             |                                       |    |                     |   |
| 22 0 0 Cambium 650                                    |                                                      |                                       |    |                     |   |
| 112 0 0 Cisco Equipment                               |                                                      | Save                                  |    |                     |   |
| 111 0 1 Sites                                         |                                                      |                                       |    |                     |   |
| 3 0 0 ADO Bus Terminal                                |                                                      |                                       |    |                     |   |
| 1 0 0 Aduana Mexico Tiju:     0 0 Alsuper             |                                                      |                                       |    |                     |   |
| 4 0 0 Arena Monterrey                                 |                                                      |                                       |    |                     |   |
| 1 0 0 Auditorio Municipal                             |                                                      |                                       |    |                     |   |
| 2 0 0 Auto Hotel Peccato'<br>8 0 0 Ayuntamiento Muni  |                                                      |                                       |    |                     |   |
| 5 0 0 Ayuntamiento Muni                               |                                                      |                                       |    |                     |   |
|                                                       |                                                      |                                       |    |                     |   |

- \* Available Interfaces (how that device type can respond)
- \* Alert Thresholds
- 4. When finished, click the **Save** button.

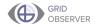

## Devices

Devices are pieces of equipment. They are grouped by Site and Device Type (the role the Device plays in the network). Examples of Devices are switches or routers. Each time you add a new device you will need to specify its name, site, and type.

If you have already provided information to Conxx for your devices, many of the steps below will already have been completed. Navigate to the appropriate pages to verify or input the correct information.

#### **Adding a Device**

1. Select **Devices** from the **Administration** drop-down menu.

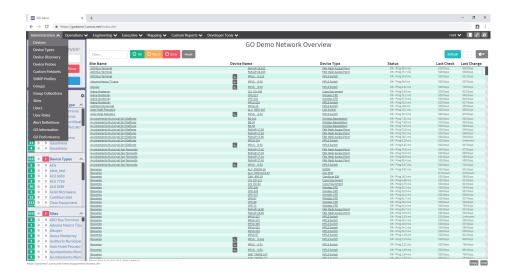

2. Click the **Add Entry** button.

| 10 Demo X                | +                                                                                        |                                      |                                           |               |             | -            | σ |
|--------------------------|------------------------------------------------------------------------------------------|--------------------------------------|-------------------------------------------|---------------|-------------|--------------|---|
| C B https//godemot       | .conoc.net/views/equipment/browse.cfm                                                    |                                      |                                           |               |             |              | E |
| inistration 🗸 Operations | <ul> <li>Engineering          <ul> <li>Executive</li> <li>Mapping</li> </ul> </li> </ul> | ✓ Custom Reports ✓ Developer Tools ✓ |                                           |               |             | root 🗸       |   |
| GRID                     |                                                                                          |                                      |                                           |               |             |              |   |
| GRID<br>OBSERVER®        |                                                                                          |                                      | Devices                                   |               |             |              |   |
|                          |                                                                                          |                                      |                                           |               |             |              |   |
| arch for Devices         | Filter Add Entry                                                                         |                                      |                                           |               |             |              |   |
| Ok Owam OError           | Device Name                                                                              | IP Address                           | Site                                      | Device Type   | Latitude    | Longitude    |   |
|                          | MPLS 8-100                                                                               | 192.368.152.300                      | Oficina de Correo Palacio Federal         | HPLS Switch   | 19.67602572 | -98.80750248 |   |
| Go                       | MP15 8-201                                                                               | 192.168.152.101                      | Inburae                                   | HPLS Switch   | 18.64771018 | -08.84020235 |   |
|                          | MPLS 6-102                                                                               | 192.168.152.102                      | Banamex                                   | HPLS Switch   | 19:41216023 | -99.18437798 |   |
|                          | NPL5_0-001                                                                               | 192.168.152.103                      | Cruz Roia Mexicana Delegacion<br>Torreón  | HPLS Switch   | 18.86446883 | -98.52833142 |   |
| ork Summary 🌼            | MPLS_8-30H                                                                               | 192.168.152.104                      | Embassy Suites                            | HPLS Switch   | 18.57025535 | -98.6425444  |   |
|                          | MPLS 8-225                                                                               | 192.168.152.105                      | SI TIROS                                  | HPLS Switch   | 18.5487076  | -98,8956926  |   |
| 0 Backhaul Type 🔨        | MPLS 6-507                                                                               | 192,168,152,107                      | Elektra                                   | MPLS Switch   | 18.7469051  | -98.50285447 |   |
| 0 ADO Bus Terminal       | MPLS_8-000                                                                               | 192.168.152.108                      | Nelá                                      | HPLS Switch   | 19.26820485 | -99.30707463 |   |
| 0 AR emergencias         | MPLS 8-222                                                                               | 192,163,152,109                      | Pernez                                    | HPLS Switch   | 19.06206292 | -00.00530143 |   |
| 0 Auditorio Municipal    | MPLS 6-11                                                                                | 192.165.35.11                        | Hospital General Regional de<br>Zitacuaro | HPLS Switch   | 18,88035686 | -97.68620317 |   |
| 0 Auto Hotel Peccato'    | MPLS 611                                                                                 | 192.168.152.11                       | Presidencia Municipal                     | MPLS Switch   | 19.15245608 | -99.06131091 |   |
| 0 Banamex                | MPLS_8-110                                                                               | 192.168.152.110                      | ELBengaso                                 | HPLS Switch   | 18.27338759 | -98,17309374 |   |
| 0 Bodega Aurrera         | MPLS 8-111                                                                               | 192.168.152.111                      | Dista Americana                           | HPLS Switch   | 19,05059831 | -98.2322902  |   |
| 0 Gasolinera             | MPLS 8-112                                                                               | 192,168,152,112                      | Liverpool Parque Delta                    | MPLS Switch   | 18.1470564  | -97.01760193 |   |
| 0 Gasolinera             | MPLS_0-113                                                                               | 192,168,152,113                      | Unided Nédice Familier no.2               | HPLS Switch   | 18.87328264 | -99.36180322 |   |
| _                        | × MPLS 0-114                                                                             | 192.161.152.114                      | Liverspol Lindevista                      | HPLS Switch   | 18.9265067  | -99.22928348 |   |
| Device Types 🔷 🔨         | MPLS 6-115                                                                               | 192,168,152,115                      | ADO Bus Terminal                          | MPLS Switch   | 19.5612023  | -98.05129146 |   |
| 0 ACS                    | MPLS_0-119                                                                               | 192.168.152.119                      | Santander                                 | HPLS Switch   | 18.00969767 | -99.24454709 |   |
| 0 alert_test             | N MPLS 8-12                                                                              | 192, 161, 152, 12                    | Mercado de la Campestre                   | HPLS Switch   | 19.4099987  | -99.20435474 |   |
| 0 ALU 6850               | MPLS 6-121                                                                               | 192,168,152,121                      | Mendoza's Paint & Body                    | MPLS Switch   | 19.18222147 | -99.28539947 |   |
| 0 ALU 7750               | MPLS_8-122                                                                               | 192.568.152.122                      | caseta policia                            | HPLS Switch   | 19.57559231 | -99.13179237 |   |
| 0 ALU DMX                | N HPLS 8-13                                                                              | 192.168.152.13                       | Palacio Nunicipal                         | MPLS Switch   | 19.22196199 | -98.82594709 |   |
| 0 Aviat Microwave        | MPLS 6-135                                                                               | 192,168,152,135                      | HSBC                                      | MPLS Switch   | 19.22692683 | -98.58905867 |   |
| 0 Cambium 650            | MPLS_8-131                                                                               | 192.168.152.138                      | Tacos El Verui                            | HPLS Switch   | 19.22934521 | -99.10397523 |   |
| 0 Clsco Equipment        | N MPLS 8-14                                                                              | 192,163,152,14                       | Bastaurant El Chillion                    | HPLS Switch   | 19.29500865 | -09.26604297 |   |
|                          | MPLS_8-141                                                                               | 192.168.151.141                      | Correos de Mexico                         | MPLS Switch   | 19.55942669 | -98.80156316 |   |
| 1 Sites ^                | MPLS 8-142                                                                               | 192.168.151.142                      | Torre Emoresarial                         | HPLS Switch   | 19.27268672 | -99.02249762 |   |
| 0 ADO Bus Terminal       | N HPLS 8-15                                                                              | 192,163,152,15                       | Estafeta                                  | HPLS Switch   | 18.71673102 | -97.98341679 |   |
| 0 Aduana Mexico Tiju:    | MPLS 6-155                                                                               | 192.168.152.156                      | Cinemes Constituventes                    | MPLS Switch   | 19.52268501 | -99.17160573 |   |
| 0 Alsuper                | MPLS_8-16                                                                                | 192.168.152.16                       | 846-0                                     | HPLS Switch   | 19.30507008 | -99.13926351 |   |
| 0 Arena Monterrey        | MPLS 8-17                                                                                | 192.168.152.17                       | Pollo Feliz                               | HPLS Switch   | 19.31083885 | -09.17431512 |   |
| 0 Auditorio Municipal    | MPLS 6-18                                                                                | 192,168,152,18                       | Bancomer                                  | MPLS Switch   | 19.62654478 | -99.21290301 |   |
| 0 Auto Hotel Peccato'    | MPLS_0-10                                                                                | 192.168.38.18                        | Aduana Nexico Tiluana                     | HPLS Switch   | 19.11441874 | -99.30283364 |   |
| 0 Ayuntamiento Muni      | MPLS 8-22                                                                                | 192.168.38.19                        | Casino de la Cultura de Cultacán          | HPLS Switch   | 19.66691344 | -98.67409078 |   |
| 0 Ayuntamiento Muni      | MR15 6-33                                                                                | 102 102 102 10                       | Blaza América                             | MBI G Guidech | 18 40136366 | 100 11110011 |   |

3. Select the  $\ensuremath{\textbf{Site}}$  for this device from the drop-down menu.

| Indutention A. Conservations A. Constru                                                                                                    | ering V Executive V Mapping V Custom Reports V Developer           | Tools 24                                                                                                    | root 🗸 🔲               |
|----------------------------------------------------------------------------------------------------|--------------------------------------------------------------------|----------------------------------------------------------------------------------------------------|------------------------|
| arch for Devices                                                                                                    | Identification & Site<br>Site<br>Solitict an option<br>Device Type | Search for an address  Search for an address  Map Satellite  For American  C2  C3  C3  C4  C5  C4  C5  C5  C5  C5  C5  C5  C5 | New Entry<br>Trown New |
| Go<br>ork Summary 🔅<br>O Backhaul Type 🔨                                                                                                    | Selict an option IP Address Name                                   | A Sun Rated                                                                                                    |                        |
| ADO Bus Terminal     AR emergencias     Auditorio Municipal     Auditorio Municipal     Auto Hotel Peccato*     Banamex     Bodega Aurrera     Gasolinera | Serial Number                                                      | tara Anno -                                                                                                    |                        |
| Gasolinera     Device Types     ACS     alert_test     ALU 0850                                                                                           | Suppress Alerts: 💿                                                 | nano 2007 2007 2007 2007 2007 2007 2007 200                                                                                   |                        |
| ALU 7750     ALU 7750     ALU DNX     Aviat Microwave     Cambium 650     Cisco Equipment                                                                 |                                                                    |                                                                                                    |                        |
| Sites     ADO Bus Terminal     Aduana Mexico Tiju     Alsuper     Arena Monterrey                                                                         |                                                                    |                                                                                                    |                        |

|                                                                                                    |                                                                 |                                                                                                    | - a ×            |
|----------------------------------------------------------------------------------------------------|-----------------------------------------------------------------|----------------------------------------------------------------------------------------------------|------------------|
| E → C   B https://godemo1.comounet/                                                                                                    | views/equipment/details.cfm                                     |                                                                                                    | 8 :              |
| Administration 🗸 Operations 🗸 Engin                                                                                                    | eering 🗸 Executive 🗸 Mapping 🗸 Custom Reports 🗸 Developer Tools | 5 <b>v</b>                                                                                                | root 🗸 🔳 🗾 🖉     |
| GRID<br>OBSERVER*                                                                                                    | Identification & Site<br>Site                                   | Search for an address Map Satellite                                                                       | New Entry        |
| Search for Devices                                                                                                    | Select an option Device Type                                    | • Satta Maria<br>Hueroculico                                                                              | Browsia New      |
| co<br>etwork Summary                                                                                                    | Select an option IP Address                                     | a Schneiden     n     Sin Mono     Sin Mono     Fetoquean                                                 | Device Details 3 |
| 0 0 Backhaul Type     0 0 ADO Bus Terminal     0 0 AR emergencias                                                                                                    | Name                                                            | San Batel<br>Talanardoo<br>Santa Maria                                                                    |                  |
| 0         0         Auditorio Municipat           0         0         Auto Hotel Peccato'           0         0         Banamex           0         0         Bodega Aurrera           0         0         Gasolinera | Serial Number Latitude Longitude                                | 102 +                                                                                                    |                  |
| 0 0 Gasolinera     0 0 IDevice Types                                                                                                    | Suppress Alerts:                                                | tisgo Zentisgos Santargo<br>Roula<br>Google Uspida das 0211 Sanga, 1940 Terres al Use I Appela ange error |                  |
| 0 0 ACS<br>0 0 alert_test<br>0 0 ALU 6850<br>0 0 ALU 7750                                                                                                    | Save                                                            |                                                                                                    |                  |
| 0     0     ALU DNX       0     0     Aviat Microwave       0     0     Cambium 650       2     0     0     Clsco Equipment                                                                                           |                                                                 |                                                                                                    |                  |
| O D D Sites     O D D D Bus Terminal     O Aduana Mexico Tiju:     O Aduana Mexico Tiju:     O Aduana                                                                                                    |                                                                 |                                                                                                    |                  |
| 0 Arena Monterrey     0 Auditorio Municipal     0 Auto Hotel Peccato'     0 Aruntamiento Muni                                                                                                    |                                                                 |                                                                                                    |                  |

4. Select the **Device Type** from the drop-down menu.

5. Input the following information:

| 🔤 60 Demo 🗙 🕇                                                                                                    |                                                            |                                                                                                    | - ø ×          |
|----------------------------------------------------------------------------------------------------|------------------------------------------------------------|----------------------------------------------------------------------------------------------------|----------------|
| ← → C i https://godemo1.comounet/views/e                                                                                                    | squipment/details.cfm                                      |                                                                                                    | 8 :            |
| Administration V Operations V Engineering                                                                                                    | ▼ Executive ▼ Mapping ♥ Custom Reports ♥ Developer Tools ♥ | ,                                                                                                    | root 🗸 🔲 🗾 😂   |
| GRID<br>OBSERVER®                                                                                                    | Identification & Site<br>Site<br>Select an option          | Search for an address Map Satellite [3]                                                                                                    | New Entry      |
| Co                                                                                                    | Device Type<br>Select an option                            | Strete Option                                                                                                    | Device Details |
| Network Summary         Image: Constraint of the second second secon | ir Address<br>Name                                         | San Mater<br>Foreitsport<br>Telenoutos<br>Santa Maria<br>Santa Maria                                                                                                    |                |
| 0 0 AR emergencias     0 0 Auditorio Municipal     0 0 Auto Hotel Peccato <sup>1</sup> 0 0 Banamex     7 0 0 Banamex                                                                                                    | Serial Number                                              |                                                                                                    |                |
| O O Gasolinera     O O Gasolinera     O O Gasolinera                                                                                                    | Latitude Longitude Suppress Alerts:                        | urie San Francisco Sarringo<br>popula<br>Constitutorio<br>Google May des 82019 Doople. INDEX Tomms of Date: Theman and the<br>Google May des 82019 Doople. INDEX Tomms of Date: Theman and the |                |
| 2         0         0         ACS           1         0         akert_test           2         0         AUU 650           2         0         AUU 730           3         0         AUU 730           3         0         AUU 700           2         0         Octas Microwave           2         0         Octas Microwave           2         0         Octas Microwave           3         0         Octas Microwave           3         0         Octas Microwave           3         0         Claco Equipment                                                                                                    | 550                                                        |                                                                                                    |                |
| Image         Image         Stess         Amage           3         0         ADD Bus Terminal         Image           3         0         Addama Medico Tiju         Image           3         0         Addama Medico Tiju         Image           3         0         Addama Medico Tiju         Image           4         0         Arana Medico Tiju         Image           4         0         Arana Medico Tiju         Image           5         0         Addama Medico Tiju         Image           5         0         Addama Medico Tiju         Image           6         0         Arana Medico Tiju         Image           6         0         Addama Medico Tiju         Image           6         0         Arana Medico Tiju         Image           6         0         Arana Medico Tiju         Image                                                                                                    |                                                            |                                                                                                    |                |

#### IP Address

• Name

Create a custom name for this specific device.

- Serial Number
- Latitude and Longitude. Either input location manually or use the Google Map search at the bottom of the page to find the site's location.

TIP: Pick a name that will help you easily identify the device in the future.

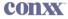

| Iministration 🗸 Operations 🗸 Engineer         | ring 🗸 Executive 🗸 Mapping 🗸 Custom Reports 🗸 Develop | ser Tools 🗸                                                                                                    | root 🗸 🔳 🗾     |
|-----------------------------------------------|-------------------------------------------------------|----------------------------------------------------------------------------------------------------|----------------|
| GRID<br>ORSERVER*                             | Identification & Site                                 | Search for an address                                                                                                    | New Entry      |
| CODOLITICAT                                   | Site                                                  | Map Satellite                                                                                                    |                |
| earch for Devices                             | Select an option                                      | Santa Maria<br>Harreculto                                                                                                    | Browse New     |
| Dok DWarn DError                              | Device Type                                           |                                                                                                    | Device Details |
| ~                                             | Select an option                                      | a Candelaria     Tagosia                                                                                                    | Device Details |
|                                               | IP Address                                            | n San Mateo<br>Tezqujan                                                                                                    |                |
| rork Summary 🌼                                |                                                       |                                                                                                    |                |
| 0 0 Backhaul Type                             | Name                                                  | Talmanatco                                                                                                    |                |
| 0 0 ADO Bus Terminal                          |                                                       | Senta Maria                                                                                                    |                |
| 0 0 AR emergencias<br>0 0 Auditorio Municipal | Serial Number                                         |                                                                                                    |                |
| 0 Auto Hotel Peccato     0 Banames            |                                                       |                                                                                                    |                |
| 0 0 Bodega Aurrera                            | Latitude Longitude                                    |                                                                                                    |                |
| 0 0 Gasolinera<br>0 0 Gasolinera              | Congresse                                             |                                                                                                    |                |
|                                               |                                                       | tiligo Zentiarpan Sarraigo Oucumento Oucumento Google Oucumento Oucumento Oucumento Oucumento Internanti Uner Internanti Uner Internati Uner Internanti Uner Internanti Uner I |                |
| 0 Device Types                                | Suppress Alerts:                                      |                                                                                                    |                |
| 0 0 alert_test                                | Silve                                                 |                                                                                                    |                |
| 0 0 ALU 6850<br>0 0 ALU 7750                  |                                                       |                                                                                                    |                |
| 0 0 ALU DNX                                   |                                                       |                                                                                                    |                |
| 0 Aviat Microwave     0 Cambium 650           |                                                       |                                                                                                    |                |
| 0 0 Cisco Equipment                           |                                                       |                                                                                                    |                |
| 0 1 Sites                                     |                                                       |                                                                                                    |                |
| 0 0 ADO Bus Terminal                          |                                                       |                                                                                                    |                |
| 0 0 Aduana Mexico Tijui<br>0 0 Alsuper        |                                                       |                                                                                                    |                |
| 0 0 Arena Monterrey                           |                                                       |                                                                                                    |                |
| 0 0 Auditorio Municipal                       |                                                       |                                                                                                    |                |

6. Select the **SNMP Profile** for this device from the drop-down menu.

7. When finished, click the **Save** button.

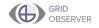

## **SNMP** Profiles

SNMP (Simple Network Management Protocol) Profiles are used for device logins. Profiles can be applied to any device or device type. A profile contains the access credentials your system uses to communicate with the devices to which the profile is applied so you can make queries or changes. This feature provides a means for efficiently storing or changing authentication credentials. When SNMP credentials need to be updated, you can make changes in one place rather than having to change credentials for each device separately.

If you have already provided information to Conxx for your SNMP Profiles, many of the steps below will already have been completed. Navigate to the appropriate pages to verify or input the correct information.

#### Adding an SMP Profile

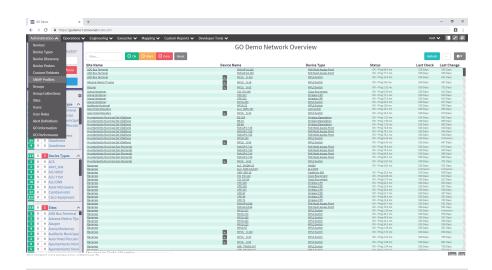

1. Select **SNMP Profiles** from the **Administration** drop-down menu.

TIP: You can search for and edit existing SNMP Profiles by entering text in the Filter field.

#### CONX

## 2. Click Add Entry.

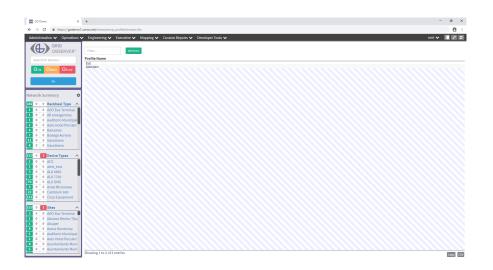

3. Input the following information:

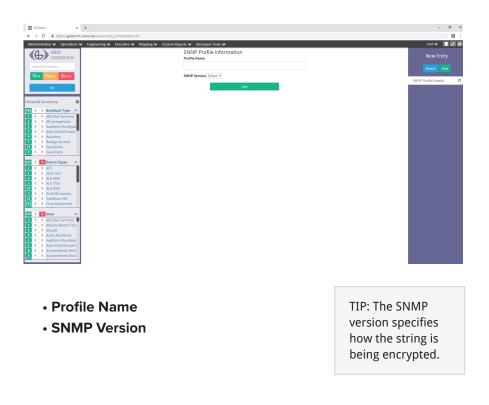

4. Depending on the SNMP Version you are using, input the following information:

## v1 or v2c: Community String

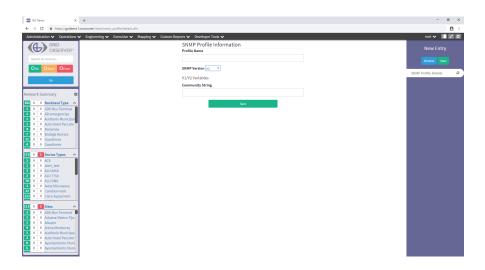

#### v3: Username, Authentication Protocol, and Privacy Protocol

| 🖾 60 Demo 🗙 +                                                                                                    |                                          | - a ×                |
|----------------------------------------------------------------------------------------------------|------------------------------------------|----------------------|
| ← → C  i https://godemo1.comxunet/views/snmp_profile/details.cfm                                                                                                    |                                          | 8 :                  |
| Administration V Operations V Engineering V Executive V Mapping V Custom Res                                                                                               | oorts 🗸 Developer Tools 🗸                | root 🗸 🔲 🗾 😂         |
| GRID<br>OBSERVER*<br>Search for Devices                                                                                                    | SNMP Profile Information<br>Profile Name | New Entry            |
|                                                                                                    | SNMP Version v3 •                        | SNMP Profile Details |
| Co<br>Network Summary                                                                                                    | V3 Variables<br>Username                 | SNMP Profile Details |
| 152 0 0 Backhaul Type 🔨                                                                                                    | Authentication Protocol                  |                      |
| 0 0 ADO Bus Terminal     0 0 A emergencias     0 0 Additorio Municipal                                                                                                    | Select * Privacy Protocol                |                      |
| O Vacantion Hamilupa     O Vacantion Hamilupa     O Vacantion Hamilupa     O Vacantion Hamilupa     O Vacantion Hamilupa     O Vacantion Hamilupa     O Vacantion Hamilupa | Select *                                 |                      |
| 0     0     0     0       4     0     0     Gasolinera                                                                                                    | San                                      |                      |
| 111 0 10 Device Types A                                                                                                    |                                          |                      |
| 1         0         0         Alu 6850           2         0         Alu 7750                                                                                              |                                          |                      |
| 70 0 0 ALU DMX<br>3 0 0 Aviat Microwave                                                                                                    |                                          |                      |
| 22 0 0 Cambium 650<br>112 0 0 Clsco Equipment                                                                                                    |                                          |                      |
| 113         0         1 Sites           2         0         0. ADO Bus Terminal         0           1         0         0. Aduana Mexico Tiju:         0                   |                                          |                      |
| 0 0 Alsuper     0 0 Arena Monterrey     0 0 Arena Monterrey     0 0 Addtorio Municipal                                                                                     |                                          |                      |
| 2         0         Auto Hotel Peccato'           8         0         Ayuntamilento Muni           5         0         Kyuntamilento Muni                                  |                                          |                      |
|                                                                                                    |                                          |                      |

5. When finished, click the **Save** button.

## **ADD ADDITIONAL INFORMATION**

After you've verified and added basic information, you can add details to the devices and sites within your GridObserver<sup>®</sup> network. Adding additional information allows you to customize resources for each device. You can add things like user manuals, maintenance records, instructions for accessing devices, or information that cannot be determined from queries.

There are three features you can use to attach additional information: custom fieldsets, uploads and documents, and journals. Complete the following sections to optimize GridObserver's functionality.

## Custom Fieldsets

Custom Fieldsets are custom metadata labels that can be associated with either Sites or Device Types. Fields are completely free-form: you can add any kind of metadata you like, and fieldsets can be added to any device or site. The custom fields will show up on the details page of any Sites or Devices that you associate with that fieldset.

Fieldsets are used to include information that cannot be determined from an SNMP device query or information that would be useful when accessing a particular device or location.

### Examples

*Site:* Info on tower height; PIN codes for entry to locked areas. *Device:* Name of the room it's located in; wifi broadcast name and password.

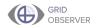

### Adding a Custom Fieldset to a Device Type or Site

1. Select **Custom Fieldsets** from the **Administration** drop-down menu.

|                         | × +<br>tel.comounet/index.cfm                                              |                  |                              |                                                |                                        |                        | F                    |
|-------------------------|----------------------------------------------------------------------------|------------------|------------------------------|------------------------------------------------|----------------------------------------|------------------------|----------------------|
|                         | s  V Engineering  V Executive  V Mapping  V Custom Reports  V D            | eveloper Tools 🗸 |                              |                                                |                                        | root                   |                      |
| evices                  |                                                                            |                  | GO Demo Netwo                | rk Overview                                    |                                        |                        |                      |
| evice Types VER®        |                                                                            |                  | GO Denio Netwo               | IK OVEIVIEW                                    |                                        |                        |                      |
|                         | Filter O K C warn C Error Reset                                            |                  |                              |                                                |                                        | Refrest                |                      |
| evice Discovery         |                                                                            |                  |                              |                                                |                                        |                        |                      |
| evice Probes            | Site Name                                                                  | Device I         | Name                         | Device Type                                    | Status                                 | Last Check             | Last Cha             |
| Error                   | 820 Bus Terminal                                                           |                  | FAN AP-16,162                | TAN Hesh Access Point                          | OK - Ping 98.4 ms                      | 528 Days               | \$36 Days            |
| istom Fieldsets         | ADD Bus Terminal                                                           | -                | FAN AP-16.163                | TAN Heah Access Point                          | OK - Ping 77.7 ms<br>OK - Ping 16.9 ms | 528 Days<br>528 Days   | 536 Days<br>621 Days |
| IMP Profiles            | ADD Bus Terminal                                                           |                  | MPLS 8-115                   | MPLS Switch                                    |                                        |                        |                      |
|                         | Advana Mexico Tilvana                                                      |                  | MPLS 8-18                    | MPLS Switch                                    | OK - Ping 316 ms                       | S28 Days               | 597 Days             |
| oups                    | - Elaster                                                                  | <b>b</b>         | MPL5 8-53                    | MPLS Switch                                    | OK - Ping 2.31 ms                      | 528 Days               | 732 Days             |
| sup Collections         | Arena hiantenne                                                            |                  | C15_E0-148                   | Cisco Equipment                                | OK - Ping 8.30 ms                      | \$28 Days              | 813 Days<br>540 Days |
|                         |                                                                            |                  | CPE-227<br>CPE-211           | Minelean CPI<br>Minelean CPI                   | OK - Ping 71.1 ms<br>OK - Ping 57.9 ms | 528 Days<br>528 Days   | 540 Days<br>610 Days |
| 15                      |                                                                            |                  | MPL5-200                     | MPLS Switch                                    | OK - Ping 51.2 ms                      | 528 Dava               | 617 Days             |
| ors ype /               | Auditorio Municipal                                                        |                  | MPL5-22                      | MPLS Switch                                    | OK - Ping 129 ms                       | 520 Days               | 555 Days             |
| rminal                  | Auto Hotel Peccato's                                                       | _                | ALU 4855-187                 | LAN Switch                                     | OK - Ping 13.1 ms                      | 528 Days               | 856 Days             |
| er Roles clas           | Auto Hotel Peccato's                                                       | N                | MPL5 0-32                    | MPLS Switch                                    | OK - Ping 13.3 ms                      | 528 Days               | 670 Days             |
|                         | Bruntemiento Municipal De Villaflores                                      |                  | <u>85-200</u>                | Wireless Essentation                           | OK - Ping 7.31 ms                      | 528 Days               | 562 Days             |
| rt Definitions unicipal | Avuntamiento Municipal De Vilañores<br>Avuntamiento Municipal De Vilañores |                  | 55-35<br>55-65               | Wreless Essentation<br>Wreless Essentation     | OK - Ping 7.30 ms<br>OK - Ping 7.33 ms | 528 Days<br>528 Days   | 603 Days<br>562 Days |
| Information Peccato'    | Austramiento Municipal De Vilaflores                                       |                  | EAN AP-17.58                 | FAN High Access Point                          | OK - Ping 73.8 ms                      | 528 Days               | 548 Dava             |
| miormadon               | Avuntamiento Municipal De Vilafores                                        |                  | FAN.AP-17.59                 | FAIL Mesh Access Point                         | OK - Ping 73.1 ms                      | 528 Days               | 548 Days             |
| Performance reca        | Avuntamiento Municipal De Villaflores                                      |                  | EAN AP-17.60                 | FAN Mesh Access Point                          | OK - Ping 76.1 ms                      | 528 Days               | 548 Days             |
| 0 0 Gasolinera          | Avuntamiento Municipal De Villaflores                                      |                  | MPLS-134                     | MPLS Switch                                    | OK - Ping 8-29 ms                      | 528 Days               | Unknown              |
| 0 0 Gasolinera          | Aruntamiento Municipal De Villaflores                                      | <b>b</b>         | MPLS 8-54                    | MPLS Switch                                    | OK - Ping 8.41 ms                      | 528 Days               | 647 Days             |
| 0 0 Gasolinera          | Avuntamiento Municipal San Fernando                                        |                  | EAN AP-17.42                 | EAN Hesh Access Paint                          | OK - Ping 79.6 ms                      | \$28 Days              | 673 Days             |
|                         | Avuntamiento Municipal San Fernando<br>Avuntamiento Municipal San Fernando |                  | EAN AP-17.43<br>EAN AP-17.44 | FAN Hesh Access Point<br>FAN Hesh Access Point | OK - Ping 74.0 ms<br>OK - Ping 80.9 ms | 528 Days<br>528 Days   | 600 Days<br>588 Days |
| 0 🚺 Device Types 🛛 🖊    | Bruntamierto Nunicipal San Pernando<br>Bruntamierto Nunicipal San Pernando |                  | FAN 69-17.45                 | FAN Hesh Access Point<br>FAN Hesh Access Point | OK - Ping 80.4 ms                      | 528 Days               | Sile Days            |
| 0 0 405                 | Avuntamiento Municipal San Fernando                                        |                  | MPLS_8-52                    | MPLS.Switch                                    | OK - Ping 5.67 ms                      | 528 Days               | 701.0495             |
|                         | Example.                                                                   |                  | ALC: DWDH-18                 | Distance                                       | OK - Pine 4.81 ms                      | 528 Days               | 551 Dava             |
|                         | Eacartex                                                                   |                  | ALL DISKO.D.D.67             | ALL DISS                                       |                                        | Unknown                | Unknown              |
| 0 0 ALU 6850            | Tanama                                                                     |                  | CAM 450-12                   | Cambium 650                                    | OK - Ping 16.3 ms                      | 520 Days               | 509 Days             |
| 0 0 ALU 7750            | Lanamaz .                                                                  |                  | 05 80-112                    | Cisco Equipment                                | OK - Ping 6.85 ms                      | 528 Days               | 413 Days             |
| 0 0 ALLIDNX             | Eanames<br>Banames                                                         |                  | C15_EQ-34<br>CPE-205         | Cisco Eculoment<br>Wreless CPE                 | OK - Ping 6.75 ms<br>OK - Ping 62.3 ms | 528 Days<br>528 Days   | 813 Days<br>554 Days |
| 0 0 Aviat Microwave     | Bereno:                                                                    |                  | CPE-235                      | Winders CPE                                    | OK - Ping 62.5 ms                      | 528 Days               | 557 Days             |
|                         | Banames                                                                    |                  | CPE-237                      | Wireless CPE                                   | OK - Ping 44.4 ms                      | 528 Days               | 538 Days             |
| 0 Camblum 650           | Banamex                                                                    |                  | CPE-67                       | Wireless CPE                                   | OK - Ping 61.7 ms                      | 528 Days               | \$37 Days            |
| 0 Cisco Equipment       | Banamex<br>Banamex                                                         |                  | CPE-69<br>CPE-71             | Mireless.CPE<br>Wireless.CPE                   | OK - Ping 48.4 ms<br>OK - Ping 41.9 ms | \$28 Days<br>\$28 Days | 554 Days<br>793 Days |
|                         | Lacarea                                                                    |                  | EAN AP-16.90                 | FAN Hesh Access Point                          | OK - Ping 41.9 ms                      | 528 Days               | 521 Days             |
| 0 🚺 Sites 🗸             |                                                                            |                  | TAN AP-16.99                 | FAN Hesh Access Point                          | OK - Ping 70.5 ms                      | 520 Dava               | 531 Dava             |
|                         | Lanamas                                                                    |                  | MPL5-127                     | MPLS Switch                                    | OK - Ping 2.50 ms                      | 528 Days               | Unknown              |
| 0 ADO Bus Terminal      |                                                                            |                  | MPL5-172                     | MPLS Switch                                    | OK - Ping 45.1 ms                      | 528 Days               | 555 Days             |
| 0 0 Aduana Mexico Tiju: | Earames<br>Earames                                                         |                  | MPL5-185<br>MPL5-222         | MPLS Switch<br>MPLS Switch                     | OK - Ping 40.0 ms<br>OK - Ping 14.1 ms | 528 Days<br>528 Days   | 537 Days<br>590 Days |
| 0 0 Alsuper             | Berenox                                                                    |                  | MPL5-223                     | MPLS Switch                                    | OK - Ping 34.3 ms                      | 528 Days               | 536 Days             |
| 0 0 Arena Monterrey     | Escance                                                                    |                  | MPLS-57                      | MPLS Switch                                    | OK - Ping 2.39 ms                      | 528 Days               | 821.0ays             |
| 0 Auditorio Municipal   | Decement                                                                   | N.               | MPLS 8-102                   | MPLS Switch                                    | OK - Ping 2.74 ms                      | 528 Days               | 800 Days             |
|                         | Decement.                                                                  |                  | MPLS 8-31                    | MPLS Switch                                    | OK - Pine 2.21 ms                      | 528 Dava               | 785 Dava             |
| 0 0 Auto Hotel Peccato' | Terrary (                                                                  |                  | MPLS 0-01                    | MPLS Switch                                    | OK - Ping 1.55 ms                      | 528 Dava               | 691 Dava             |
| 0 0 Ayuntamiento Muni   | Decements                                                                  |                  | SAR TRANS-147                | MPLS switch                                    | OK - Ping 1.54 mg                      | 528 Days               | 750 Dava             |
| 0 0 Avuntamiento Muni   | Division Contraction Contraction                                           |                  | 24K 189(2)-147               | MPLS SWEET                                     | UK - Ping 1.54 ms                      | Size Days              | roo Days             |

### 2. Click Add Entry.

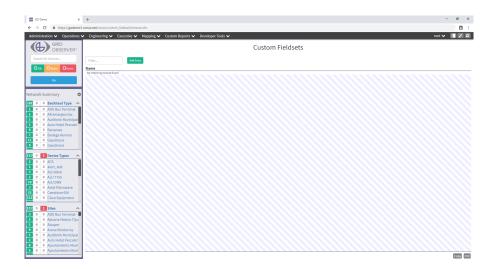

3. Input the **Name** of the Fieldset.

| 0         0         0         0         0         0         0         0         0         0         0         0         0         0         0         0         0         0         0         0         0         0         0         0         0         0         0         0         0         0         0         0         0         0         0         0         0         0         0         0         0         0         0         0         0         0         0         0         0         0         0         0         0         0         0         0         0         0         0         0         0         0         0         0         0         0         0         0         0         0         0         0         0         0         0         0         0         0         0         0         0         0         0         0         0         0         0         0         0         0         0         0         0         0         0         0         0         0         0         0         0         0         0         0         0         0         0                                                                                                            | 60 Demo x +                                                                                                    | - ø ×              |
|----------------------------------------------------------------------------------------------------|----------------------------------------------------------------------------------------------------|--------------------|
| BOD Fielddet Details   Fielddet Details   Now Entry   Fielddet Details   Now Entry     Now Entry        Now Entry </td <td>C ≗ https://godema1.com/unet/views/custom_fieldset/details.cfm</td> <td>8 :</td>                                                                                                    | C ≗ https://godema1.com/unet/views/custom_fieldset/details.cfm                                                                                                    | 8 :                |
| BOD Fielddet Details   Fielddet Details   Now Entry   Fielddet Details   Now Entry     Now Entry        Now Entry </td <td>Administration V Operations V Engineering V Executive V Mapping V Custom Reports V Developer Tools V</td> <td>root 🗸 🔲 Z 📿</td>                                                                                                    | Administration V Operations V Engineering V Executive V Mapping V Custom Reports V Developer Tools V                                                                                                    | root 🗸 🔲 Z 📿       |
| Better Details         Detail         O           0         0         0.40         0.40         0.40         0.40         0.40         0.40         0.40         0.40         0.40         0.40         0.40         0.40         0.40         0.40         0.40         0.40         0.40         0.40         0.40         0.40         0.40         0.40         0.40         0.40         0.40         0.40         0.40         0.40         0.40         0.40         0.40         0.40         0.40         0.40         0.40         0.40         0.40         0.40         0.40         0.40         0.40         0.40         0.40         0.40         0.40         0.40         0.40         0.40         0.40         0.40         0.40         0.40         0.40         0.40         0.40         0.40         0.40         0.40         0.40         0.40         0.40         0.40         0.40         0.40         0.40         0.40         0.40         0.40         0.40         0.40         0.40         0.40         0.40         0.40         0.40         0.40         0.40         0.40         0.40         0.40         0.40         0.40         0.40         0.40         0.40         0.40 <td< td=""><td>Search for Devices Name</td><td></td></td<> | Search for Devices Name                                                                                                    |                    |
| 0         0         0         0         0         0         0         0         0         0         0         0         0         0         0         0         0         0         0         0         0         0         0         0         0         0         0         0         0         0         0         0         0         0         0         0         0         0         0         0         0         0         0         0         0         0         0         0         0         0         0         0         0         0         0         0         0         0         0         0         0         0         0         0         0         0         0         0         0         0         0         0         0         0         0         0         0         0         0         0         0         0         0         0         0         0         0         0         0         0         0         0         0         0         0         0         0         0         0         0         0         0         0         0         0         0         0                                                                                                            | 500 S00                                                                                                    | Fieldset Details o |
| 0         0         0         0         0         0         0         0         0         0         0         0         0         0         0         0         0         0         0         0         0         0         0         0         0         0         0         0         0         0         0         0         0         0         0         0         0         0         0         0         0         0         0         0         0         0         0         0         0         0         0         0         0         0         0         0         0         0         0         0         0         0         0         0         0         0         0         0         0         0         0         0         0         0         0         0         0         0         0         0         0         0         0         0         0         0         0         0         0         0         0         0         0         0         0         0         0         0         0         0         0         0         0         0         0         0         0                                                                                                            | 10         0         0         Backbast Type         A           0         0         0         0         Add emergencies         Add emergencies           10         0         0         0         Backbast Type         Add emergencies           10         0         0         Backbast Type         Add emergencies         Backbast Type         Add emergencies           11         0         0         Backbast Type         Add emergencies         Backbast Type         Add emergencies           12         0         0         Backbast Type         Add emergencies         Backbast Type         Add emergencies           12         0         0         Backbast Type         Add emergencies         Backbast Type         Add emergencies           12         0         0         Backbast Type         Add emergencies         Backbast Type         Add emergencies           13         0         0         Backbast Type         Add emergencies         Backbast Type         Add emergencies           14         0         0         Backbast Type         Add emergencies         Backbast Type         Add emergencies         Backbast Type           15         0         0         Backbast Type         Add emergencies |                    |
| 2         0         Advance Bentern III           3         0         Advance Bentern IIII           0         0         Advance Bentern IIII           2         0         0           4         Advance Bentern IIIII           2         0         Advance Bentern IIIIIIIIIIIIIIIIIIIIIIIIIIIIIIIIIIII                                                                                                    | Image: Control Type         A           Image: Control Type         A           Image: Control Type         A <t< td=""><td></td></t<>                                                                                                    |                    |
|                                                                                                    | 0     0     5     Stress       1     0     0     Abdama Merica Tyu       2     0     Abdama Merica Tyu       3     0     0     Abdama Merica Tyu       4     0     0     Abdama Merica Tyu       5     0     0     Abdama Merica Tyu       6     0     0     Abdama Merica Tyu       7     0     0     Abdama Merica Tyu       8     0     0     Abdama Merica Tyu       9     0     0     Approximation Found                                                                                                    |                    |

TIP: The Name of the fieldset is the label for a group of fields. The name you use should make sense for all the fields you're including in that fieldset.

4. Click the **Save** button.

5. Input the **New Field Name** and click **Add**. You can add as many new fields as you want.

| 🔤 60 Demo 🛛 🗙                                                                                                    | +                                                                                       | -                | σ | ×   |
|----------------------------------------------------------------------------------------------------|-----------------------------------------------------------------------------------------|------------------|---|-----|
| € → C a https://godemo1.                                                                                                    | concente(\viewa/custom_fieldset/details.cfm?tuaid=05df4e2e=3099-4eb3-88e/9-99d3df7d3c2b |                  | ė | 1.1 |
| Administration 🗸 Operations 💊                                                                                                    | Engineering 🗸 Executive 🗸 Mapping 🗸 Custom Reports 🗸 Developer Tools 🗸                  | root 🗸           |   | 8   |
|                                                                                                    | Fieldset Details                                                                        |                  |   |     |
| Search for Devices                                                                                                    | Name                                                                                    |                  |   |     |
| Ook Owam OError                                                                                                    | Fieldsets Demo                                                                          | Fieldset Details |   | 0   |
| 0                                                                                                    | Size                                                                                    | Linked Entities  |   |     |
| Network Summary 🌼                                                                                                    | Custom Fields                                                                           |                  |   |     |
| 12         0         0         Backhaut Type ∧           12         0         0         AD Bus Terminal           0         0         AR emergencia:           0         0         Article Municipal           0         0         Article Municipal           0         0         Article Municipal           0         0         Article Municipal           0         0         Banney           1         0         Gacolinera           1         0         Oscolinera           1         0         Oscolinera           1         0         Article Municipal           0         0         Article Municipal           0         0         Article Municipal           0         0         Article Municipal           0         0         Article Municipal           0         0         Article Municipal           0         0         Article Municipal           0         0         Article Municipal           0         0         Article Municipal           0         0         Article Municipal           0         0         Article Municipal           < | No coston fields have been created.                                                     |                  |   |     |
| 3 0 0 Aviat Microwave<br>22 0 0 Cambium 650                                                                                                    | New field name Add                                                                      |                  |   |     |
| 0         Cambrain Boy           0         Case Equipment           0         Sites           0         Sites           0         Access Equipment           0         Sites           0         Access Equipment           0         Access Equipment           0         Access Equipment           0         Access Monterrey           0         Access Monterrey           0         Access Monterrey           0         Access Monterrey           0         Access Monterrey           0         Access Monterrey           0         Access Monterrey           0         Access Monterrey           0         Access Monterrey           0         Access Monterrey                                                                                                    |                                                                                         |                  |   |     |

6. In the menu on the right, click **Linked Entities** to add or edit device types or sites associated with this new fieldset.

| 🔤 GO Demo 🗙 🕂                                                                                                    |                                                                 |                                       |                              | - ø ×                               |
|----------------------------------------------------------------------------------------------------|-----------------------------------------------------------------|---------------------------------------|------------------------------|-------------------------------------|
| ← → C i https://godemo1.comconet/vie                                                                                                    | vs/custom_fieldset/details.cfm?uuid=05df4e2e-3099-4eb3-88e9-99d | cf7d3c2b#entityLinks                  |                              | <u> </u>                            |
| Administration V Operations V Engineer                                                                                                    | ing 🗸 Executive 🗸 Mapping 🗸 Custom Reports 🗸 De                 | eveloper Tools 🗸                      |                              | root 🗸 🔲 🖉 🕄                        |
|                                                                                                    | Linked Device Types                                             | Linked Sites                          |                              | Fieldsets Demo                      |
| Search for Devices                                                                                                    | Select a device type to link                                    | Add Link Select a site to link        | <ul> <li>Add Link</li> </ul> | Browsie New Delote                  |
| Go Derror                                                                                                    | No devices are linked to this fieldset.                         | No sites are linked to this fieldset. |                              | Fieldset Details<br>Linked Entitles |
| Network Summary                                                                                                    |                                                                 |                                       |                              | Edit Devices                        |
| 0         0         B. Rochast Trees           0         0         Addo Bart Services           0         0         Addo Bart Services           0         0         Addo Bart Services           0         0         Addo Bart Services           0         0         Addo Services           0         0         Addo Services           0         0         Addo Services           0         0         Seclines           0         0         Seclines           0         0         Addo Seclines           0         0         Addo Seclines           0         0         Addo Seclines           0         0         Addo Seclines           0         0         Addo Seclines           0         0         Addo Seclines           0         0         Addo Seclines           0         0         Addo Seclines           0         0         Addo Seclines           0         0         Addo Seclines           0         0         Addo Seclines |                                                                 |                                       |                              |                                     |
| 111         0         2 Sites           2         0         0 ADO Buy Terminal           1         0         0 Adusa Merico Tju.           1         0         0 Adusa Merico Tju.           2         0         0 Aranger           3         0         0 Adusa Merico Tju.           2         0         0 Aran Monterrey           3         0         0 Adustinerito Municipal           2         0         Adustinerito Municipal           3         0         0 Adustimento Muni           5         0         0 Agustamiento Muni                                                                                                    |                                                                 |                                       |                              |                                     |

7. Use the Select a device type to link or Select a site to link dropdown menus to link the custom fieldset to device types or sites.

| GO Demo x +     → C                            | ews/custom_fieldset/details.cfm?id=e505081d-co43-4fef-9076-e3b |                                       | - 0                                    |
|------------------------------------------------|----------------------------------------------------------------|---------------------------------------|----------------------------------------|
|                                                | ering 🗸 Executive 🗸 Mapping 🗸 Custom Reports 🗸                 |                                       | E root 🗸 🚺 Z                           |
| GRID<br>OBSERVER®                              | Linked Device Types                                            | Linked Sites                          | Device Access                          |
| Search for Devices                             | Select a device type to link                                   | Add Link Select a site to link        | Add Link     Browse     New     Delete |
| Ock OWarn OError                               | Select a device type to link<br>BreezeACCESS GU-BS             | No sites are linked to this fieldset. | Fieldset Details                       |
| 60                                             | 1234<br>ACS                                                    |                                       | Linked Entities                        |
| atwork Summary                                 | ADM STD<br>ADM XTD<br>Alcatel                                  |                                       | Edit Devices                           |
| 0 0 Backhaul Type                              | Alcatel MPLS<br>alert_test                                     |                                       |                                        |
| 0 0 ADO Bus Terminal                           | Alertus<br>ALU 6850                                            |                                       |                                        |
| 0 0 AR emergencias<br>0 0 Auditorio Nunicipal  | ALU 7750                                                       |                                       |                                        |
| 0 0 Auto Hotel Peccato                         | ALU DHK<br>ALU ESR                                             |                                       |                                        |
| 0 0 Banamex                                    | Alvarion BreezeUltra<br>Alvarion B100 BU                       |                                       |                                        |
| 0 0 Bodega Aurrera<br>0 0 Gasolinera           | Alvarion B100 BU<br>Alvarion B100 RB                           |                                       |                                        |
| 0 0 Gasolinera                                 | APC                                                            |                                       |                                        |
|                                                | APC<br>APC UPS 3000                                            |                                       |                                        |
| 0 Device Types                                 |                                                                |                                       |                                        |
| 0 0 ACS<br>0 0 alert test                      |                                                                |                                       |                                        |
| 0 0 ALU 6850                                   |                                                                |                                       |                                        |
| 0 0 ALU 7750                                   |                                                                |                                       |                                        |
| 0 0 ALU DMX                                    |                                                                |                                       |                                        |
| 0 0 Aviat Microwave<br>0 0 Cambium 650         |                                                                |                                       |                                        |
| 0 0 Cisco Equipment                            |                                                                |                                       |                                        |
|                                                |                                                                |                                       |                                        |
| 0 1 Sites ^                                    |                                                                |                                       |                                        |
| 0 0 ADO Bus Terminal                           |                                                                |                                       |                                        |
| 0 0 Aduana Mexico Tiju:                        |                                                                |                                       |                                        |
| 0 0 Alsuper<br>0 0 Arena Monterrey             |                                                                |                                       |                                        |
| 0 0 Arena Monterrey<br>0 0 Auditorio Municipal |                                                                |                                       |                                        |
| 0 0 Auto Hotel Peccato'                        |                                                                |                                       |                                        |
| 0 0 Ayuntamiento Nuni                          |                                                                |                                       |                                        |
| 0 0 Ayuntamiento Muni                          |                                                                |                                       |                                        |

8. Click **Edit Devices** in the menu on the right to view every device with this fieldset and add or edit entries in the custom fields.

TIP: Custom fieldsets can also be filled out or edited in the Device's or Site's detail page.

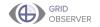

# Uploads and Documents

Uploads are files that can be associated with either Devices or Sites. Within Device Types, this feature is called Device Type Documents. An example of an Upload might be photos of the site or device, or the user manual.

### Adding a New Upload or Document

1. Select **Devices** or **Sites** or **Device Types** from the **Administration** drop-down menu.

| GO Demo X                   | +                                                      |                                   |                                                |
|-----------------------------|--------------------------------------------------------|-----------------------------------|------------------------------------------------|
| ← → C 🔒 https://godemo      | 1.conxx.net/index.cfm                                  |                                   |                                                |
| Administration   Operations | ✓ Engineering ✓ Executive ✓ Mapping ✓ Custom Reports ✓ | Developer Tools 🗸                 |                                                |
| Devices                     |                                                        | GO Demo Netwo                     | rk Overview                                    |
| Device Types RVER®          |                                                        |                                   |                                                |
| Device Discovery            | Filter Ok Warn Error Reset                             |                                   |                                                |
| Device Probes               | Site Name                                              | Device Name                       | Device Type                                    |
| Custom Fieldsets            | ADO Bus Terminal<br>ADO Bus Terminal                   | FAN AP-16.162<br>FAN AP-16.163    | FAN Mesh Access Point<br>FAN Mesh Access Point |
| SNMP Profiles               | ADO Bus Terminal                                       | MPLS 8-115                        | MPLS Switch                                    |
| Groups                      | Aduana Mexico Tijuana                                  | <u>MPLS 8-18</u> <u>MPLS 8-53</u> | MPLS Switch                                    |
|                             | Alsuper<br>Arena Monterrey                             | MPLS 8-53<br>CIS E0-148           | MPLS Switch<br>Cisco Equipment                 |
| Group Collections           |                                                        | CPE-227                           | Wireless CPE                                   |
| Sites                       | Arena Monterrey                                        | CPE-231                           | Wireless CPE                                   |
| vpe ^                       | <u>Arena Monterrey</u>                                 | MPLS-203                          | MPLS Switch                                    |
| Users                       | Auditorio Municipal<br>Auto Hotel Peccato's            | MPLS-22<br>ALU 6855-187           | MPLS Switch<br>LAN Switch                      |
| rminal                      | Auto Hotel Peccato's                                   | MPLS 8-32                         | MPLS Switch                                    |
| User Roles                  | Avuntamiento Municipal De Villaflores                  | BS-200                            | Wireless Basestation                           |
| Alert Definitions unicipal  | Ayuntamiento Municipal De Villaflores                  | BS-34                             | Wireless Basestation                           |
| Peccato                     | Avuntamiento Municipal De Villaflores                  | BS-66                             | Wireless Basestation                           |
| GO Information              | Ayuntamiento Municipal De Villaflores                  | FAN AP-17.58                      | FAN Mesh Access Point                          |
|                             | Ayuntamiento Municipal De Villaflores                  | FAN AP-17.59                      | FAN Mesh Access Point                          |
| GO Performance rera         | Avuntamiento Municipal De Villaflores                  | FAN AP-17.60                      | FAN Mesh Access Point                          |
| 11 0 0 Gasolinera           | Avuntamiento Municipal De Villaflores                  | MPLS-134                          | MPLS Switch                                    |
|                             | Ayuntamiento Municipal De Villaflores                  | MPLS 8-54                         | MPLS Switch                                    |
| 4 0 0 Gasolinera            | Ayuntamiento Municipal San Fernando                    | FAN AP-17.42                      | FAN Mesh Access Point                          |
|                             | Avuntamiento Municipal San Fernando                    | FAN AP-17.43                      | FAN Mesh Access Point                          |
| 1119 0 1 Device Types 🔨     | Ayuntamiento Municipal San Fernando                    | FAN AP-17.44                      | FAN Mesh Access Point                          |
|                             | Ayuntamiento Municipal San Fernando                    | FAN AP-17.45                      | FAN Mesh Access Point                          |
| 2 0 0 ACS                   | Ayuntamiento Municipal San Fernando                    | MPLS 8-52                         | MPLS Switch                                    |

2. Select a device or site or device type by clicking on its name in the table or searching for it in the Filter input field.

| 0 Demo 🛛 🗙                              | +                                       |                                    |                                           |               |             | -            | ٥ |
|-----------------------------------------|-----------------------------------------|------------------------------------|-------------------------------------------|---------------|-------------|--------------|---|
| C B https://godemo                      | 1.comounet/views/equipment/browse.cfm   |                                    |                                           |               |             |              | E |
| nistration V Operations                 | Engineering      Executive      Mapping | Custom Reports V Developer Tools V |                                           |               |             | root 🗙 🔲     |   |
| 1 GRID                                  |                                         |                                    |                                           |               |             | _            | - |
| OBSERVER*                               |                                         |                                    | Devices                                   |               |             |              |   |
| rch for Devices                         |                                         |                                    |                                           |               |             |              |   |
|                                         | Filter Add Erroy                        |                                    |                                           |               |             |              |   |
| ok 🛛 Warn 🖓 Error                       | Device Name                             | IP Address                         | Site                                      | Device Type   | Latitude    | Longitude    |   |
|                                         | N HPLS 0-200                            | 192.168.152.100                    | Oficina de Correo Palacio Federal         | MPLS Switch   | 19.67602572 | -98.80750248 |   |
| 60                                      | N HPLS_0-221                            | 192.168.152.101                    | Inbursa                                   | MPLS Switch   | 18.64771018 | -93.64926935 |   |
|                                         | MPLS_8-322                              | 192.168.152.312                    | Banames                                   | MPLS Switch   | 19.41216023 | -99.18437798 |   |
|                                         | N HPLS_8-223                            | 192.168.152.103                    | Cruz Roja Mexicana Delegacion<br>Torregen | MPLS Switch   | 18.86446883 | -98.92833142 |   |
| k Summary 🌼 🌣                           |                                         | 192.160.152.194                    | Embany Suites                             | MPLS Switch   | 18.57025535 | -98,6425444  |   |
| 0 Backhaul Type                         | HPL5_0-225                              | 192.160.152.105                    | ALTIN: N                                  | MPLS Switch   | 18.5407076  | -90.0950926  |   |
|                                         | N HPLS 6-227                            | 192.368.152.317                    | Elektra                                   | MPLS Switch   | 18.7469051  | -98.92285447 |   |
| 0 ADO Bus Terminal                      | N 11PLS_8-228                           | 192.168.152.108                    | Melló                                     | MPLS Switch   | 19.26620465 | -99.30707463 |   |
| 0 AR emergencias                        | N HPLS 8-329                            | 192.568.152.109                    | Foxes                                     | MPLS Switch   | 19.06206292 | -99.06530143 |   |
| Auditorio Municipal                     | x 10%15 8-11                            | 192.168.30.11                      | Hospital General Regional de<br>Zitacuare | MPLS Switch   | 18.80035656 | -97.68620317 |   |
| <ol> <li>Auto Hotel Peccato*</li> </ol> | N HPLS_0-11                             | 192.160.152.11                     | Presidencia Municipal                     | MPLS Switch   | 13.15245608 | -99.08191095 |   |
| 0 Banamex                               | N HPLS 0-110                            | 192.568.152.110                    | ELBergga                                  | MPLS Switch   | 18.27338759 | -98,17309374 |   |
| 0 Bodega Aurrera                        | N HPLS_6-111                            | 192.168.152.111                    | Fiesta Americana                          | MPLS Switch   | 19.45659831 | -98.2222502  |   |
| 0 Gasolinera                            | N 1915 8-112                            | 192.198.152.112                    | Liveropol Parque Delta                    | MPLS Switch   | 18.1470564  | -97.91760193 |   |
| 0 Gasolinera                            | N 1945 6-113                            | 192.568.152.113                    | Unided Médica Familiar no.2               | MPLS Switch   | 18.87328264 | -99.36380822 |   |
|                                         | k HP15_0-114                            | 192.068.152.114                    | Distropol Lindavista                      | MPLS Switch   | 18.9265067  | -99.22929348 |   |
| 1 Device Types                          | HPL5 0-115                              | 192.108.152.115                    | ADD Bus Terminal                          | MPLS Switch   | 19.5612023  | -98.05129146 |   |
| 0 ACS                                   | HPL5_0-119                              | 192.108.152.119                    | Santander                                 | MPLS Switch   | 18.86969767 | -99.24454766 |   |
| 0 alert_test                            | HPL5 0-12                               | 192.160.152.12                     | Mercado de la Campestre                   | MPLS Switch   | 19.4399937  | -99.20410474 |   |
| 0 ALU 6850                              | N HPLS_6-121                            | 192.568.152.121                    | Mendaza's Paint & Body                    | MPLS Switch   | 19.58222147 | -99.28539947 |   |
| 0 ALU 7750                              | N HPLS_8-122                            | 192.568.152.122                    | caseta policia                            | MPLS Switch   | 19.57559231 | -99.13179287 |   |
| 0 ALU DMX                               | N 10915 8-13                            | 192.168.152.13                     | Palacio Municipal                         | MPLS Switch   | 13.22136159 | -98.82594709 |   |
| 0 Aviat Microwave                       | N 1015 8-135                            | 192.168.152.135                    | <u>H585</u>                               | MPLS Switch   | 13.22692683 | -98.59905867 |   |
| 0 Cambium 650                           | N HPL5 5-135                            | 192.168.152.138                    | Tecco El Yezul                            | MPLS Switch   | 29.22934521 | -99.10997523 |   |
| 0 Cisco Equipment                       | HPL5_8-34                               | 192.165.152.14                     | Restaurant El Chiflon                     | MPLS Switch   | 12.22500865 | -99.25604297 |   |
| -                                       | HPL5_0-341                              | 192.160.151.141                    | Correos de Mexico                         | MPLS Switch   | 19.55942669 | -90.00156336 |   |
| 1 Sites                                 | N 11PLS 0-142                           | 192.368.151.342                    | Torre Empresarial                         | MPLS Switch   | 19.27269672 | -99.02249762 |   |
| ADO Bus Terminal                        | N HPLS_0-15                             | 192.168.152.15                     | Estafeta                                  | MPLS Switch   | 18.71673102 | -97.98341679 |   |
| 0 Aduana Mexico Tiju:                   | NPLS_8-156                              | 192.168.152.156                    | Cinemex Constituventes                    | MPLS Switch   | 19.52268501 | -99.17160573 |   |
| 0 Alsuper                               | N 1913 8-26                             | 192.368.152.38                     | <u>H6-6</u>                               | MPLS Switch   | 23.30507008 | -99.13926351 |   |
| Arena Monterrey                         | HP15_8-17                               | 192.168.152.17                     | Pollo Feliz                               | MPLS Switch   | 22.31083885 | -99.17431512 |   |
| Auditorio Municipal                     | HPL5_8-33                               | 192.168.152.18                     | Bancomer                                  | MPLS Switch   | 12.626544TB | -99.21290301 |   |
| Auto Hotel Peccato'                     | HPL5_8-33                               | 192.165.30.18                      | Aduana Nexico Tituana                     | MPLS Switch   | 12.11441874 | -29,30383364 |   |
| Ayuntamiento Muni                       | HPL5_0-19                               | 192.160.30.19                      | Casino de la Cultura de Cullacán          | MPLS Switch   | 19.60091944 | -90.67496078 |   |
| 0 Avuntamiento Muni                     | 1010 433                                | 102 102 102 103 20                 | Riana Accésica                            | MRIS Stallerh | 19,42136396 | 400 10440014 |   |

41

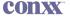

# 3. Select **Device Upload** or **Site Upload** or **Device Type Documents** from the menu on the right.

Device Upload option:

| 🔤 60 Demo 🗙 🕂                                                                                                    |                                                                                  |                                             |                                                |                      |               | - ø ×                                                 |
|----------------------------------------------------------------------------------------------------|----------------------------------------------------------------------------------|---------------------------------------------|------------------------------------------------|----------------------|---------------|-------------------------------------------------------|
| ← → C @ https://godemo1.comounet/views/equipment/details.cf                                                                                                    | fm?id=5de48e97-5124-4313-9977-2a5621e                                            | b24bc                                       |                                                |                      |               | 8 1                                                   |
| Administration V Operations V Engineering V Executive V                                                                                                    | 🖌 Mapping 🗸 Custom Reports 🗸                                                     | Developer Tools 🗸                           |                                                |                      |               | root 🗸 🔲 🗾 😂                                          |
| GRID<br>OBSERVER*                                                                                                    |                                                                                  | e Type IP Address<br>Switch 192.168.152.100 | Site Name<br>Oficina de Correo Palacio Federal | Current Status<br>Ok |               |                                                       |
| Search for Devices                                                                                                    |                                                                                  | State                                       | History                                        |                      | Last 180 days | Ecouse New Delate                                     |
| Network Summary                                                                                                    |                                                                                  |                                             |                                                |                      |               | Device Overview 2<br>Device Details<br>Device Journal |
|                                                                                                    |                                                                                  |                                             |                                                |                      |               | Device Uploads<br>Interfaces                          |
|                                                                                                    |                                                                                  |                                             |                                                |                      |               |                                                       |
| O O Gasolinera     Aegutt     O O Gasolinera                                                                                                    | September                                                                        | October                                     | November 0                                     | December             | January       |                                                       |
| 10         0         0         0         0         0         0         0         0         0         0         0         0         0         0         0         0         0         0         0         0         0         0         0         0         0         0         0         0         0         0         0         0         0         0         0         0         0         0         0         0         0         0         0         0         0         0         0         0         0         0         0         0         0         0         0         0         0         0         0         0         0         0         0         0         0         0         0         0         0         0         0         0         0         0         0         0         0         0         0         0         0         0         0         0         0         0         0         0         0         0         0         0         0         0         0         0         0         0         0         0         0         0         0         0         0         0 |                                                                                  |                                             |                                                |                      |               | Messages<br>SNMP Browser<br>Indicators                |
| 2 0 0 ALU 7750     70 0 ALU 7750     August     3 0 0 Ariat Microwave     2 0 0 Cambium 650                                                                                                    | September                                                                        | October                                     | Date                                           | December             | January       | Device Health<br>Latency/Loss/Jitter                  |
| 112 0 0 Cisco Equipment                                                                                                    |                                                                                  |                                             | Details                                        |                      |               |                                                       |
|                                                                                                    | Status Duration %                                                                |                                             | 5 (Fri), 2019<br>State Changes                 |                      |               |                                                       |
| O Auto Hotel Decato     O Auto Hotel Decato     O Auto Hotel Decato     O Auto Hotel Decato     O Auto Hotel Precato     O Auto Hotel Precato     O Auto Hotel Precato     O Auto Hotel Precato     O O Aguntamiento Muni                                                                                                    | State         Percent           Ok         82.293%           Warn         0.000% | State Messa                                 | ge Time<br>12544:18 PM                         | Date<br>2003-05-01   |               |                                                       |

Site Uploads option:

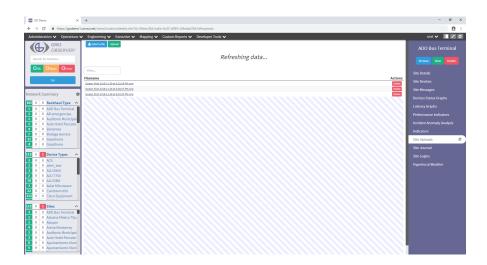

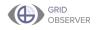

### Device Type Documents option:

| GO Demo 🗙                                              | +                                                                                        | - a ×                     |
|--------------------------------------------------------|------------------------------------------------------------------------------------------|---------------------------|
| ← → C @ https://godemo1                                | concent/views/equipment_type/details.cfm?id=0c6de8ff-1a64-65c0-3083-a92720cf54994uploads | 8 :                       |
| Administration V Operations N                          | ✓ Engineering ♥ Executive ♥ Mapping ♥ Custom Reports ♥ Developer Tools ♥                 | root 🗸 🔳 🖉 😂              |
| GRID<br>OBSERVER®                                      | Laberster Topool                                                                         | BreezeACCESS GU-BS        |
| Search for Devices                                     | Refreshing data                                                                          | Browse New Delete         |
| Ook Owam OError                                        | Filter_                                                                                  | Device Type Details       |
| 60                                                     | Filename Actions                                                                         | Devices                   |
| Network Summary                                        | <u>Descrimentador</u>                                                                    | Device Messages           |
| 182 0 0 Backhaul Type                                  |                                                                                          | Indicators                |
| 1 0 0 ADD Bus Terminal                                 |                                                                                          | Indicator Results         |
| 1 0 0 AR emergencias<br>1 0 0 Auditorio Municipal      |                                                                                          | Device Type Documents 🛛 🕫 |
| 1 0 0 Auto Hotel Peccato'                              |                                                                                          | Attached Probes           |
| 4 0 0 Banamex                                          |                                                                                          |                           |
| 1 0 0 Bodega Aurrera                                   |                                                                                          |                           |
| 11 0 0 Gasolinera<br>4 0 0 Gasolinera                  |                                                                                          |                           |
| 4 0 0 Gasolinera                                       |                                                                                          |                           |
| 111 0 1 Device Types 🔨                                 |                                                                                          |                           |
| 2 0 0 ACS                                              |                                                                                          |                           |
| 1 0 0 alert_test                                       |                                                                                          |                           |
| 3 0 0 ALU 6850                                         |                                                                                          |                           |
| 2 0 0 ALU 7750<br>70 0 0 ALU DMX                       |                                                                                          |                           |
| 3 0 0 Aviat Microwave                                  |                                                                                          |                           |
| 22 0 0 Cambium 650                                     |                                                                                          |                           |
| 112 0 0 Cisco Equipment                                |                                                                                          |                           |
| 1111 0 11 Sites ^                                      |                                                                                          |                           |
| 3 0 0 ADO Bus Terminal                                 |                                                                                          |                           |
| 1 0 0 Aduana Mexico Tiju:                              |                                                                                          |                           |
| 4 0 0 Arena Monterrey                                  |                                                                                          |                           |
| 1 0 0 Auditorio Municipal<br>2 0 0 Auto Hotel Peccato' |                                                                                          |                           |
| 2 0 0 Auto Hotel Peccato'<br>8 0 0 Ayuntamiento Muni   |                                                                                          |                           |
| S 0 0 Avuntamiento Muni                                |                                                                                          |                           |
| 3 0 0 Ranamey                                          |                                                                                          |                           |

4. Click **Select a File** and choose your file to upload.

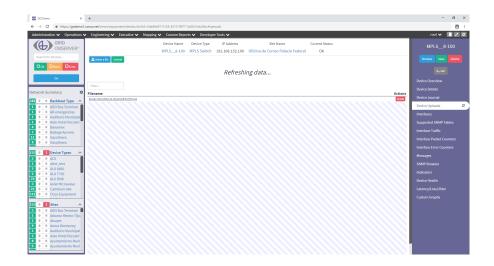

| biblistic v operstor v forjenetie v forsche v forjenetie v forsche biele v forjenetie v forjenetie v forje                                                                                                    | C  https://godemo1.conxx.net/views/equipment/ | ldetails.cfm?id=5de48e97-5124-4313-9977-2a5621eb24bc4uploads | ė                         |
|----------------------------------------------------------------------------------------------------|-----------------------------------------------|--------------------------------------------------------------|---------------------------|
| MPSp10     MPSS_p10     MPSS_                                                                                                    | histration V Operations V Engineering V Exe   | uthe 🗸 Mapping 🗸 Custom Reports 🗸 Developer Tools 🗸          | root 🛩 🔲 🗷                |
| Image: Control     Image: Control     Image: Contro     Image: ControImage: Control     <                                                                                                    | OBSERVER®                                     |                                                              | MPLS_8-100                |
| Bit Interpretended     Sector       0     0     0       0     0     0       0     0     0       0     0     0       0     0     0       0     0     0       0     0     0       0     0     0       0     0     0       0     0     0       0     0     0       0     0     0       0     0     0       0     0     0       0     0     0       0     0     0       0     0     0       0     0     0       0     0     0       0     0     0       0     0     0       0     0     0       0     0     0       0     0     0       0     0     0       0     0     0       0     0     0       0     0     0       0     0     0       0     0     0       0     0     0       0     0     0       0     0       <                                                                                                    | d mensions.PNG Uplo                           | ud l                                                         | Browse New Delet          |
| Image: Section of the Control of the Control of the Contro                                                                                                    | Dk OWam OError                                | Refreshing data                                              | <b>≿_</b> ssh             |
| Stammond         Gamma         Gamma         Gamma           Implementation         Implementation                                                                                                    |                                               | -                                                            | Device Overview           |
| Backbait Upw         Normality         Device Upward         Device Upward                                                                                                    |                                               |                                                              |                           |
| O Abs reference on a constraint of a constraint of a co                                                                                                    |                                               | 31.5M.ADB                                                    |                           |
| Additional for National Additional Addi                                                                                                    | 0 ADO Bus Terminal                            |                                                              | Device Uploads            |
| And Set Section     And Set Section     And Set Section     And Set Section     And Set Section     And Set Section     And Set Set Set Set Set Set Set Set Set Set                                                                                                    |                                               |                                                              | Interfaces                |
|                                                                                                    | Auto Hotel Peccato                            |                                                              | Supported SNMP Tables     |
|                                                                                                    |                                               |                                                              | Interface Traffic         |
| Device 1 year     Access     Device 1 year     Access     Device 1 year     Access     Device 1 year     Device 1 year     Device 1 y                                                                                                    | 0 Gasolinera                                  |                                                              | Interface Packet Counters |
| A.C.         Michage         Michage           B.M.D. Simity Stat         SADD Brower         SADD Brower           B.M.D. Simity Stat         Buldwates         Michages           A.M.D. K.         Control mode         Control mode           G. K. Simity State         Device Insults         Device Insults           G. And Response         Control mode         Laborey Control Microsover                                                                                                    |                                               |                                                              | Interface Error Counters  |
| 9 Jahr Just<br>20 AU (260)<br>9 AU (77)<br>9 AU (77)<br>9 AU (040)<br>9 Au (160)<br>9 Au (160) |                                               |                                                              | Messages                  |
| AUT710     AUT710     AUT014     AUT014     AUT014     Automate     Automate                                                                                                    | 0 alert_test                                  |                                                              | SNMP Browser              |
| AU DO NO     Add Microsome     Add Microsome     Constant Constant     LatercyCost/Star                                                                                                    |                                               |                                                              | Indicators                |
| Cartering Constraints     Latency/Loss/Riter                                                                                                    | 0 ALU DMX                                     |                                                              | Device Health             |
| Cisco Equipment     Custom Graphs                                                                                                    |                                               |                                                              | Latency/Loss/Jitter       |
|                                                                                                    | 0 Cisco Equipment                             |                                                              | Custom Graphs             |
|                                                                                                    |                                               |                                                              |                           |
|                                                                                                    | 0 Alsuper                                     |                                                              |                           |
| O Adapter      O Adapter     O Adapter      O Adapter      O Adapter     O Adapter     O Adapter      O Adapter      O Adapter      O Ad                                                                                                    | Arena Monterrey     Auditorio Municipal       |                                                              |                           |
|                                                                                                    | Auto Hotel Peccato'                           |                                                              |                           |

5. Click **Upload** after your file has been selected.

TIP: Uploads are organized alphabetically by file name.

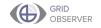

### Journals

Journals can be associated with either a Device or a Site. Journals allow you to continually add important information related to a specific Site or Device in the form of notes. This might include equipment changes, special precautions, updates, problems, or repairs. Journals are an easy way to track unique information associated with a piece of equipment or a location. Entries are timestamped and associated with the user who adds them.

### **Adding Journal Content**

|                         | mol.comet/index.cfm                                                            |                  |                                |                                                |                                        |                      |                      |
|-------------------------|--------------------------------------------------------------------------------|------------------|--------------------------------|------------------------------------------------|----------------------------------------|----------------------|----------------------|
|                         | ns V Engineering V Executive V Mapping V Custom Reports V D                    | eveloper Tools 🗸 |                                |                                                |                                        | root                 |                      |
| vices                   |                                                                                |                  | GO Demo Netwo                  |                                                |                                        |                      |                      |
| vice Types VER          |                                                                                |                  | GO Demo Netwo                  | rk Overview                                    |                                        |                      |                      |
| vice Types VER          | Riter                                                                          |                  |                                |                                                |                                        | Refres               |                      |
| vice Discovery          | Higgs O or O war O that Make                                                   |                  |                                |                                                |                                        | nutres               | h                    |
| vice Probes             | Site Name                                                                      | Device N         | lame                           | Device Type                                    | Status                                 | Last Check           | Last Char            |
| Error                   | 600 Bus Terminal                                                               |                  | FAN AP-16,162                  | FAN Hesh Access Point                          | OK - Ping 92.4 ms                      |                      | \$30 Days            |
| istom Fieldsets         | 800 Bus Terminal                                                               |                  | EAN AP-26,262                  | FAN Heah Access Point                          | OK - Ping 77.7 ma                      | 530 Days             | 530 Days             |
| IMP Profiles            | ADD Bus Terminal                                                               |                  | MPLS 6-115                     | MPLS Switch                                    | OK - Ping 54.9 ms                      | \$30 Days            | 623 Days             |
|                         | Aduana Mexico Tiluana                                                          | N                | MPLS 8-18                      | MPLS Switch                                    | OK - Ping 316 ms                       | \$30 Days            | 599 Days             |
| oups                    | Alazes:                                                                        | <b>X</b>         | MPLS 8-53                      | MPLS Switch                                    | OK - Ping 2.31 ms                      | 530 Days             | 734 Days             |
| oup Collections         | Aresa Monterrey                                                                |                  | CIS_E0-148                     | Cisco Equipment                                | OK - Ping 9.30 ms                      | \$30 Days            | 815 Days             |
| sup conocuons           | Arena Monterrey                                                                |                  | CPE-227                        | Wireless CPE                                   | OK - Ping 71.1 ms                      | \$30 Days            | \$42 Days            |
| 15                      | Scena Honterrey                                                                |                  | CPE-231<br>MPL5-203            | Miniata CPE<br>MPLS Switch                     | OK - Ping 57.9 ms<br>OK - Ping 53.2 ms | 530 Days<br>530 Days | 612 Days<br>619 Days |
| ype                     | Auditorio Nunicipal                                                            |                  | MPL5-22                        | MPLS Switch                                    | OK - Ping 512 ms                       | 530 Days             | 557 Dava             |
| ars minal               | Auto Hotel Pecceto's                                                           |                  | ALU 6855-187                   | LAN Switch                                     | OK - Ping 13.1 mg                      | 530 Dava             | 858 Dava             |
|                         | Auto Hotel Peccato's                                                           |                  | MPLS 8-32                      | MPLS Switch                                    | OK - Ping 13.3 ms                      | \$20 Dava            | \$72 Davs            |
| (III)                   | Avurtamiento Nunicipal De Vilañores                                            |                  | 85-200                         | Wireless Desertation                           | OK - Pine 7.31 ms                      | 530 Dava             | 564 Dava             |
| ert Definitions unicipa | Ayuntemiento Municipal De Villaflores                                          |                  | 55-34                          | Wireless Dependation                           | OK - Ping 7.30 ms                      | 530 Days             | 695 Days             |
| Peccato                 | Bruntemiento Municipal De Vilaflores                                           |                  | 55-65                          | Wireless Basestation                           | OK - Ping 7.33 ms                      | 530 Days             | 564 Days             |
| Information             | Auuntarviento Municipal De Villañores<br>Auuntarviento Municipal De Villañores |                  | FAN AP-17.55<br>FAN AP-17.59   | FAN Mesh Access Point<br>FAN Mesh Access Point | OK - Ping 73.8 ms<br>OK - Ping 79.1 ms | 530 Days<br>530 Days | 550 Days<br>550 Days |
| Performance and         | Avuntamiento Nunicipal De Vilaflores                                           |                  | EAN AP-17.60                   | FAN Mesh Access Point                          | OK - Ping 76.1 ms                      | 530 Days             | 550 Days             |
|                         | Avuntamiento Nunicipal De Villaflores                                          |                  | MPLS-134                       | MPLS Switch                                    | OK - Ping 8.29 ms                      | \$30 Days            | Linkoown             |
| Ø Ø Gasolinera          | Avuntamiento Municipal De Villaflores                                          | <b>N</b>         | MPLS 8-54                      | MPLS Switch                                    | OK - Ping 8.41 mg                      | 530 Dava             | 649 Dava             |
| 9 9 Gasolinera          | Avuntamiento Nunicipal San Fernando                                            |                  | ENN AP-12.42                   | EAN Mesh Access Point                          | OK - Ping 79.6 ms                      | \$30 Davs            | 675 Davs             |
|                         | Avuntamiento Municipal San Fernando                                            |                  | ENV/AP-17.43                   | EAN Mesh Access Point                          | OK - Ping 74.0 ms                      | \$30 Days            | 601 Days             |
| 0 1 Device Types        | &vuntamiento Humicical San Fernando                                            |                  | EANLAP-17.44                   | EAN Hesh Access Point                          | OK - Ping 80.9 ms                      | 530 Days             | 590 Days             |
|                         |                                                                                | _                | EAN AP-17.45                   | FAN Hesh Access Point                          | OK - Ping 80.4 ms                      | 530 Days             | 591 Days             |
| 0 0 ACS                 | Avuntamiento Municipal San Fernando                                            | <b>N</b>         | MPLS 8-52                      | MPLS Switch                                    | OK - Ping 5.67 ms                      | \$30 Days            | 703 Days             |
| 0 0 alert test          | Iacamer                                                                        |                  | ALC: DWDM-18                   | DWDM                                           | OK - Ping 4.81 ms                      | 530 Days             | 553 Days             |
| 0 0 ALLI 6850           | Eanamas<br>Eanamas                                                             |                  | ALU DHX-0.0.0.67<br>CAM 450-12 | ALL DNG<br>Cambium 620                         | OK - Pine 16.3 ms                      | Unknown<br>530 Dava  | Unknown<br>591 Dava  |
| 0 0 ALU 7750            | Lanamaz                                                                        |                  | CIS E0-112                     | Cisco Equipment                                | OK - Pine 6.55 mg                      | 530 Days             | 415 Days             |
|                         | Decempts.                                                                      |                  | CI5 EQ-34                      | Cisco Equipment                                | OK - Ping 6.75 mg                      | 530 Dava             | 615 Dava             |
| 0 0 ALU DMX             | Decement                                                                       |                  | CPE-205                        | Wireless CPE                                   | OK + Ping 62.3 ms                      | 530 Days             | 556 Days             |
| 0 0 Aviat Microwave     | Benames                                                                        |                  | CPE-235                        | Wireless CPE                                   | OK - Ping 22.9 ms                      | 530 Days             | 559 Days             |
| 0 0 Camblum 650         | Banames<br>Banames                                                             |                  | CPE-237<br>CPE-67              | Wireless CPE<br>Wireless CPE                   | OK - Ping 44.4 ms<br>OK - Ping 61.7 ms | 530 Days<br>530 Days | 539 Days<br>539 Days |
| 0 0 Cisco Equipment     | Banamex                                                                        |                  | CPE-69                         | Wireless CPE                                   | OK - Ping 43.4 ms                      | \$30 Days            | 556 Days             |
|                         | Bacamex                                                                        |                  | CPE-71                         | Wireless CPE                                   | OK - Ping 41.9 ms                      | \$30 Days            | 294 Days             |
|                         | Escames                                                                        |                  | EAN AP-16.98                   | EAN Hesh Access Point                          | OK - Ping 84.7 ms                      | 530 Days             | 533 Days             |
| 1 Sites                 | A Iacama                                                                       |                  | FAN AP-16.92<br>MPL5-127       | FAN Heah Access Point                          | OK - Ping 70.5 ms                      | 530 Days             | 533 Days             |
| 0 ADO Bus Terminal      | Escartes<br>Escartes                                                           |                  | 995-127<br>995-172             | MPLS Switch<br>MPLS Switch                     | OK - Ping 2.33 ms<br>OK - Ping 45.1 ms | 530 Days<br>530 Days | Unknown<br>557 Dava  |
|                         |                                                                                |                  | MPLS-185                       | MPLS Switch                                    | OK - Pine 42.9 mg                      | 530 Days             | 532 Dava             |
|                         | Benerics                                                                       |                  | MPL5-222                       | MPLS Switch                                    | OK - Ping 14.1 ms                      | 530 Days             | 592 Dava             |
| 0 Alsuper               | Benames                                                                        |                  | MPL5-223                       | MPLS Switch                                    | OK - Ping 34.3 ms                      | 530 Days             | 537 Days             |
| 0 Arena Monterrey       | Benerica                                                                       | _                | MPLS-57                        | MPLS Switch                                    | OK - Ping 2.19 ms                      | 530 Days             | 823 Days             |
| 0 0 Auditorio Municipa  | Denemos                                                                        | N                | MPLS 8-102                     | MPLS Switch                                    | OK - Ping 2.74 ms                      | 530 Days             | 802 Days             |
| 0 0 Auto Hotel Peccato  |                                                                                | N                | MPLS 8-31                      | MPLS Switch                                    | OK - Ping 2.21 ms                      | 530 Days             | 787 Days             |
|                         |                                                                                |                  | MPLS 0-01                      | MPLS Switch                                    | OK - Ping 1.54 ms                      | 530 Days             | 692 Days             |
| 0 0 Ayuntamiento Mur    | Decement                                                                       |                  | SAR TRANS-147                  | MPLS Switch                                    | OK - Ping 1.54 mg                      | 530 Dava             | 760 Dava             |
| 0 0 Avuntamiento Mur    | Recently Records                                                               |                  | 200 TRANS 347                  | MER & Basiles                                  |                                        |                      |                      |

1. Select **Devices** or **Sites** from the **Administration** drop-down menu.

| 0 Demo 🗙                                                 | +                                                                                                    |                                    |                                           |                            |                             | - 0                          |
|----------------------------------------------------------|----------------------------------------------------------------------------------------------------|------------------------------------|-------------------------------------------|----------------------------|-----------------------------|------------------------------|
| C @ https://godemo*                                      | 1.comounet/views/equipment/browse.cfm                                                                                                    |                                    |                                           |                            |                             | p                            |
|                                                          | <ul> <li>Engineering          <ul> <li>Executive</li> <li>Mapping</li> </ul> </li> </ul>                                                                                                    |                                    |                                           |                            |                             | root 🗙 🔲 🔽                   |
|                                                          | <ul> <li>Engineering C Executive Mapping</li> </ul>                                                                                                    | Custom Reports V Developer Tools V |                                           |                            |                             | 1001 🗸 🔲 🗖                   |
| 1 GRID                                                   |                                                                                                    |                                    | Devices                                   |                            |                             |                              |
| OBSERVER®                                                |                                                                                                    |                                    | Devices                                   |                            |                             |                              |
| irch for Devices                                         |                                                                                                    |                                    |                                           |                            |                             |                              |
|                                                          | Filter Add Entry                                                                                                    |                                    |                                           |                            |                             |                              |
| ok 🛛 Warn 🖾 Error                                        | Device Name                                                                                                    | IP Address                         | Site                                      | Device Type                | Latitude                    | Longitude                    |
|                                                          | HPLS 8-200                                                                                                    | 192.568.152.100                    | Oficina de Correo Palacio Federal         | MPLS Switch                | 19.67602572                 | -98,80750248                 |
| 60                                                       | N HPLS 6-221                                                                                                    | 192.568.152.331                    | inbursa                                   | MPLS Switch                | \$8.64771018                | -99.84926935                 |
|                                                          | N 11PLS_8-222                                                                                                    | 192.568.152.302                    | Banames                                   | MPLS Switch                | 19.41216023                 | -99.18437798                 |
|                                                          | N HPLS 8-223                                                                                                    | 192.560.152.303                    | Cruz Role Mexicana Delegacion<br>Torreón  | MPLS Switch                | 18.86446303                 | -90.92833142                 |
| rk Summary 🌼 🌣                                           | N HPLS 0-024                                                                                                    | 192.560.152.354                    | Embaury Suites                            | MPLS Switch                | 18.57025535                 | -03.6425444                  |
| 0 Backhaul Type                                          | HPLS 0-225                                                                                                    | 192.560.152.305                    | ELTIP: C                                  | MPLS Switch                | 18.5407076                  | -90.8554926                  |
|                                                          | N HPLS_0-227                                                                                                    | 192.568.152.107                    | Elektra                                   | MPLS Switch                | 18.7469051                  | -93.92265447                 |
| ADO Bus Terminal                                         | NPLS_8-208                                                                                                    | 192.568.152.108                    | Melló                                     | MPLS Switch                | 19.26620465                 | -99.30707463                 |
| 0 AR emergencias                                         | N HPLS_8-222                                                                                                    | 192.568.152.309                    | Perres                                    | MPLS Switch                | 19.06206292                 | -99.06530143                 |
| Auditorio Municipal                                      | N 10915 8-11                                                                                                    | 192.560.30.11                      | Hoseital General Regional de<br>Zitacuero | MPLS Switch                | 18,80035686                 | -97.65620317                 |
| <ul> <li>Auto Hotel Peccato'</li> <li>Banamex</li> </ul> | E HPLS_0-11                                                                                                    | 192.560.152.11                     | Presidencia Municipal                     | MPLS Switch                | 13.15245608                 | -99.08131091                 |
| 0 Bodega Aurrera                                         | N HPLS_0-110                                                                                                    | 192.560.152.110                    | EL Recoso                                 | MPLS Switch                | 18.27338759                 | -90.17309274                 |
| Gasolinera                                               | N HPLS_8-111                                                                                                    | 192.568.152.111                    | FiestaAmericana                           | MPLS Switch                | 19.65659831                 | -98.2322502                  |
| 0 Gasolinera                                             | N HPLS 8-112                                                                                                    | 192.568.152.112                    | Liveropol Parque Delta                    | MPLS Switch                | 18.1470564                  | -97,91760193                 |
| V Gasonnera                                              | HPLS 0-113                                                                                                    | 192.568.152.113                    | Unidad Médica Pamillar no.2               | MPLS Switch                | 18.87338264                 | -99.36380822                 |
| Device Types                                             | N HP15 8-114                                                                                                    | 192.568.152.114                    | Liverpool Lindavista                      | MPLS Switch                | 38.9265067                  | -99.22929348                 |
| 0 ACS                                                    | N         197.5         5.114           N         197.5         5.115           N         197.5         5.112           N         197.5         5.112           N         197.5         5.112           N         197.5         5.112           N         197.5         5.112           N         197.5         5.121 | 192.568.152.115                    | ADO Bus Terminal                          | MPLS Switch                | 19.5612023                  | -98.05129146                 |
| 0 ACS<br>0 alert test                                    | HPLS_0-119                                                                                                    | 192.568.153.119                    | Santander                                 | MPLS Switch                | 18.85969767                 | -99.24454786                 |
| 0 ALLI 6850                                              | HPL5 0-12                                                                                                    | 192.560.152.12                     | Mercado de la Campestre                   | MPLS Switch                | 19.4099937                  | -99.20418474                 |
| 0 ALU 7750                                               | HPLS_0-121                                                                                                    | 192.169.152.121                    | Mendaza's Paint & Body                    | MPLS Switch                | 19.59222147                 | -99.26539947                 |
| 0 ALLIDMX                                                | HPLS_8-322     HPLS_8-33                                                                                                    | 192.168.152.122                    | caseta policia                            | MPLS Switch                | 19.57559231                 | -99.13179287                 |
| 0 Autor Microwave                                        | N 10915 8-13                                                                                                    | 192.368.152.13                     | Palacia Municipal                         | MPLS Switch                | 13.22136199                 | -98.82594709                 |
| Camblum 650                                              | MPL5 8-335                                                                                                    | 192.088.152.135                    | <u>H585</u>                               | MPLS Switch                | 13.22692683                 | -95.59905887                 |
| O Cisco Equipment                                        | HPL5 8-233                                                                                                    | 192.368.152.138                    | Tecco El Yezul                            | MPLS Switch                | 29.22934521                 | -99.10397523                 |
| and equipment                                            | HPL5_624                                                                                                    | 192.168.152.14                     | Exstaurant El Chiflon                     | MPLS Switch                | 13.23500865                 | -99.26634297                 |
| Sites ^                                                  | HPLS 0-141<br>HPLS 0-142                                                                                                    | 192.560.151.141<br>192.560.151.142 | Correos de Mexico                         | MPLS Switch                | 13.55943659                 | -98.80156336<br>-99.02249762 |
| 0 ADO Rus Terminal                                       |                                                                                                    | 192.168.151.142<br>192.168.153.15  | Torre Emoresarial                         | MPLS Switch                |                             | -99.02249762<br>-97.98341679 |
| Aduana Mexico Tilu;                                      | NPLS_8-15<br>NPLS_8-156                                                                                                    | 192.168.152.15<br>192.168.152.156  | Estafeta                                  | MPLS Switch<br>MPLS Switch | \$8.71673102<br>19.52268501 | -97.98341679<br>-99.17190573 |
| Alsuper                                                  | <ul> <li>MPLS 8-159</li> <li>MPLS 8-28</li> </ul>                                                                                                    | 192.198.152.199                    | Cinemex Constituventes                    | MPL3 Switch<br>MPLS Switch | 19.32266901<br>23.30507006  | -95.17190573<br>-95.13926351 |
| Arena Monterrey                                          | <ul> <li>HPLS 8-28</li> <li>HPLS 8-27</li> </ul>                                                                                                    | 192.195.152.18                     | HE-6<br>Polo feliz                        | MPLS Switch<br>MPLS Switch | 19.30507006                 | -99.13926351<br>-99.17431512 |
| Auditorio Municipal                                      | HPL5_017                                                                                                    | 192,190,152,17                     | Earcorner                                 | MPLS Switch                | 22.62054478                 | -99.21290305                 |
| Auto Hotel Peccato'                                      | HPL5_023                                                                                                    | 192,100,152,10                     | Aduana Nexico Tiluana                     | MPLS Switch                | 22.02004410                 | -99.2020304                  |
| Avuntamiento Muni                                        | HPL5_023                                                                                                    | 192,160,30,10                      | Casino de la Cultura de Cullacán          | MPLS Switch                | 12.00001944                 | -92.5743554                  |
| Ayuntamiento Muni                                        |                                                                                                    | 192,552,552,52                     | Elana denárica                            | MPLC Sollerh               | 19.42136306                 | -90 13440614                 |

2. Select a device or site by clicking on its name in the table.

3. Select **Device Journal** or **Site Journal** from the menu on the right.

Device Journal option:

|                                                    | +                                                                                                    |                                                                       |                                    |                      | - 0                       |
|----------------------------------------------------|----------------------------------------------------------------------------------------------------|-----------------------------------------------------------------------|------------------------------------|----------------------|---------------------------|
|                                                    | Lconsounet/views/equipment/details.cfm?id=5de48e9                                                                   |                                                                       |                                    |                      | 8                         |
|                                                    | <ul> <li>Engineering          <ul> <li>Executive              <li>Mapping              </li> </li></ul> </li> </ul> | Custom Reports V Developer Tools V                                    |                                    |                      | root 🗸 🔲 🗹                |
|                                                    |                                                                                                    | Device Name Device Type IP Addre<br>MPLS_8-100 MPLS Switch 192.168.15 |                                    | Current Status<br>Ok | MPLS_8-100                |
| Search for Devices                                 | New Note                                                                                                    | Add Note                                                              |                                    |                      | Browse New Delete         |
| Cox Chain Conx                                     | Filter                                                                                                    |                                                                       |                                    |                      | <b>&gt;_</b> ssh          |
| 60                                                 | Time                                                                                                    | Entity                                                                | Entry                              | Added by             | Device Overview           |
|                                                    | November, 29 2018 00:45:15 -0500                                                                                    | HPL5_6-200                                                            | replaced two wires<br>broke switch | Delete root          |                           |
| twork Summary 🌼                                    | November, 29 2018 00:46:49 -5500                                                                                    | HPL5 8-300                                                            | Grove puvscn                       | Delete root          | Device Details            |
| 0 0 Backhaul Type                                  |                                                                                                    |                                                                       |                                    |                      | Device Journal            |
| 0 0 ADO Bus Terminal                               |                                                                                                    |                                                                       |                                    |                      | Device Uploads            |
| 0 0 AR emergencias                                 |                                                                                                    |                                                                       |                                    |                      | Interfaces                |
| 0 0 Auditorio Municipal<br>0 0 Auto Hotel Peccato' |                                                                                                    |                                                                       |                                    |                      |                           |
| 0 0 Auto Hotel Peccato'                            |                                                                                                    |                                                                       |                                    |                      | Supported SNMP Tables     |
| 0 0 Bodega Aurrera                                 |                                                                                                    |                                                                       |                                    |                      | Interface Traffic         |
| 0 0 Gasolinera                                     |                                                                                                    |                                                                       |                                    |                      | Interface Packet Counters |
| 0 0 Gasolinera                                     |                                                                                                    |                                                                       |                                    |                      | Interface Error Counters  |
| 0 1 Device Types A                                 |                                                                                                    |                                                                       |                                    |                      |                           |
| 0 0 ACS                                            |                                                                                                    |                                                                       |                                    |                      | Messages                  |
| 0 0 alert_test                                     |                                                                                                    |                                                                       |                                    |                      | SNMP Browser              |
| 0 0 ALU 6850                                       |                                                                                                    |                                                                       |                                    |                      | Indicators                |
| 0 0 ALU 7750<br>0 0 ALU DNX                        |                                                                                                    |                                                                       |                                    |                      |                           |
| 0 0 ALU DMX<br>0 0 Aviat Microwave                 |                                                                                                    |                                                                       |                                    |                      | Device Health             |
| 0 Camblum 650                                      |                                                                                                    |                                                                       |                                    |                      | Latency/Loss/Jitter       |
| 0 0 Cisco Equipment                                |                                                                                                    |                                                                       |                                    |                      | Custom Graphs             |
| 0 Sites                                            |                                                                                                    |                                                                       |                                    |                      | Custom Graphs             |
| O ADO Bus Terminal                                 |                                                                                                    |                                                                       |                                    |                      |                           |
| 0 0 Aduana Mexico Tiju:                            |                                                                                                    |                                                                       |                                    |                      |                           |
| 0 0 Arena Monterrey                                |                                                                                                    |                                                                       |                                    |                      |                           |
| 0 0 Auditorio Municipal                            |                                                                                                    |                                                                       |                                    |                      |                           |
| 0 0 Auto Hotel Peccato'                            |                                                                                                    |                                                                       |                                    |                      |                           |
| 0 0 Ayuntamiento Muni<br>0 0 Ayuntamiento Muni     |                                                                                                    |                                                                       |                                    |                      |                           |
| 0 0 Ayuntamiento Muni<br>0 0 Banamex               | Showing 1 to 2 of 2 entries                                                                                         |                                                                       |                                    |                      | Copy CSV                  |
|                                                    |                                                                                                    |                                                                       |                                    |                      |                           |

### Site Journal option:

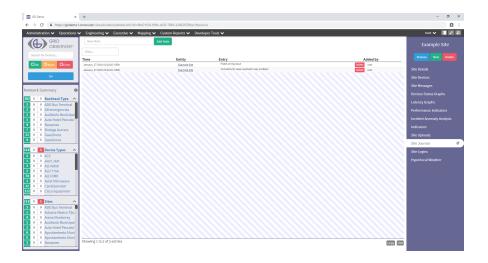

4. Write the journal entry in the **New Note** input field.

| Number         Number         Numer         Numer         Numer <th>Bevice Name     Device Name     Dev</th> <th>Image: Section of the section of the secting of the secting of th</th> <th>distration M. Operations M</th> <th>Engineering Manning Manning Ma</th> <th>Oustom Reports M. Develops</th> <th>Tools No.</th> <th></th> <th></th> <th>root 🗸 📗</th> | Bevice Name     Device Name     Dev                                                                                                    | Image: Section of the section of the secting of the secting of th                               | distration M. Operations M | Engineering Manning Manning Ma | Oustom Reports M. Develops | Tools No.       |                                   |    | root 🗸 📗               |
|----------------------------------------------------------------------------------------------------|----------------------------------------------------------------------------------------------------|----------------------------------------------------------------------------------------------------|----------------------------|----------------------------------------------------------------------------------------------------|----------------------------|-----------------|-----------------------------------|----|------------------------|
| Image: Set Reverse     M150100     M150100                                                                                                    | MPS_8-8-100         MPSS_5600         152.184.152.100         Officiona de Concreo Paladocia Foderal         Oit         Immail: The Top Concret Concret C                                                                                                    | Image: Sector Participant Sector Participant Sector P                 |                            |                                                                                                    |                            |                 |                                   |    |                        |
| Image: Section of Section of Sectin of Section of Section of Section of Section of Section of                                                                                                    | Lature         Litty         Litty         Added by           Litty         Litty         Subarticle         Device Device           Litty         Litty         Subarticle         Device Device           Litty         Litty         Device Device         Device Device           Litty         Litty         Device Device         Device Device           Litty         Litty         Device Device         Device Device           Device Device         Device Device         Device Device           Device Device         Supported Device Device         Supported Device Device           Supported Device Device         Supported Device Device         Supported Device Device           Device Device         Supported Device Device         Supported Device Device           Supported Device Device         Supported Device Device Device         Supported Device Device Device Device           Device Device Device Device Device         Microse         Device Device Dev                                                                                                    | Image: Second Control     Image: Second Control     Image: Second Control <td< th=""><th></th><th></th><th></th><th></th><th></th><th></th><th>MPLS_8-1</th></td<>                                                                                                    |                            |                                                                                                    |                            |                 |                                   |    | MPLS_8-1               |
| Image: Constraint of the second of the second of                                                                                                    | Initial         Initial         Initial <t< td=""><td>Image: Control     Image: Control     Image: ControImage: Control     Image: Control</td><td></td><td></td><td>MPLS_8-100 MPLS Switch</td><td>192.168.152.100</td><td>Oficina de Correo Palacio Federal</td><td>Ok</td><td></td></t<>                                                                                                    | Image: Control     Image: Control     Image: ControImage: Control     Image: Control                                                                                                    |                            |                                                                                                    | MPLS_8-100 MPLS Switch     | 192.168.152.100 | Oficina de Correo Palacio Federal | Ok |                        |
| Bit         Text         State         State         St                                                                                                    | Status         Media         Description           Ubl. 533         Searable         Searable         Searable           Ubl. 543         Searable         Searable         Searable           Ubl. 543         Searable         Searable         Bedrauble           Ubl. 543         Searable         Searable         Bedrauble           Ubl. 543         Searable         Searable         Bedrauble           Ubl. 543         Searable         Searable         Bedrauble           Ubl. 543         Searable         Searable         Bedrauble           Ubl. 543         Searable         Bedrauble         Bedrauble           Ubl. 543         Searable         Bedrauble         Bedrauble           Ubl. 544         Bedrauble         Bedrauble         Bedrauble           Ubl. 544         Bedrauble         Bedrauble         Bedrauble           Ubl. 544         Bedrauble         Bedrauble         Bedrauble           Ubl. 544         Bedrauble         Bedrauble         Bedrauble           Ubl. 544         Bedrauble         Bedrauble         Bedrauble           Ubl. 544         Bedrauble         Bedrauble         Bedrauble           Ubl. 544         Bedrauble         Bed                                                                                                    | Image: constraint of the second of the second of the se                 |                            | Add note details here.                                                                                                    | dd Note                    |                 |                                   |    | Browse New             |
| Image: State State                                                                                                    | Status         Media         Media         Decide Overview         Decide Overview <thdecide< td=""><td>Image: Source of the source of the source</td><td></td><td></td><td></td><td></td><td></td><td></td><td>Neth</td></thdecide<> | Image: Source of the source of the source                 |                            |                                                                                                    |                            |                 |                                   |    | Neth                   |
| Immedia (19)         Immedia (19)         Immedia (19)<                                                                                                    | IBL. 130     Indication constructions     Society     Period     Device Dealing       IBL. 130     Indication constructions     Society     Period     Device Dealing       IBL. 130     Indications     Society     Period     Device Dealing       IBL. 130     Indications     Society     Period     Device Dealing       IBL. 130     Indications     Society     Period     Device Dealing       IBL. 130     Indications     Indications     Society     Society       IBL. 130     Indications     Indications     Manageria     Society                                                                                                    | Image: Second region       IDL 1.00       - Manda to rais       Amiliary       Manda to rais       Manda to rais </td <td></td> <td></td> <td></td> <td></td> <td></td> <td></td> <td><br/></td>                                                                                                    |                            |                                                                                                    |                            |                 |                                   |    | <br>                   |
| Build State         Build State                                                                                                    | USL 337         Long and 2         period         period         Device balance           Device Splands         Berlers         Device Splands         Berlers         Berlers                                                                                                    | Adductive de la statue de la statue de la   |                            |                                                                                                    |                            |                 |                                   |    | Device Overview        |
|                                                                                                    | Device Sphareds<br>Memory<br>Services<br>Memory<br>Memory<br>Shall Devices<br>Bolicitors<br>Shall Devices                                                                                                    | Decomposition     Constraints     Constraints     Constra     |                            |                                                                                                    |                            |                 | broke switch                      |    | Device Details         |
| ADD Bits Terminal     Add Remerganda     Add Remerganda     Add Remerganda     Add Remerganda     Add Remerganda     Add Remerganda     Add Remerganda     Batance     Batance     Batance     Batance     Batance     Batance     Batance     Batance     Add Remerganda     Add Remerganda     Add                                                                                                    | Interface:<br>Supported SAMP Tables<br>Interface Product services<br>Interface Product Counters<br>Managers<br>SAMP Remove<br>Indicators                                                                                                    | A Add enclosed of a second of a second of |                            |                                                                                                    |                            |                 |                                   |    | Device Journal         |
| Advergenzeine     Auchartes Municipal     Auchartes Municipal     Auchartes Municipal     Auchartes Municipal     Berleige Annu     Secondares      Gacchartes      Conclusion      Auchartes Municipal      Auchartes Municipal      Auchartes M                                                                                                    | Interface:<br>Supported SAMP Tables<br>Interface Product services<br>Interface Product Counters<br>Managers<br>SAMP Remove<br>Indicators                                                                                                    | Addition Ministry     Addition Ministry     |                            |                                                                                                    |                            |                 |                                   |    | Desica Unioada         |
| a Authority Authority  Authority Authority  Authority Authority  Business b Business b                                                                                                    | Supported SMMP Tables<br>Interface Parket<br>Interface Parket<br>I                                                                                                    | Added Skeninger<br>Added Skeninger<br>A                                                                                                    |                            |                                                                                                    |                            |                 |                                   |    |                        |
| Batance     Botops Arma     Gotops     Gotops                                                                                                    | interduze Trable<br>Herberhaust<br>Herberhaust<br>Manages<br>SNAP Generae<br>Boltadure                                                                                                    |                                                                                                    | 0 Auditorio Municipal      |                                                                                                    |                            |                 |                                   |    | Interfaces             |
| Dologi Anna     Gaciolom     Gaciolom     Gaciolom     O Gaciolom     O Gaci                                                                                                    | Interface Padet Counter<br>Interface Trace Counter<br>Messages<br>SAMB Rever<br>Indicators                                                                                                    | Body Array Control Control Contr      |                            |                                                                                                    |                            |                 |                                   |    | Supported SNMP Tabl    |
| © Galoritory<br>© Galoritory<br>© Posta System ~                                                                                                    | interfano Errar Counters<br>Message<br>Skald Proven<br>Indicators                                                                                                    |                                                                                                    |                            |                                                                                                    |                            |                 |                                   |    | Interface Traffic      |
| 0 Galoliers                                                                                                    | interfano Errar Counters<br>Message<br>Skald Proven<br>Indicators                                                                                                    | Gradies y      Gradies y            |                            |                                                                                                    |                            |                 |                                   |    |                        |
| 1 Device Types A<br>0 K/S                                                                                                    | Messages<br>SNNP Brower<br>Indicators                                                                                                    | 10         Charles Symmetry         Mexager           9         Ar3_5         SMDB Remover           9         Ar12_5         SMDB Remover           9         Ar12_5         SMDB Remover           9         Ar12_5         SMDB Remover           9         Ar12_5         SMDB Remover           0         Ar14_5         Declore Remover           0         Cambridge         Larvery/Are/SRB           0         Cambridge         Larvery/Are/SRB           0         Arbiter Structure         Cambridge           0         Arbiter Structure         Cambridge           0         Arbiter Structure         Cambridge                                                                                                    |                            |                                                                                                    |                            |                 |                                   |    |                        |
| 0 ACS                                                                                                    | SXRIP Brower<br>Indicators                                                                                                    |                                                                                                    | <b>Mark</b> 1 <b>Mark</b>  |                                                                                                    |                            |                 |                                   |    | Interface Error Counte |
|                                                                                                    | Indicators                                                                                                    | a Marty Letter  Attended Attended Atte |                            |                                                                                                    |                            |                 |                                   |    | Messages               |
|                                                                                                    |                                                                                                    | AUTYT     AUTOR     AUTOR     A     |                            |                                                                                                    |                            |                 |                                   |    | SNMP Browser           |
|                                                                                                    |                                                                                                    | ALU DOM     ALU DOM     A     |                            |                                                                                                    |                            |                 |                                   |    | 1                      |
| 0 AU07150                                                                                                    |                                                                                                    | Aviet Microare     Aviet Microare     Caston Result     Caston Result     Casto     |                            |                                                                                                    |                            |                 |                                   |    |                        |
|                                                                                                    | Device Health                                                                                                    | Canadapara     Canadapara     Canadaparaa     Canadaparaa     Canadaparaa     Canadaparaa     Canadaparaa     Canadaparaa     Canadaparaa     Canadaparaa     Canadaparaa     Canadaparaa     Canadaparaa     Canadaparaa     Canadaparaaaparaa     Canadaparaaparaa     Canada     |                            |                                                                                                    |                            |                 |                                   |    | Device Health          |
| 0 Cambium 650                                                                                                    | LatencyfLoss/JRtter                                                                                                    | State     Catalant English     Catalant English     Catalant English     Add Bar English     Add Bar English                                                                                                    | 0 Cambium 650              |                                                                                                    |                            |                 |                                   |    | Latency/Loss/JRtter    |
|                                                                                                    |                                                                                                    | 30 State     40 ADD 110 Friend      40 ADD 110 Friend      40 ADD 110 ADD 110 Friend      40 ADD 110 ADD 110 ADD 110 ADD 1100 ADD 11     | 0 Clsco Equipment          |                                                                                                    |                            |                 |                                   |    | Curtom Granbr          |
|                                                                                                    |                                                                                                    | Ado Bus Terminal     Adapart     Adapart     Adapart                                                                                                    | 0 Clsco Equipment          |                                                                                                    |                            |                 |                                   |    | Custom Graphs          |
| 0 ClscoEquipment                                                                                                    | Custom Graphs                                                                                                    | 0 Advant Metrico Tiju<br>O Abuper                                                                                                    | 🚺 Sites 🔨                  |                                                                                                    |                            |                 |                                   |    |                        |
|                                                                                                    | Custom Graphs                                                                                                    | 0 Alsuper                                                                                                    |                            |                                                                                                    |                            |                 |                                   |    |                        |
| Stees A AADO Bus Terminal                                                                                                    | Custom Graphs                                                                                                    |                                                                                                    |                            |                                                                                                    |                            |                 |                                   |    |                        |
|                                                                                                    | Cutton Graph                                                                                                    |                                                                                                    |                            |                                                                                                    |                            |                 |                                   |    |                        |
| Bras     A     Algebra     Abage     Abage                                                                                                    | Custom Graphe                                                                                                    |                                                                                                    |                            |                                                                                                    |                            |                 |                                   |    |                        |
| State     All Object Control Object     Advantantector Tuju     Audanata Alexandar Tuju     Audanata Alexandar Tuju     Audanata Alexandar Tuju                                                                                                    | Custom Graphe                                                                                                    |                                                                                                    |                            |                                                                                                    |                            |                 |                                   |    |                        |
| Inter  O Dia trimma I O Dia trimma I                                                                                                    | Cartorn longito                                                                                                    |                                                                                                    | wuntamiento Muni           |                                                                                                    |                            |                 |                                   |    |                        |

TIP: Sort the Journal entries table by clicking on the column headers. Use the Filter field to narrow the entries in any of the categories.

5. Click the Add Note button to save your entry.

### **CONX**<sup>®</sup>

# **MONITOR YOUR NETWORK**

The main purpose of GridObserver<sup>®</sup> is to make it easy to monitor the health of your entire network. GridObserver's features allow you to organize and filter what you see so you can identify and locate errors rapidly. Monitoring your network with GridObserver also helps you identify devices or sites that are in a state of warning, allowing you to proactively prevent problems before they become disasters.

Complete the following sections to set up the probes that will identify problems and optimize your network functions.

# Devices and Sites

The home screen shows the current status of all devices and sites. You can click on specific devices and sites or enter a filter parameter to narrow down the list. By frequently monitoring your devices and sites, you can quickly respond to status changes and reduce or prevent connectivity loss.

### **Monitoring Devices and Sites**

Navigate to the **Home** screen by selecting the GridObserver logo.
 You can monitor all the devices and sites in your network from this screen.

| eno X                | +                                                                              |                 |                              |                                                |                                          |                      | - ø                  |
|----------------------|--------------------------------------------------------------------------------|-----------------|------------------------------|------------------------------------------------|------------------------------------------|----------------------|----------------------|
| C @ https://godemo   | 1.comounet/index.cfm                                                           |                 |                              |                                                |                                          |                      | E                    |
| tration 🗸 Operations | ✓ Engineering ✓ Executive ✓ Mapping ✓ Custom Reports ✓ Dev                     | veloper Tools 🗸 |                              |                                                |                                          | root                 | v 🗆                  |
| GRID                 |                                                                                | (               | GO Demo Netwo                | k Overview                                     |                                          |                      |                      |
| OBSERVER"            | Filter                                                                         |                 |                              |                                                |                                          | Refres               |                      |
| h for Devices        | Site Name                                                                      | Device Na       | me                           | Device Type                                    | Status                                   | Last Check           | Last Char            |
| Owers OFree          | A00.BusTerminal                                                                |                 | FAN AP-16.162                | FAN Mesh Access Point                          | OK - Pinz 98.4 ms                        | \$30 Days            | S38 Davis            |
| Ontain Octob         | ADD Bus Terminal                                                               |                 | FAN AP-16.163                | FAN Mesh Access Point                          | OK-Ping 77.7 ms                          | 530 Days             | S38 Days             |
|                      | ADD Eus Terminal                                                               | N               | HPL5 8-115                   | MPLS Switch                                    | OK - Ping 14.9 ms                        | 530 Days             | 623 Days             |
| Go                   | Aduana Nexico Tiluana                                                          |                 | HPLS 0-18                    | MPLS Switch                                    | OK - Ping 316 ms                         | 530 Dava             | 599 Davis            |
|                      | Nauter                                                                         |                 | MPLS 8-53                    | MPLS Switch                                    | OK - Ping 2.31 ms                        | S30 Dava             | 734 Days             |
|                      | Allader<br>Anna Monterny                                                       |                 | 1925_853<br>CIS E0-148       | Cisco Equipment                                | OK - Ping 2.31 ms                        | S30 Days             | R15 Days             |
| ummary 🌣             |                                                                                |                 | 091-227                      | Viceless CPE                                   | OK-Ping 71.1 ms                          | 530 Days             | 542 Days             |
| unnary 🐺             | Arera Honterny                                                                 |                 | 025-221                      | Wireless CPE                                   | OK-Ping 57.9 ms                          | 530 Dava             | 612 Davis            |
|                      | Acena Honterny                                                                 |                 | HPLS-203                     | MPLS Switch                                    | OK - Ping 53.2 ms                        | 530 Dava             | 619 Davis            |
| Backhaul Type 🛛 🔨    | Auditorio Hunicipal                                                            |                 | HPLS-22                      | MPLS Switch                                    | OK - Ping 129 ms                         | 530 Days             | 557 Days             |
| ADO Bus Terminal     | Auto Hotel Peccato's                                                           |                 | ALU 6855-187                 | LAN Switch                                     | OK-Ping 13.1 ms                          | 530 Days             | 858 Days             |
| AR emergencias       | Auto Hotel Peccato's                                                           |                 | HPLS 8-32                    | MPLS Switch                                    | OK - Ping 13.3 ms                        | 580 Days             | 672 Days             |
|                      | Avantamiento Municipal De Villaflores                                          |                 | 85-200                       | Wireless Basestation                           | OK-Ping 7.31 ms                          | \$30 Days            | S64 Days             |
| Auditorio Municipal  | Avuntamiento Municipal De Villaflores                                          |                 | 83-34                        | Wireless Basestation                           | OK-Ping 7.30 ms                          | S80 Days             | 685 Days             |
| Auto Hotel Peccato"  | Avantamiento Municipal De Villaflores                                          |                 | 83:66                        | Wireless Basestation                           | OK - Ping 7.33 ms                        | S80 Days             | S64 Days             |
| Banamex              | Avuntamiento Municipal De Villafores                                           |                 | EAN AP-17.56<br>EAN AP-17.59 | EAN Nesh Access Point                          | OK - Ping 73.8 ms<br>OK - Ping 79.1 ms   | S30 Days<br>S30 Days | 550 Days<br>550 Days |
|                      | Avuntamiento Municipal De Villaffores<br>Avuntamiento Municipal De Villaffores |                 | EAN AP-17.60                 | FAN Mesh Access Point<br>FAN Mesh Access Point | OK - Pring 76.1 ms<br>OK - Pring 76.1 ms | 530 Days             | S50 Days             |
| Bodega Aurrera       | Avantamiento Nunicipal De Vilafores                                            |                 | HPLS:134                     | MPLS Switch                                    | OK-Ping 8.29 ms                          | 530 Days             | Unknown              |
| Gasolinera           | Avantamiento Municipal De Vilafores                                            |                 | HPLS 0.54                    | MPLS Switch                                    | OK - Ping 8.41 mg                        | 530 Dava             | 642 Dava             |
| Gasolinera           | Avurtamiento Municipal San Fernando                                            | 60              | FAN AP-17-42                 | FAN Mesh Access Point                          | OK - Ping 79.6 mg                        | 530 Dava             | 675 Davo             |
|                      | Avuntamiento Municipal San Fernando                                            |                 | FAN AP-17.43                 | FAN Mesh Access Point                          | OK - Ping 74.0 mg                        | 530 Days             | 601 Days             |
|                      | Avuntamiento Municipal San Fernando                                            |                 | FAN AP-17.44                 | FAN Mesh Access Point                          | OK - Ping 80.9 mg                        | 530 Davo             | 590 Devo             |
| Device Types 🔷       | Avuntamiento Municipal San Fernando                                            |                 | FAN AP-17:45                 | FAN Mesh Access Point                          | OK - Ping 80.4 ms                        | 530 Days             | 591 Days             |
| ACS 8                | Avantamiento Nunicipal San Fernando                                            |                 | HPLS 8-52                    | MPLS Switch                                    | OK-Ping 5.67 ma                          | 530 Days             | 703 Days             |
| alert test           | Denemes                                                                        | _               | ALC DWDH-13                  | D/1201                                         | OK - Ping 4.81 mg                        | 530 Dava             | 553 Dava             |
|                      | Denames                                                                        |                 | ALU DMX-0.0.0.67             | ALU DMX                                        |                                          | Unknown              | Unknown              |
| ALU 6850             | Danamas                                                                        |                 | GAM 600-19                   | Cambium 650                                    | OK - Ping 16.3 ms                        | 530 Days             | 501 Days             |
| ALU 7750             | Generation                                                                     |                 | 05 80-112                    | Cisco Equipment                                | OK - Ping 6.85 ms                        | 530 Days             | 815 Days             |
| ALL DMX              | Sanames<br>Sanames                                                             |                 | 05.00.24                     | Claco Equipment<br>Wireless CPE                | OK - Ping 6.75 ms<br>OK - Ping 62.3 ms   | 530 Days<br>530 Days | 815 Days<br>555 Days |
| Aviat Microwave      | Ganames<br>Ganames                                                             |                 | CPE-205<br>CPE-235           | Wireless CPE                                   | OK - Ping 02.5 mg                        | 530 Days             | 559 Days             |
|                      | Denemos<br>Denemos                                                             |                 | 075-227                      | Wireless CPE                                   | OK-Ping 44.4 mg                          | 530 Days             | 522 Deva             |
| Cambium 650          | Denemos                                                                        |                 | CPE-61                       | Wireless CPT                                   | OK - Ping 61.7 ms                        | 530 Dava             | 522 Dava             |
| Cisco Equipment      | Denames                                                                        |                 | CPE-60                       | Wireless CPT                                   | OK - Ping 43.4 ms                        | 530 Days             | 556 Days             |
|                      | Canamas                                                                        |                 | <u>CPE-T1</u>                | Wireless CPE                                   | OK - Ping 41.9 ms                        | 530 Days             | 794 Days             |
|                      | Sanames<br>Sanames                                                             |                 | FAN AP-16.98<br>FAN AP-16.92 | FAN Heah Access Point<br>FAN Heah Access Point | OK - Ping 84.7 ms<br>OK - Ping 70.5 ms   | 530 Days<br>530 Days | 533 Days<br>533 Days |
| Sites ^              | Ganames<br>Ganames                                                             |                 | PAN AP-16.02<br>HPL5-127     | FAN Heah Access Point<br>MPLS Switch           | OK - Ping 70.5 ms<br>OK - Ping 2.32 ms   | 530 Days<br>530 Days | 533 Days<br>Unknown  |
| ADO Bus Terminal     | Deterres<br>Deterres                                                           |                 | HP15-172                     | MPLS Switch                                    | OK - Ping 2.55 ms                        | 530 Days             | 557 Deva             |
| Aduana Mexico Tilu:  | Benemer .                                                                      |                 | HPLS-185                     | MPLS Switch                                    | OK - Ping 42.2 mg                        | 530 Days             | 532 Deva             |
|                      | Denemos                                                                        |                 | HPL5-222                     | MPLS Switch                                    | OK - Ping 14.1 mg                        | 530 Dava             | 592 Deva             |
| 0 Alsuper            | Denemes                                                                        |                 | HPL5-223                     | MPLS Switch                                    | OK - Ping 34.3 ms                        | 530 Days             | 537 Days             |
| Arena Monterrey      | Ganarius                                                                       |                 | HPL5-57                      | MPLS Switch                                    | OK - Ping 2.23 ms                        | 530 Days             | 823 Days             |
| Auditorio Municipal  | Banames                                                                        |                 | HPLS 0-102                   | MPLS Switch                                    | OK-Ping 2.74 ms                          | 530 Days             | 802 Days             |
| Auto Hotel Peccato   | Banames                                                                        |                 | HPLS 8-31                    | MPLS Switch                                    | OK - Ping 2.21 ms                        | 580 Days             | 787 Days             |
|                      | Banarres                                                                       |                 | HPLS 8-61                    | MPLS Switch                                    | OK - Ping 1.56 mg                        | 530 Dava             | 682 Devo             |
| Ayuntamiento Muni    | Batamer                                                                        |                 | SAR TRANS-547                | MPLS Switch                                    | OK - Ping 1.54 mp                        | 530 Days             | 760 Days             |
| Avuntamiento Muni    | Sataries<br>Reserves                                                           |                 | SAR TRANS-147                | MPLS SWICH                                     |                                          |                      |                      |

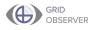

2. Click on the status quick-sort feature to see devices and sites that are in an **Ok, Warn,** or **Error** state.

The quick sort options are located to the left and center of the page.

| C & https://godemo1.                    | conset/index.cfm                                                             |                 |                                |                                                |                                        |                      | 1                    |
|-----------------------------------------|------------------------------------------------------------------------------|-----------------|--------------------------------|------------------------------------------------|----------------------------------------|----------------------|----------------------|
| nistration 🗸 Operations 🗸               | <ul> <li>Engineering V Executive V Mapping V Custom Reports V De</li> </ul>  | veloper Tools 🗸 |                                |                                                |                                        | root                 | v 🔲                  |
| GRID                                    |                                                                              |                 | GO Demo Netwo                  | rk Overview                                    |                                        |                      |                      |
| OBSERVER®                               | Filter O Ok O Ware O Error Reset                                             |                 |                                |                                                |                                        | Refres               |                      |
| arch for Devices                        | Filter Ck Warn Error Reset                                                   |                 |                                |                                                |                                        | Refres               |                      |
|                                         | Site Name                                                                    | Device          |                                | Device Type                                    | Status                                 | Last Check           | Last Chai            |
| Ok Owarn OError                         | ADD.Bus.Terninal<br>ADD.Bus.Terninal                                         |                 | FAN AP-16-162<br>FAN AP-16-163 | FAN Mesh Access Point<br>FAN Mesh Access Point | OK - Ping 98.4 ms<br>OK - Ping 77.7 ms | 530 Days<br>530 Days | S38 Days<br>S38 Days |
|                                         | ADD Bus Terminal<br>ADD Bus Terminal                                         |                 | MPLS 0-115                     | HAN MEIN Access Hours<br>HIPLS Switch          | OK - Ping 77.7 ms                      | 530 Days             | 623 Deva             |
|                                         |                                                                              |                 |                                |                                                |                                        |                      |                      |
| Go                                      | Aduana Mexico Tiluana                                                        |                 | MPLS 0-10                      | HPLS Switch                                    | OK - Ping 316 ms                       | 530 Days             | 599 Days             |
|                                         | Hauper                                                                       |                 | MPLS 8-53                      | HPLS Switch                                    | OK - Ping 2.31 ms                      | \$30 Days            | 734 Days             |
|                                         | Acena Honterrey                                                              | _               | CIS EQ-148                     | Cisco Equipment                                | OK - Ping 8.30 ms                      | 530 Days             | 815 Days             |
| rk Summary 🌼                            | Acena Honteney                                                               |                 | CPE-227                        | Wireless CPE                                   | OK - Ping 71.1 ms                      | 530 Days             | 542 Days             |
| · · ·                                   | écena Honterrey                                                              |                 | CPE-211                        | Wireless CPE                                   | OK - Ping 57.9 ms                      | 530 Days             | 612 Days             |
| 0 Backhaul Type 🔨                       | Arena Hosterray                                                              |                 | MPL5-202                       | MPLS Switch                                    | OK - Ping 53.2 ms                      | 530 Days             | 619 Days             |
|                                         | Auditorio Hunicipal<br>Auto Hotel Peccato's                                  |                 | MPLS-22<br>ALU 6855-187        | HPLS Switch<br>LAN Switch                      | OK - Ping 129 ms<br>OK - Ping 13.1 ms  | 530 Days<br>530 Days | SS7 Days<br>858 Days |
| ADO Bus Terminal                        |                                                                              |                 |                                |                                                |                                        |                      |                      |
| AR emergencias                          | Auto Hotel Peccato's                                                         | 2               | MPLS 8-32                      | MPLS Switch                                    | OK - Ping 13.3 ms                      | 530 Days             | 672.Days             |
| Auditorio Municipal                     | Avuntamiento Municipal De Villafiores                                        |                 | BS-200                         | Wireless Basestation                           | OK-Ping 7.31 ms                        | 530 Days             | S64 Days<br>685 Days |
|                                         | Avuntamiento Municipal De Villafores                                         |                 | 85:34<br>85:66                 | Wireless Basestation                           | OK - Ping 7.30 ms<br>OK - Ping 7.33 ms | 530 Days<br>530 Days | 685 Days<br>564 Days |
| Auto Hotel Peccato"                     | Avantamiento Municipal De Villafores<br>Avantamiento Municipal De Villafores |                 | 50:39<br>500.0P-17.58          | Wireless Basestation<br>FAN.Mesh.Access Point  | OK - Ping 7.35 ms                      | S30 Days<br>S30 Days | S50 Days             |
| Banamex                                 | Avuntamiento Municipal De Villafores                                         |                 | FAILAR-17.59                   | EAN MESH Access Point                          | OK-Ping 79.1 ms                        | 530 Days             | 550 Davis            |
| Bodega Aurrera                          | Avuntamiento Municipal De Villafiores                                        |                 | EAN AP-17.60                   | FAN Mesh Access Point                          | OK - Pieg 76.5 ms                      | \$30 Days            | SS0 Davis            |
|                                         | Avantamiento Municipal De Villafores                                         |                 | MPLS-134                       | MPLS Switch                                    | OK - Ping 8-29 ms                      | \$30 Days            | Unknown              |
| 0 Gasolinera                            | Avuntamiento Municipal De Villaflores                                        | 2.              | MPLS 8-54                      | NPLS Switch                                    | OK - Ping 8.41 mg                      | 530 Dava             | 649 Deva             |
| Gasolinera                              | Avuntamiento Municipal Son Fernando                                          |                 | FAN AP-17.42                   | FAN Mesh Access Point                          | OK - Ping 73.6 ms                      | 530 Dava             | 675 Devo             |
|                                         | Avuntamiento Municipal San Pernando                                          |                 | FAN AP-17.43                   | FAN Mesh Access Point                          | OK - Ping 74.0 ms                      | 530 Dava             | 601 Devo             |
|                                         | Avuntamiento Municipal San Fernando                                          |                 | FAN AP-17.44                   | FAN Mesh Access Point                          | OK - Ping 80.9 ms                      | 530 Dava             | 590 Devo             |
| Device Types ^                          | Avuntamiento Nunicipal San Fernando                                          |                 | FAN AP-17.45                   | FAN Mesh Access Point                          | OK - Ping 80.4 ms                      | 530 Days             | 581 Days             |
| 0 405                                   | Avuntamiento Nunicipal San Fernando                                          |                 | MPLS 8-52                      | MPLS Switch                                    | OK - Ping 5.67 ms                      | 530 Days             | 703 Days             |
| 0 alert test                            | Danamas                                                                      |                 | ALC DWDM-18                    | DVDH                                           | OK - Pine 4.82 ms                      | 530 Dava             | 553 Deva             |
|                                         | Denamer                                                                      |                 | ALU 0100-0.0.0.67              | ALU DMX                                        |                                        | Unknown              | Unknown              |
| 0 ALU 6850                              | Danamas                                                                      |                 | CAM 650-22                     | Cambium 650                                    | OK - Ping 35.3 ms                      | 530 Days             | 591 Days             |
| 0 ALU 7750                              | Denemes                                                                      |                 | <u>CIS_EQ-112</u>              | Cisco Equipment                                | OK - Ping 6.86 ms                      | 530 Days             | 815 Days             |
| 0 ALU DMX                               | Danamas                                                                      |                 | 515-50-34                      | Gisco Equipment                                | OK - Ping 6.75 ma                      | 530 Days             | 815 Days             |
|                                         | Denemes<br>Denemes                                                           |                 | CPE-205<br>CPE-235             | Wireleas CPE<br>Wireleas CPE                   | OK - Ping 62.3 ms<br>OK - Ping 22.9 ms | 530 Days<br>530 Days | 556 Days<br>559 Days |
| 0 Aviat Microwave                       | Danamers<br>Danamers                                                         |                 | CPE-237                        | Wreless CPC                                    | OK - Ping 22.5 Hs                      | 530 Days             | 532 Deva             |
| 0 Cambium 650                           | Danamers                                                                     |                 | CPE-87                         | Wreless CPC                                    | OK - Ping 61,7 mg                      | 530 Days             | 539 Days             |
| Cisco Equipment                         | Denemes                                                                      |                 | CPE-02                         | Wireless CPE                                   | OK - Ping 43.4 ma                      | 530 Days             | 556 Days             |
| <ul> <li>cosco capalprinente</li> </ul> | Bahamas                                                                      |                 | CPE-71                         | Wreless CPC                                    | OK - Ping 41.9 ms                      | 530 Days             | 794 Days             |
| _                                       | Banamers                                                                     |                 | TAN AP-16.00                   | FAN Mesh Access Point                          | OK - Ping 84.7 ms                      | 530 Days             | 533 Days             |
| 1 Sites ^                               | Danamas                                                                      |                 | TAN AP-15.22                   | TAN Mesh Access Point                          | OK - Ping 70.5 ma                      | 530 Days             | 533 Days             |
| 0 ADD Bus Terminal                      | Danamas                                                                      |                 | MPL5-127                       | MPLS Switch                                    | OK - Ping 2.30 ms                      | 530 Days             | Unknown              |
|                                         | Denemes<br>Denemes                                                           |                 | MPL5-172<br>MPL5-185           | HPLS Switch<br>HPLS Switch                     | OK - Ping 43.1 ms<br>OK - Ping 43.9 ms | 530 Days<br>530 Days | 557 Days<br>532 Days |
| 0 Aduana Mexico Tiju:                   | Danames<br>Danames                                                           |                 | MPL5-222                       | HPLS Switch<br>HPLS Switch                     | OK - Ping 43.9 ms<br>OK - Ping 34.3 ms | 530 Days<br>530 Days | 539 Days<br>592 Days |
| Alsuper                                 | Danamas<br>Danamas                                                           |                 | MPL5-222                       | HPLS Selfch                                    | OK - Ping 34.3 ms                      | 530 Days             | 537 Deva             |
| Arena Monterrey                         | Denemes                                                                      |                 | MPLS-57                        | MPLS Switch                                    | OK - Ping 2.19 ms                      | 530 Days             | 823 Deva             |
|                                         | Banames                                                                      |                 | MPLS 8-102                     | HPLS Switch                                    | OK - Ping 2.74 ms                      | 530 Days             | 802 Davis            |
| Auditorio Municipal                     |                                                                              |                 |                                |                                                |                                        |                      |                      |
| Auto Hotel Peccato'                     | Banames                                                                      | 2               | MPLS 8-31                      | MPLS Switch                                    | OK-Ping 2.21 ms                        | 530 Days             | 787 Deys             |
| 0 Ayuntamiento Muni                     | Banames                                                                      | N               | MPLS 8-81                      | HPLS Switch                                    | OK - Ping 1.56 ms                      | 530 Days             | 682 Days             |
| Ayuntamiento Nuni     Ayuntamiento Muni | Banames                                                                      |                 | SAR TRANS-147                  | MPLS Switch                                    | OK - Ping 1.54 ms                      | 530 Davs             | 760 Davis            |

3. Select the gear icon in the top right corner above the table to customize the columns shown. In the drop-down menu, select and deselect the columns you want visible.

|                        | root 🗸 📗            | <u> </u> |
|------------------------|---------------------|----------|
|                        |                     |          |
|                        |                     |          |
|                        | Refresh             | •-       |
|                        | Las                 |          |
| g 98.4 ms              | 530 Current Lavo    |          |
| g 77.7 ms              | 530 Current Layo    | ut       |
| g 14.9 ms              | 530 Save Reset      |          |
| g 316 ms               | 530                 |          |
| g 9.30 ms              | 530                 |          |
| g 71.1 ms              | 530 Columns in Ta   | ble      |
| g 57.9 ms              | 530                 | 010      |
| g 53.2 ms              | 534                 |          |
| g 129 ms               | 530 Site Name       |          |
| g 13.1 ms              | 530 Device name     |          |
| g 13.3 ms              | 530 Device Type     |          |
| g 7.31 ms              | 530                 |          |
| g 7.30 ms              |                     |          |
| g 7.33 ms              | 53t - Last Check    |          |
| g 73.8 ms              | 53 Last Change      |          |
| g 79.1 ms              | 530                 |          |
| g 76.1 ms              | 530                 |          |
| g 8.29 ms              | 530                 |          |
| g 8.41 ms              | 530 Device Colum    | ins      |
| g 79.6 ms              | 530                 |          |
| g 74.0 ms              | 530 Device Code     |          |
| g 80.9 ms              |                     |          |
| g 80.4 ms              | 530 Device ID       |          |
| g 5.67 ms              | 53 💽 Device Type ID |          |
| g 4.81 ms              | 530 IP Address      |          |
|                        | Un                  |          |
| g 16.3 ms              | 530                 |          |
| g 6.86 ms<br>g 6.75 ms | 530 - Longitude     |          |

TIP: Click the column headings to sort items in that field. 4. To see the most current information, click the Refresh icon at the far right of the top menu.

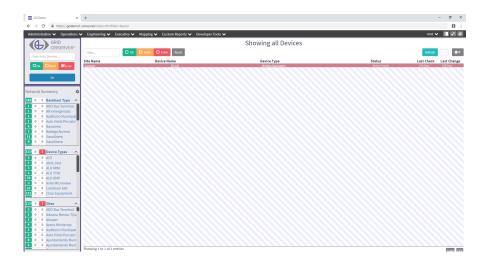

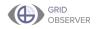

## Group Collections

Group Collections are groups of devices or sites displayed in the left side bar. Two collections exist by default: Device Types and Sites. Default and custom collections and their content are displayed in alphabetical order. Content in the left sidebar is always visible (except when you change your display to hide the side menus), so create collections of what is most important for your operations.

All existing collections can be edited at any time except the default collections, Device Types and Sites. Default collections include every device type or site in the network. To add a collection to the left sidebar, complete the following:

#### Adding a Collection to the Left Sidebar

1. Select **Group Collections** from the **Administration** drop-down menu.

| C @ https://gode                     | mo1.conconet/index.cfm                                                                                                    |                 |                                |                                                  |                                        |                        | E                    |
|--------------------------------------|----------------------------------------------------------------------------------------------------|-----------------|--------------------------------|--------------------------------------------------|----------------------------------------|------------------------|----------------------|
| inistration 🔺 Operatio               | ns 🗸 Engineering 🗸 Executive 🗸 Mapping 🗸 Custom Reports 🗸 De                                                                                                    | veloper Tools 🗸 |                                |                                                  |                                        | root                   | · •                  |
| rices                                |                                                                                                    |                 | GO Demo Netwo                  | rk Overview                                      |                                        |                        |                      |
| dee Types VER                        |                                                                                                    |                 | GO Demo Netwo                  | IN OVERVIEW                                      |                                        |                        | _                    |
|                                      | . Elfer., Ok Owam Officer Neset                                                                                                    |                 |                                |                                                  |                                        | Refres                 | h -                  |
| vice Discovery                       |                                                                                                    |                 |                                |                                                  |                                        |                        |                      |
| vice Probes                          | Site Name                                                                                                    | Device          |                                | Device Type                                      | Status                                 | Last Check             | Last Char            |
| stom Fieldsets                       | ADD Bus Terminal<br>ADD Bus Terminal                                                                                                    |                 | EAN AP-16-162<br>FAN AP-16-163 | FAIN Mesh Access Point<br>FAIN Mesh Access Point | OK - Ping 98.4 ms<br>OK - Ping 77.7 ms | S28 Days<br>S28 Days   | 536 Days<br>536 Days |
|                                      | ADD Bus Terminal                                                                                                    | <b>N</b>        | MPLS 8-115                     | MPLS Switch                                      | OK - Ping 14.9 ms                      | S28 Days               | 621.0 8/5            |
| MP Profiles                          | Advana Mexico Tilvana                                                                                                    |                 | MPLS 0-18                      | MPLS Switch                                      | OK - Ping 316 ms                       | 528 Days               | 597 Dava             |
| NIDS                                 |                                                                                                    |                 |                                |                                                  |                                        |                        |                      |
| oho                                  | Alasta:                                                                                                    |                 | <u>HPLS 8-53</u>               | MPLS Switch                                      | OK - Ping 2.31 ms                      | 528 Days               | 732 Days             |
| sup Collections                      | Arena Monterrer<br>Arena Monterrer                                                                                                    |                 | CI5 E0:143<br>CPE-227          | Cisco Esujornent<br>Wireless CPE                 | OK - Ping 3.30 ms<br>OK - Ping 71.1 ms | 528 Days<br>528 Days   | 813 Days<br>540 Days |
|                                      | Arena Montecier                                                                                                    |                 | CPE-231                        | Writess CPE                                      | OK - Ping 57.9 ms                      | 528 Days               | 610 Days             |
| 5                                    | Arena Mantecory                                                                                                    |                 | MPLS-203                       | MPLS Switch                                      | OK - Ping 53.2 ms                      | \$28 Days              | 618 Days             |
|                                      | Autoria Municipal Auto Hotel Percento's                                                                                                    |                 | MP19-22                        | MPLS Switch                                      | OK - Ping 129 ms                       | \$28 Days<br>\$28 Days | SSS Days<br>856 Days |
| rminal                               | Auto Hotel Peccato's                                                                                                    |                 | MU 6655-187<br>MPLS 8-32       | MPLS Switch                                      | OK - Ping 13.1 ms<br>OK - Ping 13.3 ms | 528 Days               | 670 Days             |
| r Roles nclas                        | Avantamiento Municipal De Villafiones                                                                                                    | 24              | 85-200                         |                                                  | OK - Ping 2.31 ms                      | 528 Days               | Sil Davs             |
| t Definitions unicipa                | Avustamiento Municipal De Villafores                                                                                                    |                 | 85-24                          | Wireless Basestation<br>Wireless Basestation     | OK - Ping 7.31 ms<br>OK - Ping 7.30 ms | S28 Days               | 692 Days             |
| Peccato                              |                                                                                                    |                 | 05-66                          | Wreless Essentation                              | OK - Ping 7,33 ms                      | 528 Dava               | 562 Dava             |
| Information                          |                                                                                                    |                 | TAN AP-17.58                   | TAN Mesh Access Point                            | OK - Ping 73.8 ms                      | 528 Days               | 540 Days             |
|                                      | Avuntamiento Municipal De Villafiores                                                                                                    |                 | EAN AP-17.52                   | TAN Mesh Access Point                            | OK - Ping 79.1 ms                      | 528 Days               | 540 Days             |
| Performance rera                     | Avantamiento Municipal De Villañores<br>Avantamiento Municipal De Villañores                                                                                                    |                 | PAN AP-17.00<br>NP15-134       | FAN Mash Access Point<br>MPLS Switch             | OK - Ping 76.1 ms<br>OK - Ping 8.22 ms | 528 Days<br>528 Days   | 548 Days<br>Unknown  |
| Gasolinera                           | Avustamiento Hunicipal De Villafores                                                                                                    |                 | MPLS 0.54                      | MPLS Switch                                      | OK - Ping 8.41 ms                      | 528 Days               | 647 Dava             |
| 0 Gasolinera                         | Avuntamiento Municipal Sen Pernando                                                                                                    |                 | TAN AP-17-A2                   | PAN Mesh Access Point                            | OK - Ping 241 ms                       | 528 Days               | 673 Dava             |
|                                      | Avurtamiento Hunicipal San Pernando<br>Avuntamiento Municipal San Pernando                                                                                                    |                 | PAN AP-11-43                   | PAN Mesh Access Point                            | OK - Ping rico ma                      | 528 Days               | 600 Dava             |
| -                                    | Avantemiento Municipal San Pernando                                                                                                    |                 | PAN AP-17.44                   | TAN Mesh Access Point                            | OK - Ping 100 mg                       | 528 Dava               | 500 Days             |
| Device Types                         | A Bruntamiento Hunicipal San Pernando                                                                                                    |                 | FAN AP-17.45                   | FAN Mesh Access Point                            | OK - Ping 80.4 ms                      | 528 Days               | 589 Days             |
| 0 ACS                                | Avuntamiento Municipal San Fernando                                                                                                    |                 | MPLS 8-52                      | MPLS Switch                                      | OK - Ping 5.67 ms                      | 528 Days               | 701 Days             |
| 0 alert test                         | Decembra -                                                                                                    | _               | ALC DWDH-18                    | DWDM                                             | OK - Ping 4.81 ms                      | 528 Days               | 551 Days             |
|                                      | Benarrex                                                                                                    |                 | ALU DMR-0.0.0/67               | ALU DHX                                          |                                        | Unknown                | Unknown              |
| 0 ALU 6850                           | Benames                                                                                                    |                 | CAM 650-19                     | Cambium 650                                      | OK - Ping 16.3 ms                      | 528 Days               | 589 Days<br>813 Days |
| 0 ALU 7750                           | Beneries<br>Beneries                                                                                                    |                 | CS E0-112<br>CS E0-34          | Cisco Esujornent<br>Cisco Esujornent             | OK - Ping 6.86 ms<br>OK - Ping 6.75 ms | S28 Days<br>S28 Days   | 813 Days<br>813 Days |
| ALU DMX                              | Becentex                                                                                                    |                 | CPE-205                        | Wireless CPE                                     | OK - Ping 62.3 ms                      | \$28 Days              | \$54 Days            |
| Aviat Microwave                      | Bacamex                                                                                                    |                 | CPE-225                        | Wireless CPE                                     | OK - Ping 22.9 ms                      | S28 Days               | \$\$7 Days           |
| Cambium 650                          | Bacamex                                                                                                    |                 | GPE-227                        | Wireless CPE                                     | OK - Ping 44.4 ms                      | \$28 Days              | \$38 Days            |
|                                      | Bacamex<br>Bacamex                                                                                                    |                 | CPE-67<br>CPE-69               | Wireless CPE<br>Wireless CPE                     | OK - Ping 61.7 ms<br>OK - Ping 40.4 ms | 528 Days<br>528 Days   | 537 Days<br>554 Days |
| Clsco Equipment                      | Decement Control of Control of Co |                 | GPE-TL                         | Wireless CPC                                     | OK - Ping 41.9 ms                      | 528 Days               | 723 Dava             |
|                                      | Decement Sectors                                                                                                    |                 | FAN AP-16.90                   | TAN Mesh Access Point                            | OK-Ping 4L1 m                          | 528 Dava               | 531 Dava             |
| 1 Sites                              | A Decemen                                                                                                    |                 | FAN AP-16.99                   | TAN Mesh Access Point                            | OK - Ping 70.5 ms                      | 528 Days               | 531 Days             |
| ADO Bus Terminal                     | Enteres .                                                                                                    |                 | MP15-127                       | MPLS Switch                                      | OK + Ping 2.10 ms                      | 528 Days               | Unknown              |
|                                      |                                                                                                    |                 | MPL5-172<br>MPL5-185           | MPLS Switch<br>MPLS Switch                       | OK - Ping 45.1 ms<br>OK - Ping 40.0 ms | 528 Days<br>528 Days   | 555 Days<br>537 Days |
| 0 Aduana Mexico Tiji                 | u: Beneries                                                                                                    |                 | MPLS-222                       | MPLS Switch                                      | OK - Ping 14.1 ms                      | S28 Days               | 590 Days             |
| 0 Alsuper                            | Beneritex                                                                                                    |                 | MPLS-223                       | MPLS Switch                                      | OK - Ping 34.3 ms                      | \$28 Days              | 536 Days             |
| Arena Monterrey                      | Beneries                                                                                                    |                 | MPLS-57                        | MPLS Switch                                      | OK - Ping 2.19 ms                      | S28 Days               | 821 Days             |
| Auditorio Municipa                   | Decement .                                                                                                    | 2               | MPLS 8-102                     | MPLS Switch                                      | OK - Ping 2.74 ms                      | 528 Days               | 800 Days             |
|                                      |                                                                                                    |                 | MPLS 8-31                      | MPLS Switch                                      | OK - Ping 2.21 ms                      | 528 Days               | 785 Days             |
| Auto Hotel Peccate                   | No. of the second second second second second second second second second second second second second second se                                                                                                    |                 | NPLS 0-01                      | NPLS Switch                                      | OK - Ping 1.55 ms                      | 528 Dava               | 621 Dava             |
| <ul> <li>Ayuntamiento Mur</li> </ul> | 1 Dependent                                                                                                    | 13              | SAR TRANS-147                  | MPLS Switch                                      | OK - Ping L54 mg                       | 528 Days               | 758 Dava             |
| 0 Avuntamiento Mur                   | 1 Recent                                                                                                    |                 | DAR TRANSPORT                  | MPLO 201920                                      |                                        |                        |                      |

### 2. Click the Add Entry button.

| GO Demo                                        | x +                                                                                   | - ø ×    |
|------------------------------------------------|---------------------------------------------------------------------------------------|----------|
| ← → C @ https//go                              | odema1.comxxnet/views/collection/browse.cfm                                           | 8 :      |
| Administration V Operat                        | tšlons 🗸 Engineerling 🗸 Executive 🗸 Mapping 🗸 Custom Reports 🗸 Developer Tools 🖌 root | v I20    |
|                                                | Collection                                                                            |          |
| OBSERVE                                        | R* Filter. Address                                                                    |          |
| Search for Devices                             | Collections Nembership Count                                                          |          |
| Ook Owarn OErro                                | Eastment 0                                                                            |          |
|                                                | Automation 0                                                                          |          |
| Go                                             | faultenent 0<br>faultenent 0                                                          |          |
|                                                | Applement 0<br>North                                                                  |          |
| Network Summary                                |                                                                                       |          |
| 152 0 0 Backhaul Type                          | Backed 6<br>Backed 54                                                                 |          |
| 1 0 0 ADO Bus Termin                           | nal                                                                                   |          |
| 1 0 0 AR emergencias                           |                                                                                       |          |
| 1 0 0 Auditorio Munic                          |                                                                                       |          |
| 0 0 Auto Hotel Pecc     0 0 Banamex            | cato,                                                                                 |          |
| 7 0 0 Bodega Aurrera                           |                                                                                       |          |
| 11 0 0 Gasolinera                              |                                                                                       |          |
| 4 0 0 Gasolinera                               |                                                                                       |          |
| 111 0 11 Device Types                          |                                                                                       |          |
| 2 0 0 ACS                                      |                                                                                       |          |
| 1 0 0 alert_test                               |                                                                                       |          |
| 3 0 0 ALU 6850<br>2 0 0 ALU 7750               |                                                                                       |          |
| 2 0 0 ALU 7750<br>70 0 0 ALU DMX               |                                                                                       |          |
| 70 0 0 ALU DMX<br>3 0 0 Aviat Microwave        |                                                                                       |          |
| 22 0 0 Cambium 650                             |                                                                                       |          |
| 112 0 0 Cisco Equipmen                         | nt                                                                                    |          |
| 111 0 1 Sites                                  |                                                                                       |          |
| 3 0 0 ADO Bus Termin                           |                                                                                       |          |
| 1 0 0 Aduana Mexico                            | nan<br>Tilui                                                                          |          |
| 1 0 0 Alsuper                                  |                                                                                       |          |
| 4 0 0 Arena Monterre                           |                                                                                       |          |
| 1 0 0 Auditorio Munic<br>2 0 0 Auto Hotel Pecc |                                                                                       |          |
| 8 0 0 Arountamiento M                          | daru<br>Mani                                                                          |          |
| 5 0 0 Ayuntamiento M                           | Munt                                                                                  |          |
|                                                | Showing i to il of il entries                                                         | Copy CSV |

TIP: To edit an existing collection, click on the collection and select groups to add or remove them from the collection.

3. Enter a title for the collection in the **Enter Collection Title** form field.

| GO Demo 🗙                     | +                                             |                                    |
|-------------------------------|-----------------------------------------------|------------------------------------|
| ← → C â https://godemo1.a     | conxx.net/views/collection/details.cfm        |                                    |
| Administration V Operations V | Engineering 🗸 Executive 🗸 Mapping 🗸           | Custom Reports 🗸 Developer Tools 🗸 |
| GRID                          |                                               | Enter Collection Title             |
| OBSERVER®                     | Filter                                        |                                    |
|                               |                                               |                                    |
| Search for Devices            | ✓ Group Name                                  | Membership Count                   |
|                               | ADD Bus Terminal                              | 1                                  |
|                               | Aduana México Tijuana                         | 3                                  |
|                               | Afirme                                        | 2                                  |
| Go                            | Alsuper                                       |                                    |
|                               | AR emergencias                                |                                    |
|                               | Auditorio Municipal                           |                                    |
| Network Summary 🌼             | Auto Hotel Peccato's                          |                                    |
|                               | Banamex                                       |                                    |
| 182 0 0 Backhaul Type 🔨       | Banamex                                       | 49                                 |
| 1 0 0 ADO Bus Terminal        | Banamex                                       | 4                                  |
| 1 0 0 AR emergencias          | Banamex                                       | 2                                  |
| 1 0 0 Auditorio Municipal     | Bancomer                                      | 2                                  |
|                               | Bancomer<br>Bancomer                          | 5                                  |
| 1 0 0 Auto Hotel Peccato      |                                               | 4                                  |
| 4 0 0 Banamex                 | Bancomer                                      |                                    |
| 7 0 0 Bodega Aurrera          | Bancomer Banco Santander Serfin               | 1                                  |
| 11 0 0 Gasolinera             |                                               | 1                                  |
| 4 0 0 Gasolinera              |                                               | 3                                  |
|                               |                                               | 2                                  |
| 111 0 1 Device Types 🔨        |                                               | 4                                  |
| 2 0 0 ACS                     | Biblioteca Campeche<br>Biblioteca de ESIQIE   | 4                                  |
|                               | Biblioteca de Esizita<br>Biblioteca Enzo Levi | 1 76                               |
|                               |                                               | 10                                 |
| 3 0 0 ALU 6850                |                                               | 4<br>4                             |
| 2 0 0 ALU 7750                |                                               | Å                                  |
| 70 0 0 ALU DMX                | Borberos                                      |                                    |
| 3 0 0 Aviat Microwave         | Bomberos de Zapopan                           |                                    |

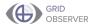

4. Select the checkboxes by the groups, sites, or devices you would like to include in this collection.

| 🚳 GO Demo                  | × +                                                                          |               |
|----------------------------|------------------------------------------------------------------------------|---------------|
| ← → C 🔒 https://goder      | lemo1.conxx.net/views/collection/details.cfm                                 |               |
| Administration 🗸 Operation | ons 🗸 Engineering 🗸 Executive 🗸 Mapping 🗸 Custom Reports 🗸 Developer Tools 🗸 |               |
| GRID                       | Enter Collection Title                                                       |               |
| OBSERVER®                  |                                                                              |               |
| OBSERVER*                  | Save Collection Changes                                                      | Undo          |
| Search for Devices         | Filter                                                                       |               |
|                            | ♥ Group Name Mem                                                             | bership Count |
| Ook OWam OError            | AD0 Bus Terminal 1                                                           | beromp count  |
|                            | Aduana México Tijuana 3                                                      |               |
| Go                         | Afirme                                                                       |               |
|                            | Alsuper 1                                                                    |               |
|                            | ARemerphanias 1                                                              |               |
| Network Summary            | Auditorio Municipal                                                          |               |
|                            | Auto Hotel Peccato's 1                                                       |               |
|                            | Banamex 1                                                                    |               |
| 1 0 0 ADO Bus Terminal     |                                                                              |               |
| 1 0 0 AR emergencias       | Ranames 4                                                                    |               |
| 1 0 0 Auditorio Municipa   | pal Banamex 5                                                                |               |
| 1 0 0 Auto Hotel Peccato   | to Bancomer 2                                                                |               |
| 4 0 0 Banamex              | Bancomer 2                                                                   |               |
| 7 0 0 Bodega Aurrera       | Bancomer 5                                                                   |               |
| 11 0 0 Gasolinera          | Bancomer 4                                                                   |               |
| 4 0 0 Gasolinera           | Bancomer 1                                                                   |               |
|                            | Banco Santander Serfin 1 BEVA Bancomer 1                                     |               |
| 1111 0 1 Device Types      |                                                                              |               |
|                            | BEVA Bancomer 3<br>Biblioteca 2                                              |               |
| 2 0 0 ACS                  | Biblioteca Campeche 4                                                        |               |
| 1 0 0 alert_test           | Biblioteca de ESIQIE                                                         |               |
| 3 0 0 ALU 6850             | Biblioteca Enzo Levi 76                                                      |               |
| 2 0 0 ALU 7750             | Biblioteca Estatal 1                                                         |               |
| 70 0 0 ALU DMX             | Boca de Iguanas 1                                                            |               |
| 3 0 0 Aviat Microwave      | Bodega Aurrera 7                                                             |               |
| 22 0 0 Cambium 650         | Bomberos 1                                                                   |               |
|                            |                                                                              |               |

TIP: Membership Count refers to the number of individual items in a collection or group.

5. When finished, click the **Save Collection Changes** button.

# Reporting

Reporting is the main purpose for GridObserver. Actionable intelligence can improve the quality, reliability, and health of any network. GridObserver's extensive data collection and reporting capabilities provide useful information for many departments in your organization:

- Network operations staff
  - Day-to-day network issues
- Network engineering
  - Key data (historical and current) that can inform engineering and design considerations to accommodate growth and network changes
- Corporate- and management-level decision makers
  - Track the effectiveness of network investments and determine where to invest for optimal results .

Some standard reports come as a default in GridObserver. You can find them in the **Operations** drop-down menu.

Examples of standard reports include the following:

- Problem identification
- Configuration variances
- Utilization
- Trends
- Performance parameters
  - Latency average
  - Latency speed
  - Loss (connection problems)
  - Overall availability (uptime)

In addition to standard reports, you can create and configure custom reports that show any trackable data in whatever format you find most useful. Conxx can work directly with you to help with this process.

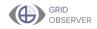

### **Creating a Custom Report**

1. Select Custom Report Builder from the Operations drop-down menu.

| C B https://godemo           | 1.conscnet/index.cfm                                      |                 |                                |                                                |                                        |                      | e e                  |
|------------------------------|-----------------------------------------------------------|-----------------|--------------------------------|------------------------------------------------|----------------------------------------|----------------------|----------------------|
|                              | ▲ Engineering ♥ Executive ♥ Mapping ♥ Custom Reports ♥ De | veloper Tools 🗸 |                                |                                                |                                        | root                 |                      |
| GRI Actionable               | e Intelligence Engine                                     |                 | GO Demo Netwo                  | nlı Overnievu                                  |                                        |                      |                      |
| ORI                          | s Dashboard                                               |                 | GO Demo Netwo                  | rk Overview                                    |                                        |                      |                      |
|                              |                                                           |                 |                                |                                                |                                        | Refrest              |                      |
| arch for Devices. Report: Av | railability                                               |                 |                                |                                                |                                        |                      |                      |
| Report: La                   | itency                                                    | Device          |                                | Device Type                                    | Status                                 | Last Check           | Last Cha             |
| lok Dwam Report: Lo          |                                                           |                 | FAN AP-36,362<br>FAN AP-36,363 | FAN Hesh Access Point<br>FAN Hesh Access Point | OK - Ping 92.4 ms<br>OK - Ping 77.7 ms | 530 Days<br>530 Days | 530 Days<br>530 Days |
|                              |                                                           |                 | MPLS 8-115                     | MPLS Switch                                    | OK - Ping 14.9 ms                      | 530 Days             | 623 0 8/5            |
| Go Interface /               | Analysis                                                  |                 | MPLS 8-18                      | MPLS Switch                                    | OK - Ping 316 ms                       | 530 Days             | 599 Davs             |
|                              | essage Search                                             | 6               | 05 00-148                      | Cisco Equipment                                | OK - Ping 8.30 ms                      | 530 Dava             | 415 Days             |
|                              |                                                           |                 | CPE-227                        | Wineless CPE                                   | OK - Ping 71.1 ms                      | 530 Days             | 542 Days             |
| Report: M                    | essages Volume Summary                                    |                 | CPE-231                        | Ministan CPE                                   | OK - Ping 57.9 ms                      | 530 Days             | 612 Days             |
|                              |                                                           |                 | MPL5-202                       | MPLS Switch                                    | OK - Ping 53.2 ms                      | 530 Days             | 619 Days             |
|                              | eport Builder                                             |                 | MPL5-22<br>ALU 6555-167        | MPLS Switch<br>LAN Switch                      | OK - Ping 129 ms<br>OK - Ping 13.1 ms  | 530 Days<br>530 Days | 557 Days<br>655 Days |
| 0 0 Backha Ping Time         | ,                                                         |                 | MPLS 8-32                      |                                                | OK - Ping 13.1 ms                      | 530 Days             | 672 Days             |
| 0 ADO Bu                     |                                                           |                 |                                | MPLS Switch                                    |                                        |                      |                      |
| 0 AR eme Tool: MAC           | Lookun                                                    |                 | <u>85-200</u>                  | Wireless Description                           | OK - Ping 7.31 ms                      | 530 Days             | 564 Days             |
| A AN CIDE                    | <u> </u>                                                  |                 | 85-34<br>85-65                 | Wireless Exceptation<br>Wireless Exceptation   | OK - Ping 7.30 ms<br>OK - Ping 7.33 ms | 530 Days<br>530 Days | 695 Days<br>564 Days |
|                              | NMP Browser                                               |                 | FAN AP-17.58                   | FAN Mesh Access Point                          | OK - Ping 73.8 ms                      | 530 Days             | 550 Days             |
| Auto Ho                      |                                                           |                 | EAN AP-17.59                   | FAIL Hesh Access Point                         | OK - Ping 79.1 ms                      | 530 Days             | \$50 Davs            |
| 0 Baname MIB Table           | Report                                                    |                 | FAN AP-17.40                   | FAN Mesh Access Point                          | OK - Ping 76.1 ms                      | 530 Days             | \$50 Davs            |
|                              | Augustanianto Municipal De Villadores                     |                 | MPL5-134                       | MPLS Switch                                    | OK - Ping 8.29 ms                      | 530 Days             | Unknown              |
| 0 Bodega Aurrera             | Avuntamiento Municipal De Villaflores                     |                 | MPLS 8-54                      | MPLS Switch                                    | OK - Ping 8.41 ms                      | 530 Days             | 649 Days             |
| 0 Gasolinera                 | Avuntamiento Municipal San Pernando                       |                 | ENN 40-17.42                   | ENN Hesh Access Point                          | OK - Ping 79.6 ms                      | \$30 Dava            | 675 Dava             |
| 0 Gasolinera                 | Asuntamiento Nunicipal San Fernando                       |                 | FAN AP-17.43                   | FAN Hesh Access Point                          | OK - Ping 74.0 ms                      | 530 Dava             | 601 Dava             |
| o Gazonnena                  | &runtamiento Nunicipal San Fernando                       |                 | EAN AP-17.44                   | TAN Hesh Access Point                          | OK - Ping 80.9 ms                      | 530 Days             | 590 Days             |
|                              | Avuntamiento Nunicipal San Fernando                       |                 | EAN AP-17.45                   | TAN Heah Access Point                          | OK - Ping 80.4 ms                      | 530 Days             | 591 Days             |
| Device Types 🔨               | Avuntamiento Municipal San Fernando                       | N               | MPLS 8-52                      | MPLS Switch                                    | OK - Ping 5.67 ms                      | 530 Days             | 703 Days             |
| 0 ACS                        | Decement                                                  | _               | ALC DWDM-18                    | 200200                                         | OK - Ping 4.81 ms                      | 530 Dava             | 553 Dava             |
|                              | Sanamas                                                   |                 | ALU DR060.0.0.87               | ALUDING                                        |                                        | Unknown              | Unknown              |
| 0 alert_test                 | Eanamez                                                   |                 | CAM 650-12                     | Cambium 650                                    | OK - Ping 35.3 ms                      | 530 Days             | 591 Days             |
| 0 ALLIGRSD                   | Escartes                                                  |                 | CIS EQ-112                     | Cisco Equipment                                | OK - Ping 6.86 ms                      | 530 Days             | 815 Days             |
| 0 ALU 7750                   | Estamos                                                   |                 | CI5_EQ-34                      | Cisco Equipment                                | OK - Ping 6.75 ms<br>OK - Ping 62.3 ms | 530 Days             | 815 Days<br>556 Days |
|                              | Banames<br>Banames                                        |                 | CPE-205<br>CPE-235             | Wireless CPE<br>Wireless CPE                   | OK - Ping 82.3 ms<br>OK - Ping 22.9 ms | 530 Days<br>530 Days | 556 Days<br>559 Days |
| 0 ALU DNX                    | Bacanex                                                   |                 | CPE-237                        | Wireless CPE                                   | OK - Ping 45.4 ms                      | \$30 Days            | \$39 Days            |
| 0 Aviat Microwave            | Bacamex                                                   |                 | CPE-67                         | Wireless CPE                                   | OK - Ping 61.7 ms                      | 530 Days             | 539 Davs             |
| 0 Camblum 650                | Bacamer                                                   |                 | CPE-89                         | Wireless CPE                                   | OK - Ping 43.4 ms                      | 530 Days             | SS6 Days             |
|                              | Easames                                                   |                 | CPE-71                         | Wireless CPE                                   | OK - Ping 41.9 ms                      | 530 Days             | 794 Days             |
| 0 Cisco Equipment            | Earama                                                    |                 | EAN AP-25.20                   | TAN Hesh Access Point                          | OK - Ping 84.7 ms                      | 530 Days             | 533 Days             |
|                              | Eanamaz                                                   |                 | EAN AP-35.22                   | TAN Heah Access Point                          | OK - Ping 70.5 ms                      | 530 Days             | 533 Days             |
| Sites ^                      | Decement                                                  |                 | MPL5-127                       | MPLS Switch                                    | OK - Ping 2.00 ms                      | 530 Days             | Unknown              |
|                              | Earantez<br>Earantez                                      |                 | MPL5-172<br>MPL5-185           | MPLS Switch<br>MPLS Switch                     | OK - Ping 43.1 ms<br>OK - Ping 43.9 ms | 530 Days<br>530 Days | 557 Days<br>539 Days |
| ADO Bus Terminal             | Berenox                                                   |                 | MPL5-222                       | MPLS Switch                                    | OK - Ping 40.5 ms                      | 530 Days             | 530 Days<br>592 Days |
| 9 Aduana Nexico Tilu:        | Banamex                                                   |                 | MPLS-223                       | MPLS Switch                                    | OK - Ping 34.3 ms                      | 530 Days             | 537 Days             |
| Arena Monterrey              | Banames                                                   |                 | MPLS-57                        | MPLS Switch                                    | OK - Ping 2.39 ms                      | 530 Days             | 823 Days             |
|                              | Escarez                                                   | 2               | MPLS 8-102                     | MPLS Switch                                    | OK - Ping 2.74 ms                      | 530 Days             | 802 Days             |
|                              | Decembra.                                                 |                 | MPL5 8-31                      | MPLS Switch                                    | OK - Ping 2.21 mg                      | 530 Dava             | 787 Dava             |
| 0 Auto Hotel Peccato'        |                                                           |                 |                                |                                                |                                        |                      |                      |
| Acountamiento Muni           | Lanamaz                                                   | N               | MPLS 0-01                      | MPLS Switch                                    | OK - Ping 1.56 ms                      | 530 Days             | 692 Days             |
|                              | Estates                                                   |                 | SAR_TRANS-147                  | MPLS Switch                                    | OK - Ping 1.54 ms                      | 530 Days             | 760 Days             |
|                              | Estation                                                  |                 | SAR TRANS-247                  | MPLS Switch                                    | OK - Ping 1.50 ms                      | 530 Days             | 759 Days             |
| 0 Ranamex                    | Bancomer                                                  |                 | ALU. 6855-51                   | LAN Switch                                     | OK - Ping 4.32 ms                      | 530 Days             | 732.0avs             |

2. Select the device types you would like to include in the custom report from the **Select Device Type** drop-down menu on the right.

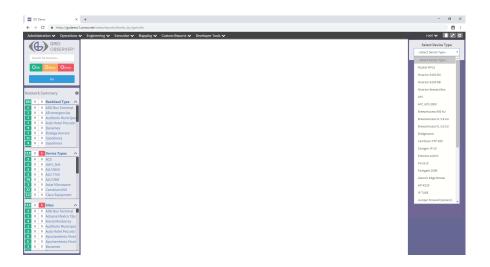

55

3. Select the information that you would like included in the report by choosing columns from the **Select Columns** list.

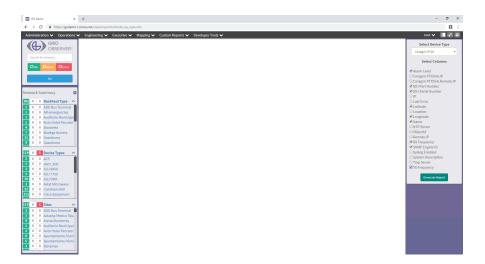

### 4. Click Generate Report.

| ninistration 🗸 Operations 🗸 Eng             | ineering 🗸 🛛 Execu   | tive 🗸 Mapping          | <ul> <li>Custom</li> </ul> | Reports •      | <ul> <li>Developer</li> </ul> | Tools 🗸            |          |           |                                            |                   |                                                       |                   | root 🗸 🚺            |
|---------------------------------------------|----------------------|-------------------------|----------------------------|----------------|-------------------------------|--------------------|----------|-----------|--------------------------------------------|-------------------|-------------------------------------------------------|-------------------|---------------------|
| GRID<br>OBSERVER*                           | Device Name          | Site                    | Timestamp                  | Alarm<br>Level | IDU Serial<br>Number          | IDU Part<br>Number | Latitude | Longitude | Name                                       | RX Frequency      | SNMP Engine ID                                        | TX Frequency      | Select Device Type- |
| iearch for Devices                          | Tex. 127 MondBillion | Nillens:                | 2017-10-20<br>(17:53:24)   | 5              | 127                           | 127                | -        | -10.76875 |                                            | 11645000,11405000 | No Such Object available<br>on this agent at this OID | 11155000,10915000 | Select Device Type  |
| Ock Owarn OError                            | GP5.3.6.408          | Date Select             | 2017-10-20<br>(17:53:45)   | 5              | 127                           | 127                | -        | -10.7024  | CPU DF HOR                                 | 17820000,17980000 | No Such Object available<br>on this agent at this OID | 19380000,19540000 |                     |
|                                             | 2012 Back 27.08      | Dana Radi               | 2017-10-20<br>(17:53:28)   | 5              | 127                           | 127                |          |           | Second Col and<br>Second and Provide State | 11485000          | No Such Object available<br>on this egent at this OID | 10995000          |                     |
| 60                                          | Same Lines           | See Ball                | 2017-10-20<br>(17:53:38)   | 5              | 127                           | 127                |          |           | Special Law against                        | 18060000,17900000 | No Such Object available<br>on this agent at this OID | 19620000,19460000 |                     |
|                                             | Sensi 12 muli        | Sec. but                | 2017-10-20<br>(17:53:28)   | 5              | 127                           | 127                | -        |           | Same or and                                | 11245000.11325000 | No Such Object available<br>on this agent at this OID | 10755000,10835000 |                     |
| rk Summary 🌼 🌣                              | 100.10.075           | Second Sect. St.        | 2017-10-20                 | 6              | 127                           | 127                |          |           |                                            | 19380000,19540000 | on this agent at this UID                             | 17820000.17940000 |                     |
| 0 Backhaul Type                             | 101.17.000           | Territori, Sorth, RW    | (17:53:14)<br>2017-10-20   |                | 127                           | 127                |          | -         |                                            | 19460000.19620000 | No Such Object available                              | 17900000,18060000 |                     |
| 0 ADO Bus Terminal                          |                      | Research and the second | (17:53:09)<br>2017-10-20   |                | 127                           | 127                |          |           |                                            | 17900000,18060000 | on this agent at this OID<br>No Such Object available | 19460000,19620000 |                     |
| 0 AR emergencias                            | 100.17.000           | Restant.louth           | (17:53:16)<br>2017-10-20   | •              |                               |                    |          |           | A COLUMN AND A COLUMN AND A                |                   | on this agent at this OID<br>No Such Object available |                   |                     |
| Auditorio Municipal     Auto Hotel Peccato' | 100.12.000           | Revised Joseff          | (17:53:34)<br>2017-10-20   | 5              | 127                           | 127                |          | -16.000   | a<br>Ruster Douglas                        | 17820000,17980000 | on this agent at this OID<br>No Such Object available | 19380000,19540000 |                     |
| 0 Banamex                                   | Number Docation N.   | 21-Parket               | (17:53:24)<br>2017-10-20   | 5              | 127                           | 127                |          |           | LF and MTD 1                               | 17820000          | on this agent at this OID<br>No Such Object available | 19380000          |                     |
| 0 Bodega Aurrera                            | ADD. 17 (AND)        | Roading, South          | (17:53:26)                 | 8              | 127                           | 127                | 10.000   |           | ALC: N .                                   | 19620000,19460000 | on this agent at this OID                             | 18090000,17900000 |                     |
| 0 Gasolinera<br>0 Gasolinera                | 100.17.002           | Roadillo, Barth         | 2017-10-20<br>(17:53:09)   | 5              | 127                           | 127                |          | 10.0104   | ALL ALL ALL ALL ALL ALL ALL ALL ALL ALL    | 19380000,19540000 | No Such Object available<br>on this agent at this OID | 17820000,17980000 |                     |
| 0 Gasonnera                                 | Roll P. apr. 17      | In Cashel               | 2017-10-20<br>(17:53:24)   | 5              | 127                           | 127                |          |           | And in Street,                             | 19380000          | No Such Object available<br>on this agent at this OID | 17820000          |                     |
| Device Types A                              | 600.77.004           | Roading Louis           | 2017-10-20<br>(17:53:30)   | 5              | 127                           | 127                |          |           | $\max\{1,1,2,\dots,m\} \leq 1$             | 11155000,10915000 | No Such Object available<br>on this agent at this OID | 11645000,11405000 |                     |
| 0 ACS                                       | 100.17.0000          | Roome Jacob             | 2017-10-20<br>(17:53:09)   | 5              | 127                           | 127                |          |           | And LP (see)                               | 10755000,10835000 | No Such Object available<br>on this agent at this OID | 11245000,11325000 |                     |
| 0 alert_test                                | Birm14               | Nucl. Incom             | 2017-10-20<br>(17:53:20)   | 5              | 127                           | 127                |          |           | W. Longs 14                                | 10995000          | No Such Object available<br>on this agent at this OID | 11485000          |                     |
| 0 ALU 6850<br>0 ALU 7750                    |                      |                         | (ar addady                 |                |                               |                    |          |           |                                            |                   | on one agent at this one                              |                   |                     |
| 0 0 ALU DMX                                 |                      |                         |                            |                |                               |                    |          |           |                                            |                   |                                                       |                   |                     |
| Aviat Microwave                             |                      |                         |                            |                |                               |                    |          |           |                                            |                   |                                                       |                   |                     |
| 0 0 Cambium 650                             |                      |                         |                            |                |                               |                    |          |           |                                            |                   |                                                       |                   |                     |
| 0 0 Cisco Equipment                         |                      |                         |                            |                |                               |                    |          |           |                                            |                   |                                                       |                   |                     |
| 0 1 Sites                                   |                      |                         |                            |                |                               |                    |          |           |                                            |                   |                                                       |                   |                     |
| 0 ADO Rus Terminal                          |                      |                         |                            |                |                               |                    |          |           |                                            |                   |                                                       |                   |                     |
| Aduana Mexico Tilu;                         |                      |                         |                            |                |                               |                    |          |           |                                            |                   |                                                       |                   |                     |
| 0 Arena Monterrey                           |                      |                         |                            |                |                               |                    |          |           |                                            |                   |                                                       |                   |                     |
|                                             |                      |                         |                            |                |                               |                    |          |           |                                            |                   |                                                       |                   |                     |
|                                             |                      |                         |                            |                |                               |                    |          |           |                                            |                   |                                                       |                   |                     |
|                                             |                      |                         |                            |                |                               |                    |          |           |                                            |                   |                                                       |                   |                     |
|                                             |                      |                         |                            |                |                               |                    |          |           |                                            |                   |                                                       |                   |                     |

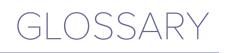

**Base station** - Multipoint radio that serves as a hub to which multiple endpoints can connect.

**CPE** - Customer premise equipment such as a subscriber radio, or a remote switch on a premise.

Geocode - Process return codes by location.

**IANA** - Internet Assigned Numbers Authority - Global IP authorization.

Jitter - Interruptions during a probe.

**Latency** - An expression of how much time it takes for a packet of data to get from one designated point to another. In some environments, latency is measured by sending a packet that is returned to the sender; the round-trip time is considered the latency.

**Loss** - Packet loss occurs when one or more packets of data travelling across a computer network fail to reach their destination. Packet loss is either caused by errors in data transmission, typically across wireless networks or network congestion.

**Machine Learning**- A process whereby a system will take multiple data inputs into learning algorithms in order to identify actionable intelligence that would otherwise go undetected.

**Management Tree** - NIBs are chosen by operators in an organized directory.

MOM - Manager of Managers, typically

### CONX

**NIBs (Network Information Base)** - Basic expression that can be built upon

**Nodes** - Either a redistribution point or a communication endpoint. The definition of a node depends on the network and protocol layer referred to.

**OIDS (Object identifier)** - Specific feature of a device that can be tracked.

Packet - Expressions in probe

Probe - Track alerts from device types over and over again.

Protocol - A set of rules by which data communications occur.

Remote site - A remote endpoint on a wide-area network.

**SAIDI & NSAIDI** - System Average Interruption Duration Index. This indicates the duration of an outage. (NSAIDI is a term that is established by GridObserver and adds the word "network" to the beginning of the name.)

**SAIFI & NSAIFI -** System Average Interruption Frequency Index. This indicates the duration of an outage. (NSAIDI is a term that is established by GridObserver and adds the word "network" to the beginning of the name.)

Site - Location with multiple devices.

**SNMP** - Simple Network Management Protocol

SNMP Table - Network tree of expressions

**Subscriber** - An endpoint radio that communicates back to a base station.

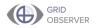

434 North Centre Street Cumberland, MD 21502 PHONE (240) 219-0370 • www.gridobserver.com

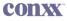

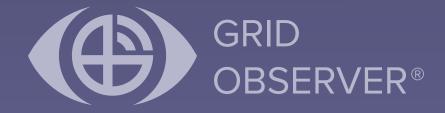

434 North Centre Street Cumberland, MD 21502 PHONE (240) 219-0370 • www.gridobserver.com